Министерство образования и науки Российской Федерации

Федеральное агентство по образованию

Государственное образовательное учреждение высшего профессионального образования «Комсомольский-на-Амуре государственный технический университет»

# **С. Д. Чижиумов**

# **ОСНОВЫ ГИДРОДИНАМИКИ**

Утверждено в качестве учебного пособия Ученым советом Государственного образовательного учреждения высшего профессионального образования «Комсомольский-на-Амуре государственный технический университет»

Комсомольск-на-Амуре 2007

## *Рецензенты:*  Кафедра физики ФГОУВПО «Амурский гуманитарно-педагогический государственный университет», ст. преподаватель, канд. техн. наук М. Савунов; В. М. Козин, д-р техн. наук, глав. науч. сотр. Института машиноведения и металлургии Дальневосточного отделения Российской академии наук (ИМиМ ДВО РАН)

## **Чижиумов, С. Д.**

Ч 594 Основы гидродинамики : учеб. пособие / С. Д. Чижиумов. – Комсомольск-на-Амуре : ГОУВПО «КнАГТУ», 2007. − 106 с. ISBN 978-5-7765-0516-4

Пособие в кратком изложении содержит основы кинематики и динамики жидкости, а также вводные понятия вычислительной гидродинамики. На примерах показано применение вычислительной гидродинамики при анализе различных течений жидкости в компьютерной системе Flow-3D.

Учебное пособие предназначено для студентов специальности 180100 «Кораблестроение и океанотехника» при изучении дисциплины «Гидромеханика и теория корабля» и магистерской дисциплины «Проблемы гидромеханики и теории корабля».

Работа выполнена при поддержке проекта РНП 2.1.2.1809 в рамках аналитической ведомственной целевой программы «Развитие научного потенциала высшей школы» (2006-2008).

ББК 22.253 я7

 Государственное образовательное учреждение высшего профессионального образования «Комсомольский-на-Амуре государственный технический университет», 2007

ISBN 978-5-7765-0516-4

## **ОГЛАВЛЕНИЕ**

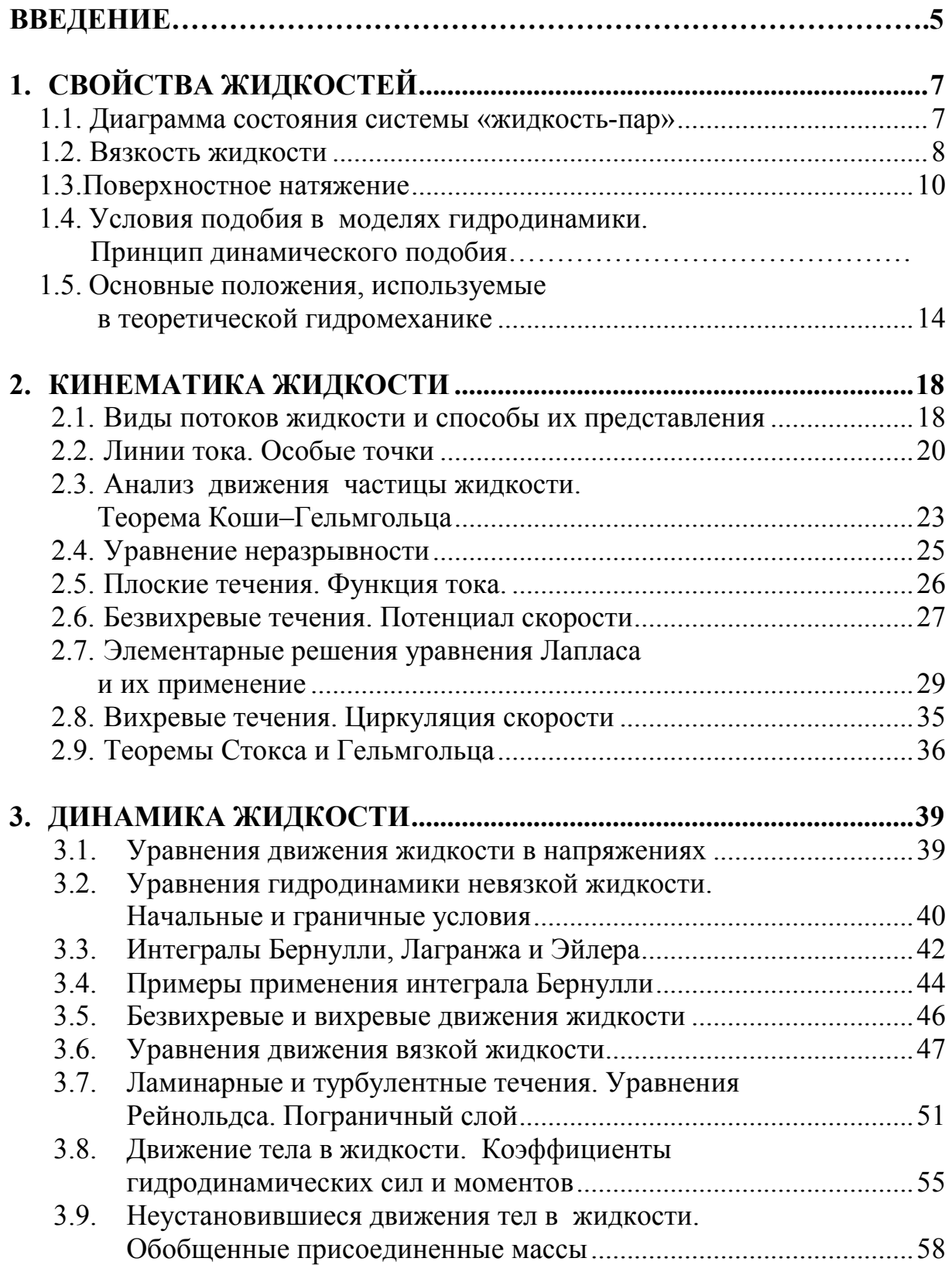

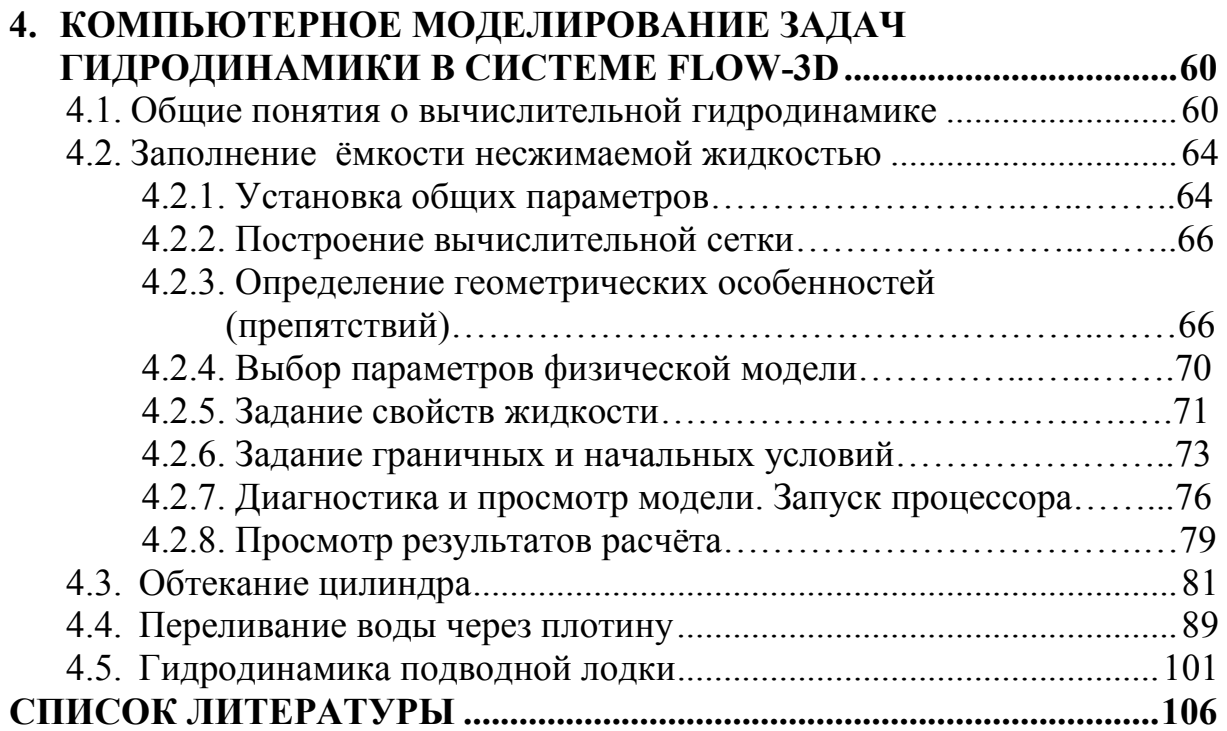

## **ВВЕДЕНИЕ**

Гидродинамика является основой многих прикладных наук, в том числе связанных с проектированием и эксплуатацией водного транспорта и гидротехнических сооружений. Законы гидродинамики человечество постигало в течение всей своей истории, совершенствуя обводы и движители кораблей, создавая водяные мельницы, портовые сооружения, каналы, шлюзы, водопроводные системы и пр. Крупнейшие учёные создавали науку о движении жидкостей. Леонардо да Винчи, Г. Галилей и И. Ньютон исследовали сопротивление воздуха и воды движению тел.

Л. Эйлер вывел дифференциальные уравнения движения жидкости, создал основы теории корабля. Лагранж писал в 1788 г.: «Мы обязаны Эйлеру первыми общими формулами для движения жидкостей… Благодаря этому открытию вся механика жидкостей свелась к вопросу анализа этих уравнений…» /1/. Однако анализ уравнений гидродинамики оказался настолько сложным, что оказался возможным только на основе упрощений – гипотез (например, несжимаемости, невязкости, сплошности и др.). В ряде случаев уравнения Эйлера были проинтегрированы, но, вопреки мнению Лагранжа, результаты расчётов резко расходились с наблюдениями. Эти несоответствия теории и практики, названные «парадоксами», до сих пор являются предметом многих шуток, например: «среди гидродинамиков есть инженеры, которые видят, но не могут объяснить, и математики, которые объясняют то, что нельзя увидеть»; «можно изучать гидродинамику, не зная, что вода мокрая» /1/.

Таким образом, в гидродинамике выделились два направления: теоретическое и экспериментальное. До сих пор теоретические и численные результаты не всегда соответствуют опытам. Это не значит, что математические модели не верны и их не следует изучать. Без знаний теории невозможно понять и систематизировать многообразие движений в жидкости. Но теоретические знания и результаты расчётов обязательно необходимо сопоставлять с экспериментальными данными. Такие сопоставления позволяют выявить расхождения теории и практики и ввести поправки к расчётным формулам, построить инженерные методики. Развитие науки в этом направлении привело к появлению технической гидромеханики и её частных разделов: гидродинамики и теории корабля, аэродинамики, гидравлики и др.

По мере развития гидродинамики её математические модели уточнялись, но при этом усложнялись, и их анализ стал невозможен без применения численных методов и компьютерных технологий. Так появилась вычислительная гидродинамика (CFD – Computer Fluid Dynamics). На основе её вычислительных алгоритмов созданы мощные компьютерные программы, позволяющие обычным инженерам и студентам виртуально экспериментировать с самыми сложными течениями жидкостей.

К настоящему времени накопилось огромное количество высококачественной учебной литературы по динамике жидкости, предназначенной для её углублённого, кропотливого изучения. Для решения задач гидродинамики создано настолько большое множество различных и сложных инструментов (экспериментальных данных и установок, расчётных методик, компьютерных программ), что на их подробное изучение в рамках учебного курса гидродинамики просто не хватает времени. Поэтому очень часто студентам старших курсов и инженерам приходится самостоятельно осваивать эти инструменты.

Вместе с тем следует отметить, что с развитием различных форм обучения студентов имеется недостаток учебных пособий с кратким изложением основ гидродинамики, без громоздких теоретических выводов и сложных расчётных формул, за которыми не виден физический смысл. Цель, которую пытается добиться автор пособия, состоит в том, чтобы у учащихся за короткий срок появились базовые знания и интерес к самостоятельному изучению более сложной теоретической литературы, экспериментированию и решению практических задач, в том числе с применением компьютерных средств.

Задачи гидромеханики можно разделить на внешние и внутренние. Внешняя задача - определение характеристик движения тел, перемещающихся в жидкости. Во многих случаях справедливым оказывается принцип обращения потока, согласно которому равномерно движущееся тело можно считать неподвижным, а жидкую среду - набегающей на тело с равномерной скоростью, равной скорости движения тела. Тогда под внешней задачей можно понимать обтекание тела потоком жидкости и последующее вычисление гидродинамических нагрузок на тело. Решение внешней задачи дает исходные данные для расчетов на прочность судов и самолётов, исследования динамики их движения, выбора мощности их двигателей. Внутренняя задача формулируется применительно к течению жидкости в каналах, емкостях, трубопроводах.

С другой точки зрения, все задачи гидромеханики можно разбить на прямые и обратные. В прямых задачах задается конфигурация обтекаемого тела или стенок канала (границ жидкости), формулируются кинематические граничные условия и находятся характеристики течения.

В обратных задачах гидромеханики очертания тела не задаются, а ищутся. Дополнительной информацией для нахождения нужной конфигурации служат помимо кинематических условий динамические условия на поверхности, например, распределение давления. Встречаются задачи смешанного типа, в которых часть конфигурации тела задана, а геометрию остальной части нужно определить.

Обратные краевые задачи гидромеханики включают в себя теорию оптимальных гидродинамических форм. К ним можно отнести, например, задачи определения очертания тел минимального сопротивления.

## 1. СВОЙСТВА ЖИДКОСТЕЙ

Жидкостью называется среда, которая в состоянии равновесия не сопротивляется деформации. Жидкости и газы объединяет свойство текучести. Капельные жидкости обладают малой сжимаемостью, поэтому, в отличие от газов, находясь в ёмкости, они занимают не весь объем, а только тот объем, который свойственен данной массе жидкости, с чёткой границей раздела. При отделении от твёрдой поверхности капельные жидкости формируют капли.

#### 1.1. Диаграмма состояния системы «жидкость-пар»

С термодинамической точки зрения состояние жидкости или пара характеризуется тремя параметрами: давлением  $p$ , плотностью  $\rho$  и температурой Т, связанными между собой уравнениями состояния или графической диаграммой /16/ (рис. 1.1).

Характерной точкой на этой диаграмме является критическая точка О. Термодинамические параметры воды, например, в этой точке имеют значения  $T_{\kappa p} = 647$  K,  $p = 22$  MIIa,  $\rho = 0.4$  T/m<sup>3</sup>.

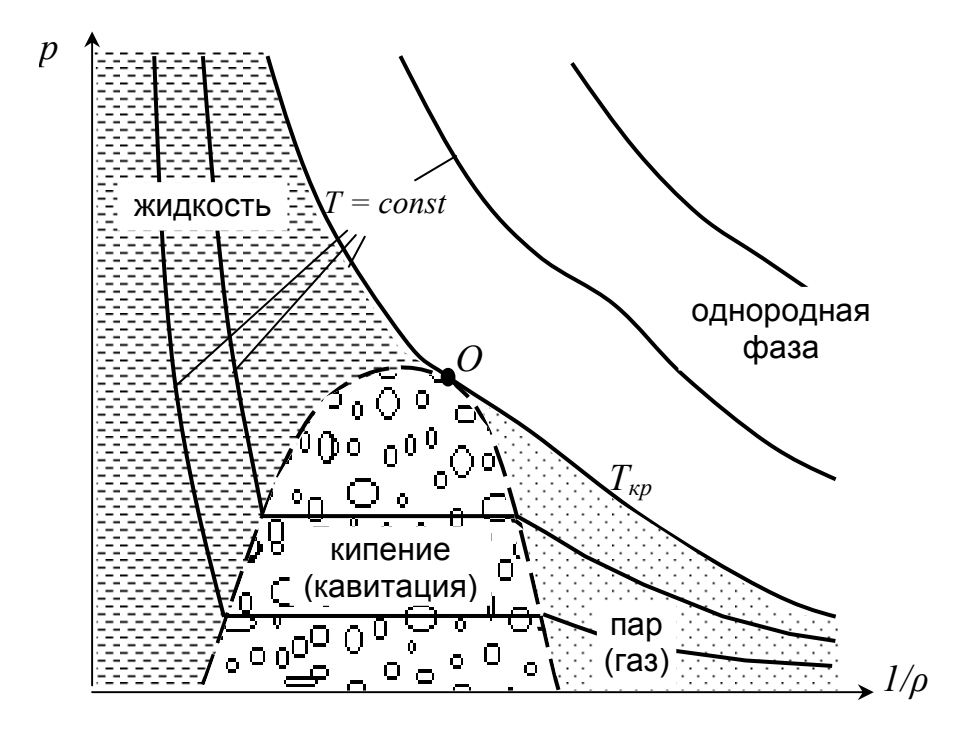

Рис. 1.1. Диаграмма состояния системы «жидкость – пар»

Ниже критической температуры Т<sub>кр</sub> существуют три фазовых состояния жидкости. При повышении температуры или понижении давления

в области жидкостной фазы до точки кипения (на левой пунктирной границе рис. 1.1) жидкость переходит в неустойчивое состояние (двухфазную область). Внутри двухфазной области малое изменение давления при заданной температуре переводит вещество либо в жидкое, либо в газообразное состояние.

Для воды при Т = 373 К (100 °С) плотность слева от двухфазной области равна 1 т /м $^3$  (однородная жидкость), а плотность справа 5.8  $\,10^{-6}$  т /м $^3$ (однородный пар). Давление насыщенного пара достигает значения 98 кПа. При этом наблюдается характерное явление кипения воды.

При *Т* = 288 К (15 °С): плотность слева 1 т /м<sup>3</sup>, а справа 1.28  $10^{-5}$  т/м<sup>3</sup>; давление 1.7 кПа. Отсюда следует, что даже при нормальной температуре, если давление в воде будет ниже величины 1,7 кПа, могут наблюдаться выделения паровой фазы в виде отдельных полостей. Этот процесс называется кавитацией.

Таким образом, появление разрыва сплошности в жидкости можно добиться либо повышением температуры выше температуры кипения, либо снижением давления ниже давления насыщенных паров.

Адиабатические процессы, характеризующиеся отсутствием внешнего подвода или отвода тепла, протекают в воде практически при постоянной температуре. Это объясняется особенностью молекулярного строения жидкости.

## **1.2. Вязкость жидкости**

Вязкость отражает свойство жидкости сопротивляться относительному перемещению (сдвигу) соседних частиц. Вязкость вызывает внутреннее трение, которое выражается величиной касательного напряжения  $\tau$  на границах частиц жидкости, т.е. величиной касательной силы, приходящейся на единицу площади. Во многих жидкостях (в том числе в воде) при ламинарном движении эти напряжения хорошо описываются формулой И. Ньютона

$$
\tau = \mu \frac{\partial v}{\partial n}, \qquad (1.1)
$$

где µ - динамическая вязкость, Па ⋅ с; *v* - скорость жидкости, м/с; *n* - направление, перпендикулярное границе частицы жидкости, в точке которой определяется касательное напряжение. Динамическая вязкость не зависит от условий течения и является физической характеристикой жидкости.

Для иллюстрации эффекта вязкости рассмотрим обтекание плоской твердой поверхности (рис. 1.2) потоком невязкой, а затем вязкой жидкости. В невязкой (идеальной) жидкости (рис. 1.2, *а*) скорость потока по мере приближения к стенке не изменяется, жидкость свободно проскальзывает

вдоль неё. Во втором случае (рис. 1.2, *б*), ближайшие к твердой поверхности частицы жидкости в результате трения "прилипают" к ней, так, что скорость потока на ней оказывается равной нулю. По мере удаления от стенки частицы жидкости сдвигаются друг относительно друга, так как силы взаимного притяжения между молекулами самой жидкости меньше сил притяжения между молекулами и твердой стенкой. Однако эти силы будут препятствовать сдвигу, благодаря чему между слоями возникнут касательные напряжения. По мере удаления от стенки скорости жидких частиц постепенно нарастают до заданной скорости  $v_0$  набегающего потока.

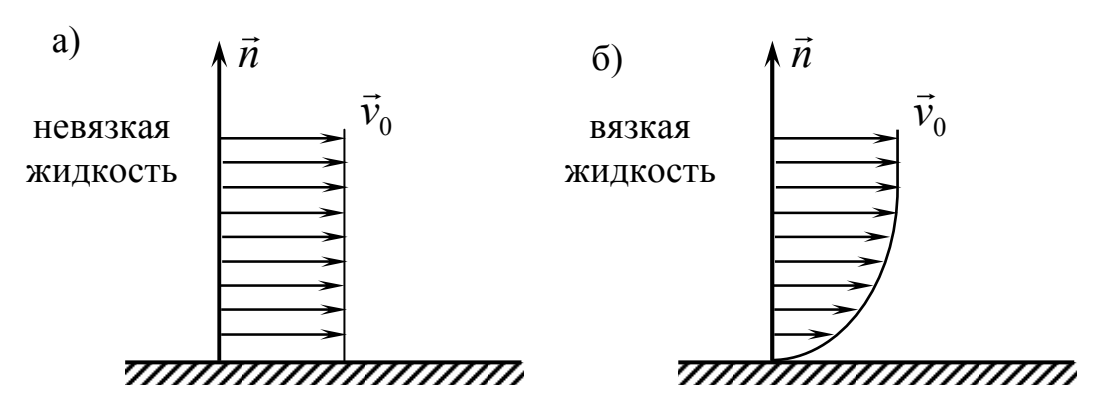

Рис. 1.2. Скорости обтекания стенки жидкостью

При умеренных давлениях динамическая вязкость воды с повышением температуры падает. У газов наблюдается противоположная тенденция.

В гидромеханике широко используется также понятие кинематической вязкости:  $v = \frac{\mu}{\rho}$ , м<sup>2</sup>/с. У реальных жидкостей в основе вязкого трения лежит процесс обмена импульсами молекул, поэтому ν часто называют коэффициентом кинематической молекулярной вязкости. Характеристика вязких свойств воды и воздуха приведена в табл. 1.1.

Таблица 1.1

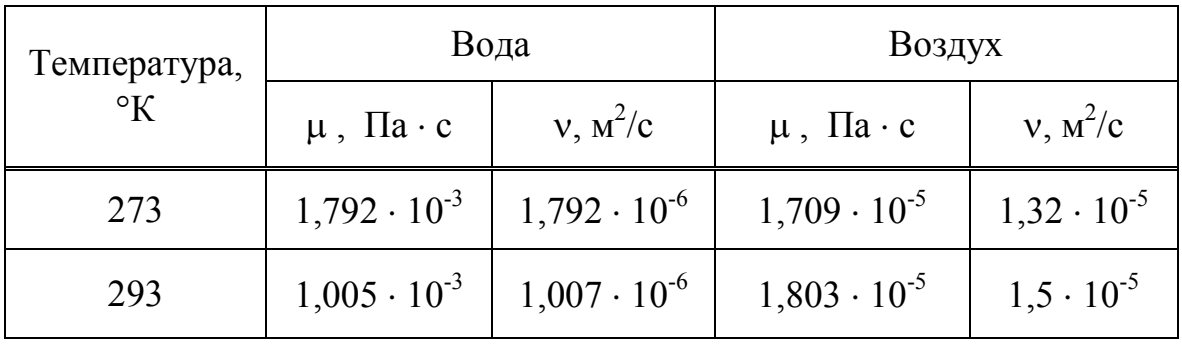

Жидкости и газы, подчиняющиеся закону трения Ньютона (1.1), называются ньютоновскими. Существуют и неньютоновскиме жидкости, у которых вязкие свойства более сложные (масла, смолы, растворы полимеров, пасты, пульпы и др.).

### **1.3. Поверхностное натяжение**

Так как взаимодействие молекул различных сред различно, молекулы жидкости, находящиеся на границе раздела сред, либо притягиваются, либо отталкиваются соседней средой. Поэтому на искривлённой поверхности раздела сред должны возникать растягивающие усилия, стремящиеся выпрямить границу раздела, подобные тем, которые возникают при давлении на мембрану.

Растягивающая сила, приходящаяся на единицу длины сечения границы раздела сред, называется коэффициентом поверхностного натяжения *κ*. Для границы воды и воздуха (свободной поверхности) при Т = 293 °К κ= 72,8⋅10-3 Н/м. Коэффициент поверхностного натяжения падает с ростом температуры и практически не зависит от давления. Поверхностное натяжение может быть снижено с помощью поверхностно-активных веществ (ПАВ), к числу которых относятся моющие средства.

Наиболее заметно поверхностное натяжение на границе трёх сред: газ – жидкость - твердая стенка (рис. 1.3). В этом случае вводят понятие угла смачивания θ. Если θ < π/2, то жидкость называется cмачивающей; если  $\theta$  >  $\pi/2$  - несмачивающей.

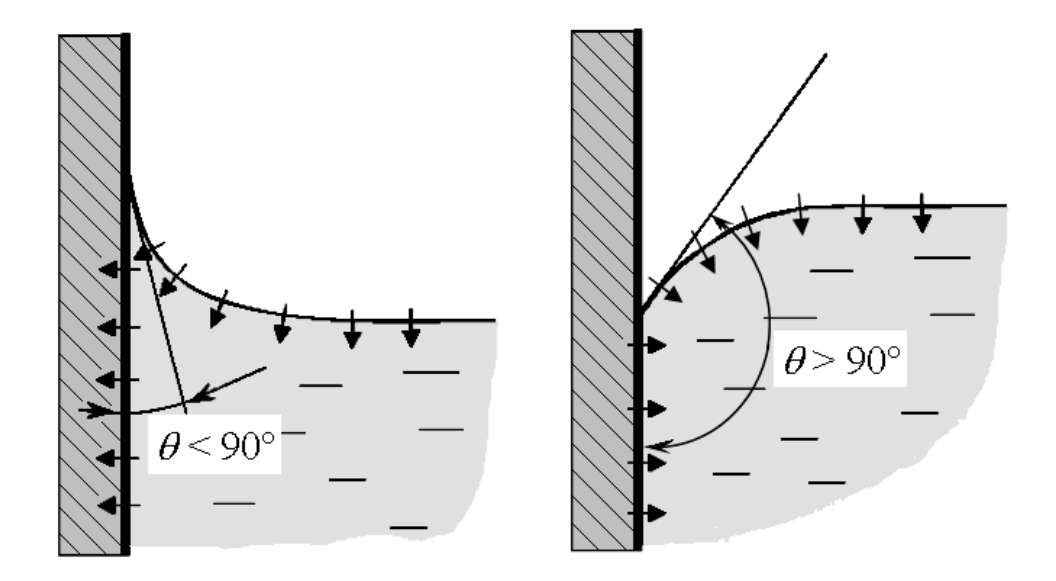

Рис. 1.3. Смачивающая и несмачивающая жидкости

Поверхностное натяжение на криволинейной поверхности вызывает перепад давления ∆*p*, который зависит от формы границы раздела. Этот перепад давлений определяется формулой Лапласа:

$$
\Delta p = \kappa \left( \frac{1}{R_x} + \frac{1}{R_y} \right),\tag{1.2}
$$

где  $R_x$  и  $R_y$  – радиусы кривизны поверхности раздела в двух перпендикулярных к ней плоскостях. Формула (1.2) показывает, что с уменьшением радиуса кривизны перепад давлений растёт. Этот эффект характерен для узких сосудов – капилляров. Капиллярное давление может вызывать значительное перемещение жидкости в тонких трубках, пористых структурах.

### **1.4. Условия подобия в моделях гидродинамики. Принцип динамического подобия**

Многие задачи гидродинамики решаются на основе модельных экспериментов. В связи с этим возникает проблема построения моделей, подобных реальным течениям жидкостей.

Два явления считаются подобными, если по известным характеристикам одного можно получить соответствующие характеристики другого простым пересчетом с использованием масштабных коэффициентов. В задачах механики различают три вида подобия /16/.

**Геометрическое подобие** означает одинаковое отношение всех соответствующих геометрических размеров подобных систем (линейный масштаб):

$$
\ell = \frac{L_1}{L_2} = const.
$$

Геометрическое подобие осуществляется просто путем изготовления уменьшенной в размерах копии натурного образца.

**Кинематическое подобие** означает одинаковое направление и отношение скоростей течений во всех точках модели и реального потока.

Пусть 
$$
\tau = \frac{t_1}{t_2}
$$
 - масштаб времени. Тогда  

$$
\frac{v_1}{v_2} = \frac{\ell}{\tau}; \quad \frac{a_1}{a_2} = \frac{\ell}{\tau}
$$

где *v1*, *v2* - скорости, *a1, a2* - ускорения в модельной и натурной системах.

2

,

Ποποσ<sub>и</sub>е распределениями масс: 
$$
\frac{\rho_1}{\rho_2} = \frac{m_1 V_2}{m_2 V_1} = \frac{m_1}{m_2} \cdot \frac{1}{\ell^3}
$$
,

где  $m_1$  и  $m_2$  - массы объемов  $V_1$  и  $V_2$  в первой и второй системах.

При существовании кинематического подобия такие системы будут динамически подобными.

Для обеспечения кинематического и динамического подобия нужно обеспечить условие (из второго закона Ньютона):

$$
\frac{|F_1|}{|F_2|} = \frac{m_1|a_1|}{m_2|a_2|}.
$$

Отсюда можно получить закон подобия Ньютона:

$$
\frac{F_1}{\rho_1 v_1^2 S_1} = \frac{F_2}{\rho_2 v_2^2 S_2},
$$
\n(1.3)

где  $S_1$  и  $S_2$  - подобные площади. Тогда выражение для гидродинамических сил можно представить в виде:

$$
F = c_F \rho v^2 S \tag{1.4}
$$

где  $c_F$  - коэффициент, одинаковый для подобных систем.

Силы, действующие в жидкости, имеют различную физическую природу. В зависимости от их природы закон подобия Ньютона (1.3) записывается по-разному.

Если силы генерируются вязкостью, то из (1.4) с учетом закона вязкого трения Ньютона (1.1) получим

$$
c_F = \frac{F}{\rho v^2 S} = \frac{\partial v}{\partial n} \frac{\mu S}{\rho v^2 S} = idem \quad \Rightarrow c_F = \frac{v}{L} \frac{\mu}{\rho v^2}.
$$

Символ *idem* означает неизменность параметра с<sub>к</sub> для подобных явлений. Отсюда можно получить условие подобия течений по соотношению инерционных и вязких сил в несколько ином виде

$$
\text{Re } = \frac{1}{c_F} = \frac{\rho vL}{\mu} = \frac{vL}{v}
$$

Критерий подобия Re называется числом Рейнольдса.

Рассмотрим теперь условия подобия для течений под действием сил тяжести

$$
c_F = \frac{mg}{\rho v^2 S} = \frac{\rho L^3 g}{\rho v^2 L^2} = idem \quad \Rightarrow c_F = \frac{gL}{v^2}.
$$

Отсюда получим: *gL v c F*  $=$   $\frac{1}{\ }$  = 1  $Fr = \frac{1}{r} = \frac{V}{\sqrt{r}}$ .

Этот критерий подобия получил название **числа Фруда.**

Учет сил гидродинамического давления приводит к понятию **числа Эйлера**:

$$
Eu = \frac{p}{\rho v^2}.
$$

В течениях с кавитацией применяется модифицированное число Эй-

лера (**число кавитации**): 
$$
\sigma = \frac{p_{\infty} - p_{k}}{\rho v^2 / 2},
$$

где *p*<sup>∞</sup>и *pk* - давления в невозмущённом потоке и внутри каверны.

Пусть теперь жидкость рассматривается как среда сжимаемая. Силы упругости сжимаемой жидкости определяют **число Маха:** 

$$
M = \frac{v}{c},
$$

где *с* – скорость звука в жидкости.

Силы, обусловленные поверхностным натяжением, учитываются **числом Вебера**:

We = 
$$
\frac{\kappa}{\rho v^2 L}
$$
.

В нестационарных течениях сила, обусловленная нестационарностью, пропорциональна  $\rho L^3 v/t$  . Отсюда следует:

$$
Sh = \frac{L}{vt}
$$
 **400 CPYXAJH**.

**В динамически подобных течениях жидкостей в общем случае должны быть одинаковы критерии подобия: Re, Fr, We, Sh, M, Eu,** σ**.**

В реальных течениях не все силовые факторы одинаково существенны. Вид и число критериев подобия часто устанавливается на основании анализа математической формулировки задачи, записываемой в безразмерном виде. Критерии подобия фигурируют в этом случае в виде коэффициентов при отдельных членах уравнений и граничных условий. Однако далеко не для всех течений существует строгое математическое описание.

Другим способом выбора совокупности критериев подобия служит теория размерностей, основанная на п-теореме. Суть ее заключается в следующем.

Пусть процесс характеризуют *п* размерных параметров (скорость, плотность, давление, длина и т.д.), из которых  $k$  параметров имеют независимую размерность (в механических системах три размерности: масса, длина, время). Согласно  $\pi$ -теореме, можно составить  $(n-k)$  безразмерных параметров (критериев подобия), которые будут характеризовать данный процесс.

Если в лабораторных условиях удается выдержать все критерии подобия такими же, как и в натурных условиях, то такое моделирование называется полным. Однако такие случаи практически не встречаются. Обычно приходится выдерживать лишь некоторые главные критерии. Ошибки, возникающие вследствие частичного моделирования, называют масштабным эффектом.

## 1.5. Основные положения, используемые в теоретической гидромеханике

В общем случае задачей гидромеханики является установление связи между скоростями и напряжениями в жидкости с одной стороны, и действующими на жидкость внешними силами и движениями тел - с другой. Лля установления такой связи составляют математические уравнения движения или равновесия жидкости. Однако при этом возникают существенные трудности.

Первая из них заключается в том, что математические модели лишь частично отражают изучаемое явление, так как они строятся на многих упрощающих допущениях. Вторая трудность состоит в том, что в большинстве интересных для практики случаев точно решить математически поставленную задачу не удаётся. Приходится использовать дополнительные упрощающие допущения или приближённые (численные) методы решения. Отмеченные трудности приводят к необходимости корректировать и дополнять теоретические выводы гидромеханики результатами физических экспериментов (натурных или модельных). В результате теория и опыт взаимно дополняют и обогащают друг друга. /8/

Так, опыт показывает, что в большинстве случаев при построении теоретических зависимостей можно использовать гипотезу непрерывности (сплошности) жидкой среды, согласно которой кинематические и динамические характеристики жидкости являются непрерывными функциями времени и пространства.

Другая гипотеза – **допущение о несжимаемости жидкости**, которое также подтверждается опытом. Так, при внешнем давлении 100 атмосфер вода изменяет свой объём лишь на 0.5 % от первоначального. Примерно так же ведут себя и другие капельные жидкости. Более того, даже воздух при небольших скоростях движения (порядка до 70 м/с) также можно считать несжимаемым. Лишь при больших скоростях движения, приближающихся к скорости звука (для воды около 1500 м/с, для воздуха - 340 м/с), необходимо учитывать сжимаемость жидкостей и газов. Такие скорости характерны для задач удара о воду, взрывов, высокочастотных (акустических) колебаний, некоторых видов кавитации.

Наконец, ряд важных задач гидромеханики (поверхностное волнение, многие виды качки судов, удары о воду, течения в стороне от пограничного слоя и др.) в первом приближении можно решать, считая жидкость невязкой. Это означает пренебрежение сдвигающими усилиями (трением). **Невязкая жидкость называется также идеальной.** 

Таким образом, подавляющее большинство задач гидродинамики решаются теоретически с допущениями о сплошности жидкости. Очень часто используются также допущения о несжимаемости и невязкости. Учёт каждого из этих факторов резко усложняет решение задачи. Во многих случаях этот учёт можно более просто произвести на основе эмпирических зависимостей и коэффициентов, полученных на основе физических опытов.

С развитием компьютерных систем появилась возможность решения сложных уравнений гидродинамики с применением численных методов. В результате возможен компьютерный анализ движения вязкой, сжимаемой жидкости при сложных граничных и начальных условиях. Эти решения получаются не в аналитическом, а числовом виде, поэтому анализ влияния различных исходных параметров на каждую характеристику течения можно выполнить лишь при выполнении серии расчётов (с разными исходными данными). Поэтому такие расчёты получили название **численных экспериментов**. Практика численного экспериментирования постепенно выходит на первый план при решении практических задач гидромеханики.

Силы, действующие в жидкости, разделяются на объёмные (массовые) и поверхностные. Массовой называется сила, пропорциональная массе (объёму) жидкости, на который она действует. Примерами массовых сил являются силы тяжести  $(F_V = \rho gV = mg)$  и инерции  $(F_V = ma)$  жидкости. Интенсивность (напряжённость) массовой силы:

$$
\vec{g} = \lim_{\Delta V \to 0} \frac{\vec{F}_V}{\rho \Delta V},
$$

где  $\Delta$   $V$  – жидкий объём;  $F_{\overline V}$  $\rightarrow$  - главный вектор массовых сил в данном объёме. Плотность распределения сил веса представляет собой ускорение свободного падения.

Для определения поверхностных сил выделим в жидкости некоторый произвольной формы объём *V* и мысленно отбросим окружающую его часть жидкости (рис. 1.4). Действие отброшенной части жидкости заменим совокупностью сил, приложенных к поверхности *S* выделенного объёма. Эти силы и есть поверхностные: по отношению к выделенному объёму они являются внешними. Примерами поверхностных сил являются: сила атмосферного давления или сила ветра, приложенная к свободной поверхности воды; давления от тел, движущихся в жидкости.

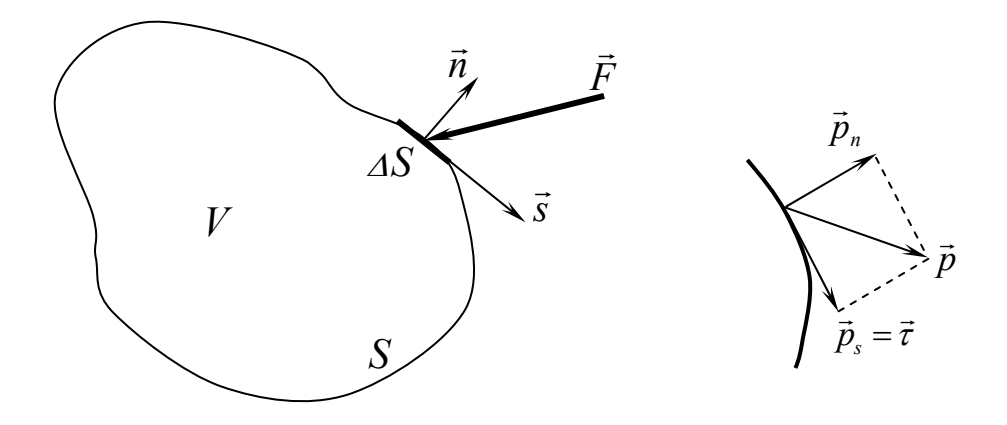

Рис. 1.4. К определению поверхностных сил

Интенсивность поверхностной силы *F* называется её напряжением:

$$
\vec{p} = \lim_{\Delta S \to 0} \frac{\vec{F}}{\Delta S}.
$$

 $\rightarrow$ 

Напряжения измеряются в Па  $(H/m^2)$ .

Вектор напряжения  $\vec{p}$  можно разложить на два: по нормали  $\vec{n}$  $\rightarrow$ ор напряжения  $\overline{p}$  можно разложить на два: по нормали  $\overline{n}$  и касательной *s* к элементарной площадке ∆*S* поверхности *S*. Соответствующие проекции называются нормальным и касательным напряжением. Первую обычно называют давлением. Это связано с тем, что жидкость практически не может сопротивляться растягивающим усилиям, образуя при этом разрывы (каверны). В сплошной жидкости нормальные напряжения обычно сжимающие. Касательное напряжение называют также напряжением r сдвига или силы трения и обозначают  $\tau$  . Возникновение касательных напряжений связано с наличием движения жидкости и её вязкости. В покоящейся или в движущейся идеальной (невязкой) жидкости  $\tau = 0$ .

Если рассмотреть равновесие элементарного объёма жидкости в виде параллелепипеда (рис. 1.5), то видно, что действующие на него поверхностные силы можно описать с помощью 9 проекций на координатные оси. Они образуют матрицу напряжений, характеризующую напряжённое состояние каждого элементарного объёма (частицы) жидкости:

$$
\begin{pmatrix} p_{xx} & p_{xy} & p_{xz} \ p_{yx} & p_{yy} & p_{yz} \ p_{zx} & p_{zy} & p_{zz} \end{pmatrix} = \begin{pmatrix} p_{xx} & \tau_{xy} & \tau_{xz} \ p_{yx} & p_{yy} & \tau_{yz} \cuumemp & \tau_{zz} \end{pmatrix}.
$$

Касательные напряжения обладают свойством симметрии (теорема Коши):  $\tau_{yx} = \tau_{xy}$ ;  $\tau_{yz} = \tau_{zy}$ ;  $\tau_{zx} = \tau_{xz}$ . В случае отсутствия касательных напряжений, из рассмотрения уравнений равновесия элементарного объёма можно вывести, что нормальные напряжения равны:  $p_{xx} = p_{yy} = p_{zz}$ .

Таким образом, в идеальной жидкости напряжения определяются одной скалярной величиной. Общепринято правило знаков, согласно которому положительные напряжения соответствуют растяжению. Учитывая, что жидкость практически испытывает только сжимающие напряжения, обозначим *pxx = pyy = pzz* = *- p.* Величина *p* называется давлением.

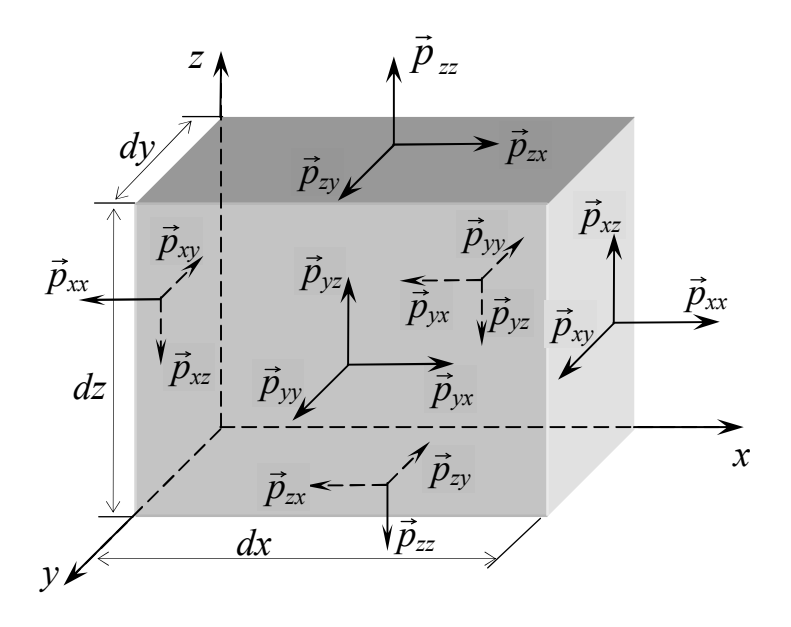

Рис. 1.5. Напряжения в элементарном объёме жидкости

## **2. КИНЕМАТИКА ЖИДКОСТИ**

Кинематика жидкости – раздел гидромеханики, в котором рассматриваются свойства потоков жидкости с геометрической точки зрения, без учёта причин, то есть сил, вызывающих эти движения. Поэтому выводы кинематики справедливы для любой жидкости (идеальной или реальной – вязкой).

## **2.1. Виды потоков жидкости и способы их представления**

Потоки жидкости можно классифицировать по двум признакам: геометрическому и временному. По первому признаку течения разделяются на следующие типы: пространственные или трёхмерные (например, обтекание корпуса судна); плоские или двумерные (в частности, вокруг профиля крыла); осесимметричные (например, при движении торпеды); одномерные (обычно в трубах).

По временному признаку потоки делятся на установившиеся (стационарные – обычно при течении с постоянной скоростью) и неустановившиеся (нестационарные – при движениях с ускорением).

Для описания сплошной среды возможны два подхода: один из них называется лагранжевым, другой – эйлеровым.

**Лагранжев подход** заключается в следующем. В некоторый начальный момент времени *t0* каждая из жидких частиц "маркируется" путём присвоения ей значений координат. В дальнейшем **прослеживается движение каждой частицы индивидуально** - путём определения их траектории, т. е. координат (ξ, η, ζ,*t*) относительно начальных значений. Такие координаты называют координатами (переменными) Лагранжа.

Вектор положения каждой частицы жидкости определяется в виде

$$
\vec{r} = f(\xi, \eta, \zeta, t).
$$

Скорость и ускорение частиц выражаются через производные радиусвектора  $\overline{r}$   $\overline{r}$ 

$$
\vec{v}(\xi, \eta, \zeta, t) = \frac{d\vec{r}}{dt} = \frac{\partial \vec{r}}{\partial t},
$$

$$
\vec{a}(\xi, \eta, \zeta, t) = \frac{d\vec{v}}{dt} = \frac{\partial \vec{v}}{\partial t} = \frac{\partial^2 \vec{r}}{\partial t^2}.
$$

Координаты каждой отдельной частицы в фиксированный момент времени являются постоянными, поэтому операции дифференцирования  $d/dt$ ∂ / ∂ *t* тождественны.

Метод Лагранжа удобен при изучении движения систем, у которых отдельные частицы связаны друг с другом (то есть расстояние между ними не изменяется или меняется по простым зависимостям). В этом случае достаточно рассмотреть движение малого количества частиц. Применяется такой подход при рассмотрении движений частиц жидкости на границах, например, при изучении волновых движений свободной поверхности.

Внутри области жидкости обычно движется большое множество слабо связанных частиц, проследить траектории которых очень сложно. В этих случаях вместо метода Лагранжа применяется метод Эйлера.

**Метод Эйлера** основан на изучении параметров движения сплошной среды **в каждой фиксированной точке пространства** с координатами *x, y, z* в различные моменты времени *t*. Внимание наблюдателя фиксируется не на самих частицах среды, а на точках пространства, через которые они проходят. Таким образом, к системе координат привязаны не материальные точки (частицы), а характеристики течения среды (скорости, ускорения, давления и пр.). Распределение какой-либо характеристики в области, занимаемой жидкостью, называют полем.

Поле скоростей жидкости является функцией четырёх координат Эйлера *x, y, z, t*:  $\rightarrow$ 

$$
\vec{v} = f(x, y, z, t).
$$

Ускорение определяется в виде

$$
\vec{a} = \frac{d\,\vec{v}}{d\,t} = \frac{\partial\,\vec{v}}{\partial\,t} + \frac{\partial\,\vec{v}}{\partial\,x}\,\frac{d\,x}{d\,t} + \frac{\partial\,\vec{v}}{\partial\,y}\,\frac{d\,y}{d\,t} + \frac{\partial\,\vec{v}}{\partial\,z}\,\frac{d\,z}{d\,t} \tag{2.1}
$$

Первое слагаемое в правой части называется локальным (местным) ускорением. Остальные слагаемые составляют конвективное (переносное) ускорение. Учитывая, что производные от координат по времени представляют собой проекции скорости, конвективное ускорение равно

$$
\frac{\partial \vec{v}}{\partial x} v_x + \frac{\partial \vec{v}}{\partial y} v_y + \frac{\partial \vec{v}}{\partial z} v_z = (\vec{v} \cdot \nabla) \vec{v} .
$$

Если местное ускорение равно нулю, то зависимость скорости от времени становится неявной, а движение жидкости называется установившимся (стационарным). При этом конвективное, а значит и полное ускорение в ноль не обращается. Этим отличается движение легко деформируемой жидкой среды от движения твёрдого тела. Если конвективное ускорение равно нулю, то поле скоростей называется однородным.

### **2.2. Линии тока. Особые точки**

При использовании метода Лагранжа определяются траектории – пространственные следы движущихся жидких частиц. В основе метода Эйлера лежат другие характеристики, важнейшими из которых являются линии тока.

Линией тока называется кривая, к каждой точке которой в данный момент времени касателен вектор скорости. При установившемся движении линия тока совпадает с траекторией, а при неустановившемся - обычно от неё отличается.

Например, в бегущей у поверхности воды волне частицы жидкости движутся по круговым орбитам, радиус которых уменьшается по мере удаления от поверхности (рис. 2.1, *а*). Линии тока в волне в фиксированный момент времени показаны на рис. 2.1, *б*. На рис. 2.2 показаны фотоснимки волн на мелкой воде с выдержкой, равной их периоду. В результате видны траектории движения подкрашенных частиц. В бегущей волне траектории частиц круговые, причём по мере приближения к дну они становятся приплюснутыми (рис. 2.2, *а*). В стоячей волне траектории фактически совпадают с линиями тока (рис. 2.2, *б*).

Для вывода уравнений линий тока рассмотрим часть линии тока бес-r конечно малой длины  $d\vec{l}$ , проходящей через начало координат системы  $Oxyz$ . Пусть  $\vec{v}$  - вектор скорости в центре этого элемента (по определению линии тока он к ней касателен). Запишем проекции элемента  $d\vec{l}$  и вектора скорости *v* на оси координат:

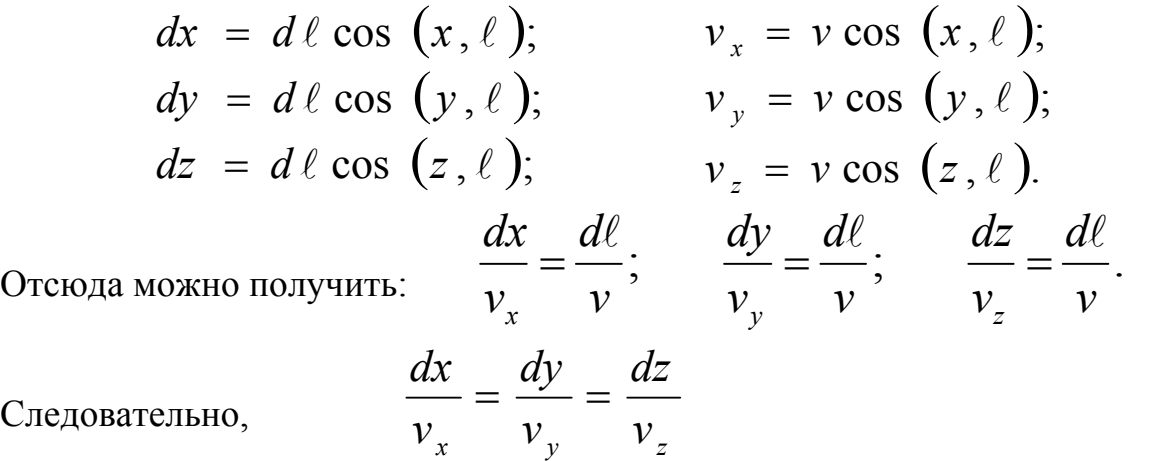

Следова

$$
\frac{dx}{dy} = \frac{v_x}{v_y}; \qquad \frac{dx}{dz} = \frac{v_x}{v_z}; \qquad \frac{dy}{dz} = \frac{v_y}{v_z}.
$$
 (2.2)

Это и есть уравнения линий тока в дифференциальной форме.

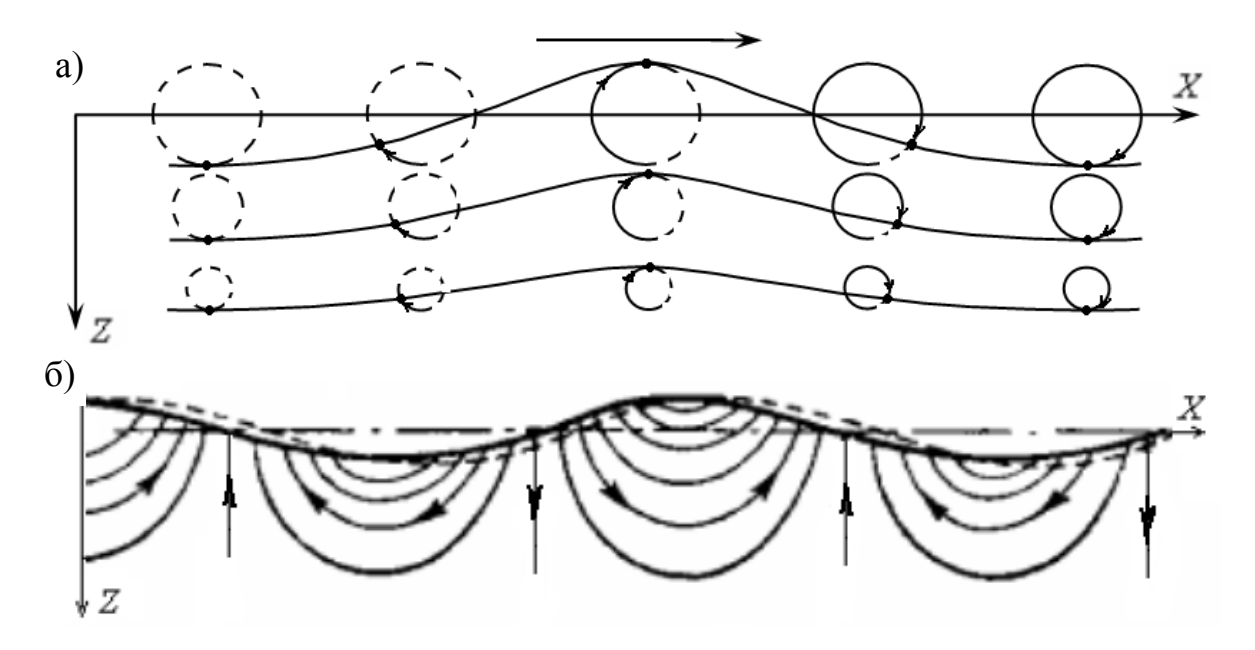

Рис. 2.1. Траектории частиц жидкости (а) и линии тока (б) под поверхностью волн

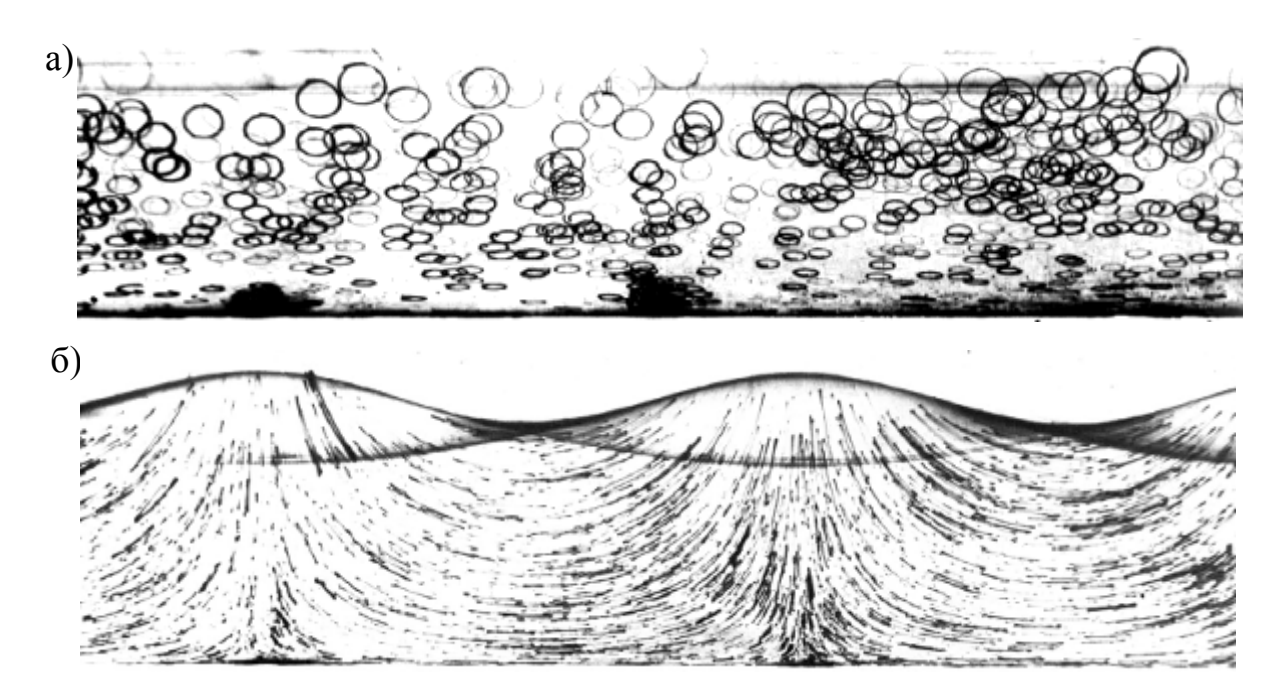

Рис. 2.2. Фотоснимки траекторий частиц в бегущих (а) и стоячих (б) волнах на мелкой воде /2/

Возьмём в жидкости произвольную замкнутую кривую, не являющуюся линией тока. Через каждую её точку проведём линию тока. Полученная поверхность называется трубкой тока (рис. 2.3). Из определения линии тока вытекает свойство трубки тока, заключающееся в равенстве нулю нормальных скоростей на всей её поверхности. Это означает, что

жидкость не вытекает и не втекает через поверхность трубки. Таким образом, течение в трубке тока такое же, как если бы её стенки были твёрдыми. Жидкость внутри трубки тока называется жидкой струйкой. Если по любому поперечному сечению жидкой струйки скорость не изменяется, то она называется элементарной.

Через каждую точку жидкого пространства можно провести только одну линию тока. Однако в некоторых точках жидкого пространства скорость может оказаться равной нулю. В этом случае левые части в уравнениях (2.2) становятся неопределёнными. Следовательно, через точку с нулевой скоростью можно провести сколько угодно линий тока. Такая точка называется особой (критической).

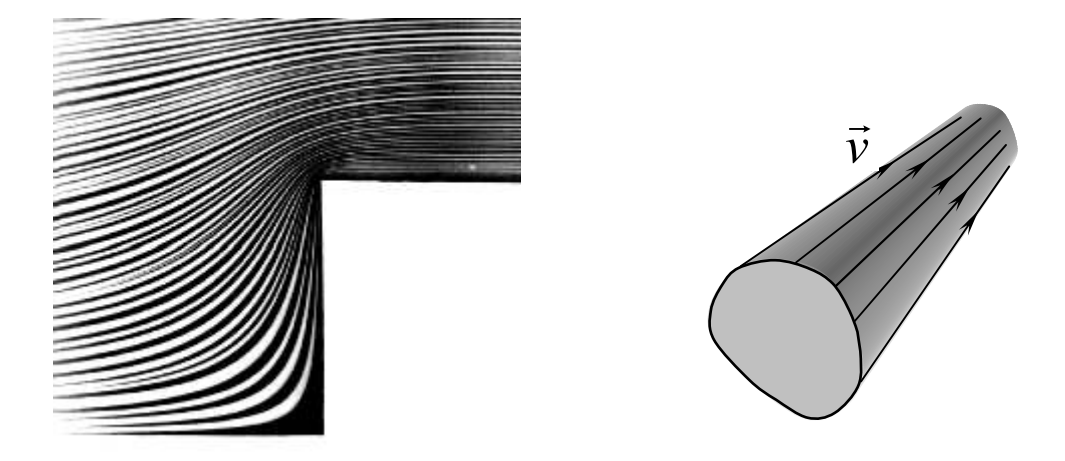

Рис. 2.3. Линии тока при обтекании прямоугольного выступа. Трубка тока

Можно мысленно представить также точку, в которой скорость равна бесконечности. Такая точка также является особой. В ней также должно наблюдаться схождение бесконечного числа линий тока. Простейшим примером таких течений является чисто радиальное сходящееся и расходящееся течение. Эти течения называются потоками типа источник – сток (рис. 2.4).

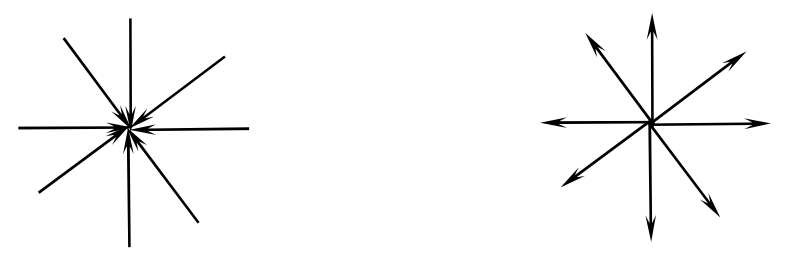

Рис. 2.4. Сток и источник

**Расходом жидкости** через заданную поверхность  $S$  называется количество жидкости, протекающей через неё в единицу времени:

$$
Q = \int_{S} v_n dS \tag{2.3}
$$

Размерность объёмного расхода -  $m^3/c$ .

Кроме объёмного, используется также понятие весового расхода жидкости, который представляет собой  $\gamma Q$  ( $\gamma$  - удельный вес).

## 2.3. Анализ движения частицы жидкости. Теорема Коши-Гельмгольца

Из теоретической механики известно, что в общем случае движение твёрдого тела в каждый момент складывается из поступательного перемещения полюса и вращения вокруг мгновенной оси, проходящей через этот полюс. Движение жидкости более сложно. Каждая жидкая частица помимо поступательного перемещения и вращения, испытывает ещё и деформацию.

Для изучения всех составляющих движения рассмотрим бесконечно малую жидкую частицу в произвольный момент времени (рис. 2.5).

Обозначим проекции скорости в точке  $M(x, y, z)$  – центре частицы, принятом за полюс, через  $v_x(x, y, z)$ ;  $v_y(x, y, z)$ ;  $v_z(x, y, z)$ . Тогда в некоторой точке  $M_1$  с координатами  $(x+x_1, y+y_1, z+z_1)$  на поверхности частицы проекции скорости могут быть записаны в виде

$$
v_{x_1} = v_x (x + x_1, y + y_1, z + z_1);
$$
  
\n
$$
v_{y_1} = v_y (x + x_1, y + y_1, z + z_1);
$$
  
\n
$$
v_{z_1} = v_z (x + x_1, y + y_1, z + z_1);
$$

где  $x_l$ ,  $y_l$  и  $z_l$  в силу малости частицы являются бесконечно малыми величинами

Разложим функции скоростей  $v_x$ ,  $v_y$  и  $v_z$  в ряды Тейлора по степеням  $x_l$ ,  $y_l$ ,  $z_l$  в окрестности точки  $M(x, y, z)$ . Удерживая члены до первого порядка малости включительно, получим

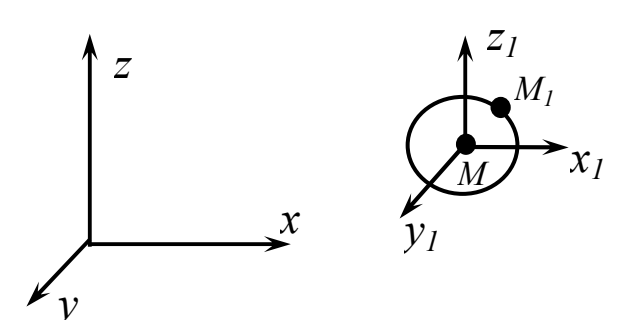

Рис. 2.5. Частица жилкости в общей и местной системах координат

$$
v_{x_1} = v_x + \frac{\partial v_x}{\partial x} x_1 + \frac{\partial v_x}{\partial y} y_1 + \frac{\partial v_x}{\partial z} z_1 ;
$$
  

$$
v_{y_1} = v_y + \frac{\partial v_y}{\partial x} x_1 + \frac{\partial v_y}{\partial y} y_1 + \frac{\partial v_y}{\partial z} z_1 ;
$$
  

$$
v_{z_1} = v_z + \frac{\partial v_z}{\partial x} x_1 + \frac{\partial v_z}{\partial y} y_1 + \frac{\partial v_z}{\partial z} z_1 ,
$$

где для сокращения записи, вместо  $v_x(x, y, z)$  записано  $v_x$  и т. д.

После несложных преобразований можно получить:

$$
\begin{aligned}\nv_{x_1} &= v_x + \varepsilon_x x_1 + \theta_y z_1 + \theta_z y_1 + \omega_y z_1 - \omega_z y_1; \\
v_{y_1} &= v_y + \varepsilon_y y_1 + \theta_z x_1 + \theta_x z_1 + \omega_z x_1 - \omega_x z_1; \\
v_{z_1} &= v_z + \varepsilon_z z_1 + \theta_x y_1 + \theta_y x_1 + \omega_x y_1 - \omega_y x_1,\n\end{aligned} \tag{2.4}
$$

где

$$
\varepsilon_{x} = \frac{\partial v_{x}}{\partial x}; \qquad \varepsilon_{y} = \frac{\partial v_{y}}{\partial y}; \qquad \varepsilon_{z} = \frac{\partial v_{z}}{\partial z};
$$
  
\n
$$
\theta_{x} = \frac{1}{2} \left( \frac{\partial v_{z}}{\partial y} + \frac{\partial v_{y}}{\partial z} \right); \qquad \omega_{x} = \frac{1}{2} \left( \frac{\partial v_{z}}{\partial y} - \frac{\partial v_{y}}{\partial z} \right);
$$
  
\n
$$
\theta_{y} = \frac{1}{2} \left( \frac{\partial v_{x}}{\partial z} + \frac{\partial v_{z}}{\partial x} \right); \qquad \omega_{y} = \frac{1}{2} \left( \frac{\partial v_{x}}{\partial z} - \frac{\partial v_{z}}{\partial x} \right); \qquad (2.5)
$$
  
\n
$$
\theta_{z} = \frac{1}{2} \left( \frac{\partial v_{y}}{\partial x} + \frac{\partial v_{x}}{\partial y} \right); \qquad \omega_{z} = \frac{1}{2} \left( \frac{\partial v_{y}}{\partial x} - \frac{\partial v_{x}}{\partial y} \right).
$$

Выясним физический смысл каждого из слагаемых в (2.4):

-  $v_x$ ,  $v_y$  и  $v_z$  - проекции поступательной скорости центра жидкой частицы; - пары последних слагаемых  $(\omega_z z_1 - \omega_z y_1 \times \pi p_z)$  – проекции скорости вращения частицы вокруг мгновенной оси, проходящей через её центр. Такое вращательное движение частицы в гидромеханике называют вихре**вым, а проекции угловой скорости вращения**  $\omega_x$ **,**  $\omega_y$ **,**  $\omega_z$  **- компонентами** вихря (ротора). Из векторного анализа и формул (2.5) следует, что угловая скорость

$$
\vec{\omega} = \frac{1}{2} \text{ rot } \vec{v} , \qquad (2.6)
$$

где rot  $\vec{v}$  - вихрь скорости;

- оставшиеся три слагаемых каждой из формул (2.4) связаны с деформацией жидкой частицы во времени. Величины  $\mathcal{E}_x, \mathcal{E}_y, \mathcal{E}_z$  характеризуют скорости деформации растяжения (сжатия) жидкой частицы, а  $\theta_x$ ,  $\theta_y$ ,  $\theta_z$  - скорости деформации сдвига (перекоса).

Всё описанное здесь и составляет суть теоремы Коши - Гельмгольца: скорость любой жидкой частицы складывается из скорости полюса, скорости вращения вокруг мгновенной оси, проходящей через этот полюс, а также скорости деформационного движения, состоящего из линейной деформации и деформации сдвига.

#### 2.4. Уравнение неразрывности

Одно из основных соотношений гидромеханики - уравнение неразрывности (сплошности) - выражает закон сохранения массы жидкости. Существуют различные формы этого уравнения. Рассмотрим три из них.

Для элементарной жидкой струйки (рис. 2.6) уравнение нераз- $1_{-}$ рывности сводится к условию равенства расходов жидкости через любые поперечные сечения струйки. Оно имеет вид:

$$
v_1 dS_1 = v_2 dS_2
$$

2. В гилравлике ланное соотношение используется не лля элементарных **ТОЛЬКО** жидких струек, но и для потока жидкости в трубе или канадостаточно большой ле  $\mathbf{c}$ площадью поперечных сечений (рис. 2.7):

$$
v_{1\,cp}\,dS_1=v_{2\,cp}\,dS_2\;,
$$

 $v_{1cp}$ ,  $v_{2cp}$  - средние где

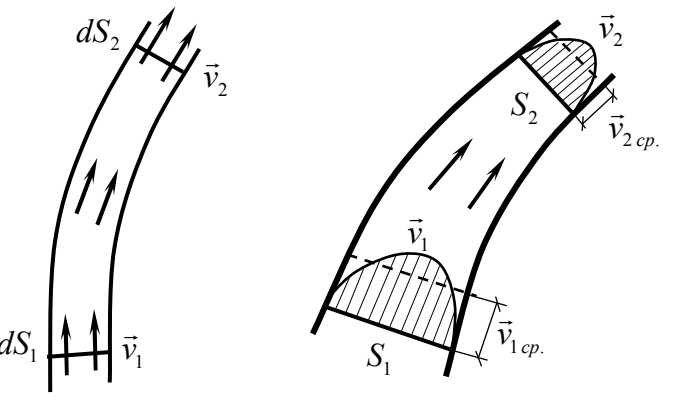

Рис. 2.6. Элементарная струя

Рис. 2.7. Поток в канале

скорости в сечениях. Это условие означает постоянство расхода жидкости  $(2.3).$ 

3. В гидромеханике обычно используется уравнение неразрывности в дифференциальной форме. Для его получения выделим в жидкости бесконечно малый объём. Для наглядности рассмотрим случай плоского течения (рис. 2.8).

Составим уравнение баланса (равенства расходов) по всем 4 сторонам элемента dxdy:

$$
\rho v_x dy - \rho \left( v_x + \frac{\partial v_x}{\partial x} dx \right) dy + \rho v_y dx - \rho \left( v_y + \frac{\partial v_y}{\partial y} dy \right) dx = 0.
$$

Отсюда легко получить:

$$
\frac{\partial v_x}{\partial x} + \frac{\partial v_y}{\partial y} + \frac{\partial v_z}{\partial z} = 0.
$$
 (2.7)

 $\partial v$ 

В векторной форме это уравнение записывается в виде:

$$
\operatorname{div} \ \vec{v} = 0.
$$

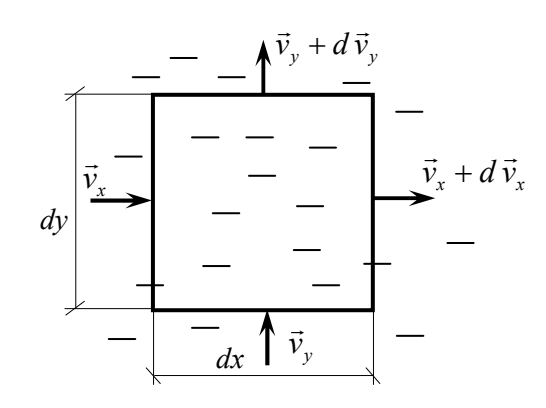

Рис. 2.8. Поток через элементарный объём

Отметим интересное обстоятельство, вытекающее из равенства нулю расхода жидкости через замкнутую поверхность. Весь объём жидкости  $V$  можно мысленно разделить на единичные трубки тока. При этом число трубок, входящих в замкнутую поверхность, должно равняться числу выходящих. Значит, линии тока внутри замкнутой поверхности начинаться или кончаться не могут. Такое поле скорости называется соленоидальным (трубчатым).

### 2.5. Плоские течения. Функция тока

Рассмотрим плоское течение жидкости, например, параллельное координатной плоскости  $xOy$ . Уравнение неразрывности имеет вид (2.7):

$$
\frac{\partial v_x}{\partial x} + \frac{\partial v_y}{\partial y} = 0
$$

Введём функцию  $\psi(x, y, t)$ , связанную с проекциями скоростей зависимостями

$$
\nu_x = \frac{\partial \psi}{\partial y}; \qquad \qquad \nu_y = -\frac{\partial \psi}{\partial x} \qquad (2.8)
$$

Подставляя выражения (2.8) в уравнение (2.7), получим

$$
\frac{\partial^2 \psi}{\partial x \partial y} - \frac{\partial^2 \psi}{\partial x \partial y} = 0.
$$

Следовательно, функция  $\psi(x, y, t)$  удовлетворяет уравнению сплошности.

Установим связь этой функции с понятием линий тока. Их уравнение для рассматриваемого плоского движения:

$$
\frac{dx}{v_x} = \frac{dy}{v_y}, \qquad \text{orkyaa} \qquad v_x dy - v_y dx = 0.
$$

Подставляя сюда выражения (2.8), находим

$$
\frac{\partial \psi}{\partial y} dy + \frac{\partial \psi}{\partial x} dx = 0 \qquad \text{with} \qquad d\psi = 0
$$

Значит,  $\psi$  = const вдоль линии тока. Эта функция называется функцией тока.

Установим её физический смысл (рис. 2.9). Расход жидкости через линию  $AB:$ 

$$
Q=\int_{A}^{B}d\,\psi=\psi_{B}-\psi_{A}.
$$

Таким образом, расход равен разности значений функций тока на концах кривой и, как видно, не зависит от формы кривой.

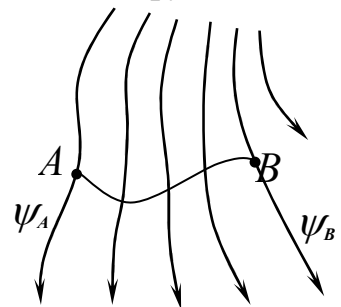

Рис. 2.9. Линии тока и функции тока

#### 2.6. Безвихревые течения. Потенциал скорости

В соответствии с теоремой Коши-Гельмгольца можно выделить безвихревые и вихревые движения жидкости. Безвихревым называется движение, при котором вращение жидких частиц отсутствует, следовательно, линии тока незамкнуты, а угловая скорость вращения и вихрь скорости равны нулю:  $2\vec{\omega} = \text{rot } \vec{v} = 0$ . Это значит, что проекции угловой скорости  $\omega_x = \omega_y = \omega_z = 0$ . Тогда из формул (2.5) следует

$$
\frac{\partial v_x}{\partial y} = \frac{\partial v_y}{\partial x}; \qquad \frac{\partial v_x}{\partial z} = \frac{\partial v_z}{\partial x}; \qquad \frac{\partial v_y}{\partial z} = \frac{\partial v_z}{\partial y}.
$$

В векторном анализе доказывается, что эти условия являются необходимыми и достаточными для того, чтобы скорость  $\vec{v}$  была потенциальным вектором, т.е. существовало равенство

$$
\vec{v} = \text{grad} \ \varphi = \nabla \varphi \,, \tag{2.9}
$$

в котором скалярная функция Ф называется потенциалом скорости.

$$
\text{Tostrong} \qquad \qquad v_x = \frac{\partial \varphi}{\partial x}; \qquad v_y = \frac{\partial \varphi}{\partial y}; \qquad v_z = \frac{\partial \varphi}{\partial z}. \tag{2.10}
$$

И вообще, для любого направления *n*:  $v_n = \frac{\partial \varphi}{\partial n}$ .

Таким образом, зная потенциал скорости, легко определить проекции скорости, а по ним и величину скорости в любой точке жидкости. Следовательно, потенциал скорости является важной характеристикой безвихревого движения. Поэтому безвихревое движение невязкой жидкости называют также потенциальным.

Подставив (2.10) в уравнение неразрывности (2.7), видим, что функция ф(x,y,z,t) должна удовлетворять уравнению

$$
\frac{\partial^2 \varphi}{\partial x^2} + \frac{\partial^2 \varphi}{\partial y^2} + \frac{\partial^2 \varphi}{\partial z^2} = 0 \quad \text{with} \quad \nabla^2 \varphi = 0, \tag{2.11}
$$

которое называется уравнением Лапласа. Функции, удовлетворяющие этому уравнению, называются гармоническими. Следовательно, потенциал скорости является функцией гармонической во всей области, занятой жидкостью, за исключением особых точек (если они есть). При изучении течений окрестности особых точек должны быть выделены и рассмотрены отлельно.

Плоское потенциальное течение можно выразить также через функцию тока, если использовать условие отсутствия вихрей:

$$
\omega_z = 0
$$
  $\Rightarrow$   $\frac{\partial v_x}{\partial y} - \frac{\partial v_y}{\partial x} = 0$ 

Подставив в это уравнение формулы (2.8), получим

$$
\frac{\partial^2 \psi}{\partial x^2} + \frac{\partial^2 \psi}{\partial y^2} = 0.
$$

Таким образом, функция тока также является гармонической.

Графически поле потенциала скорости плоского течения можно изобразить линиями равного потенциала (эквипотенциалями). Из формул (2.8) и (2.10) видно, что вектор скорости в любой точке жидкости направлен по касательной к линии тока и по нормали к эквипотенциали. Линии равного потенциала перпендикулярны к линиям тока (рис. 2.10).

### 2.7. Элементарные решения уравнения Лапласа и их применение

Простым и эффективным методом определения потенциала скорости при движении твердого тела в невязкой жидкости является метод суперпозиции - наложения так называемых элементарных решений уравнения Лапласа. Остановимся на наиболее важных элементарных решениях этого уравнения /3, 7, 8, 9/.

1. Рассмотрим движение безграничной жидкости, которое определяется потенциалом скорости:

$$
\varphi = ax + by + cz \tag{2.12}
$$

где *a*, *b*, *c* - некоторые параметры, которые не зависят от координат (но могут зависеть от времени). Подставляя формулу  $(2.12)$  в  $(2.11)$ , убеждаемся, что эта функция удовлетворяет уравнению Лапласа.

Движение жидкости, определяемое потенциалом скорости (2.12), представляет параллельный пространственный поток. В частном случае, когда этот поток направлен вдоль оси  $Ox$  ( $v_y = v_z = 0$ ;  $v_z = v_0$ ), уравнения линий тока имеют вид:

$$
\frac{dy}{dx} = \frac{v_y}{v_x} = 0; \qquad \frac{dz}{dx} = \frac{v_z}{v_x} = 0.
$$

Значит  $y = const$ ,  $z = const$ , а потенциал определяется по формуле  $\varphi = v_0 x$ .

2. Рассмотрим движение жидкости, определяемое потенциалом скорости

$$
\varphi = a/r, \tag{2.13}
$$

где а - постоянная, физический смысл которой выясним далее,  $r = \sqrt{x^2 + y^2 + z^2}$  - расстояние от точки жидкости до начала координат.

Подставляя эту функцию в уравнение Лапласа, видим, что она ему удовлетворяет. Для выяснения картины потока удобно использовать сферические координаты:  $r$  - радиус сферы;  $\theta$  - угол, отсчитываемый в плоскости меридиана;  $\alpha$  - угол между меридиональными плоскостями. Проекции скорости на оси сферических координат определяются формулами:

$$
v_r = \frac{\partial \varphi}{\partial r}; \qquad v_\theta = \frac{1}{r} \frac{\partial \varphi}{\partial \theta}; \qquad v_\alpha = \frac{1}{r \sin \theta} \frac{\partial \varphi}{\partial \alpha}.
$$

<sup>1</sup> Часто вместо оператора  $\nabla^2$  применяют обозначение  $\Delta$ :  $\Delta \varphi = 0$ .

Подставляя в них значение (2.13), получим  $v_r = -a/r^2$ ,  $v_\theta = v_\alpha = 0$ . Следовательно, направление скоростей, а значит, и линий тока совпадает с радиусами-векторами, направленными к центру сферы, если величина а положительна, и от центра, если а отрицательна. В первом случае жидкость как бы стекает в начало координат - течение вызвано так называемым пространственным стоком, во втором - как бы вытекает из начала координат, т.е. вызывается пространственным источником (рис. 2.4).

Движение жидкости, вызванное стоком или источником, обладает интересным свойством. По мере приближения к началу координат  $(r \rightarrow 0)$ скорость возрастает и стремится к бесконечности. Значит, начало координат является особой точкой

Для выяснения кинематического смысла величины а окружим источник (сток) сферой постоянного радиуса R. Расход жидкости через ее поверхность

$$
Q = |v_r| S_{c\phi e_{\text{pub}}} = 4\pi R^2 \frac{a}{R^2}, \qquad \text{orkyga} \qquad |a| = \frac{Q}{4\pi}
$$

то есть, а определяет расход жидкости через поверхность сферы. Величина О зависит от интенсивности источника (стока), и потому называется его мощностью. Таким образом, потенциал скорости

$$
\varphi = \pm \frac{Q}{4\pi} \frac{1}{r} \tag{2.14}
$$

описывает течение жидкости, вызванное пространственным источником (верхний знак) или стоком (нижний знак).

Потенциал скорости, соответствующий источнику (стоку) при плоском течении, определяется по формуле

$$
\varphi = \pm \frac{Q}{2 \pi} \ln |r|.
$$

3. В пространстве, занятом жидкостью, возьмем две точки  $A$  и  $A<sub>1</sub>$  на малом расстоянии друг от друга, и поместим в точке  $A$  источник, а в точке  $A<sub>l</sub>$  – сток, считая мощности их одинаковыми и равными  $O$  (рис. 2.10).

Потенциал скорости представляет сумму потенциалов (2.14), создаваемых источником и стоком:

$$
\varphi = \frac{Q}{4 \pi r_1} - \frac{Q}{4 \pi r} = \frac{Q}{4 \pi} \left( \frac{1}{r_1} - \frac{1}{r} \right).
$$

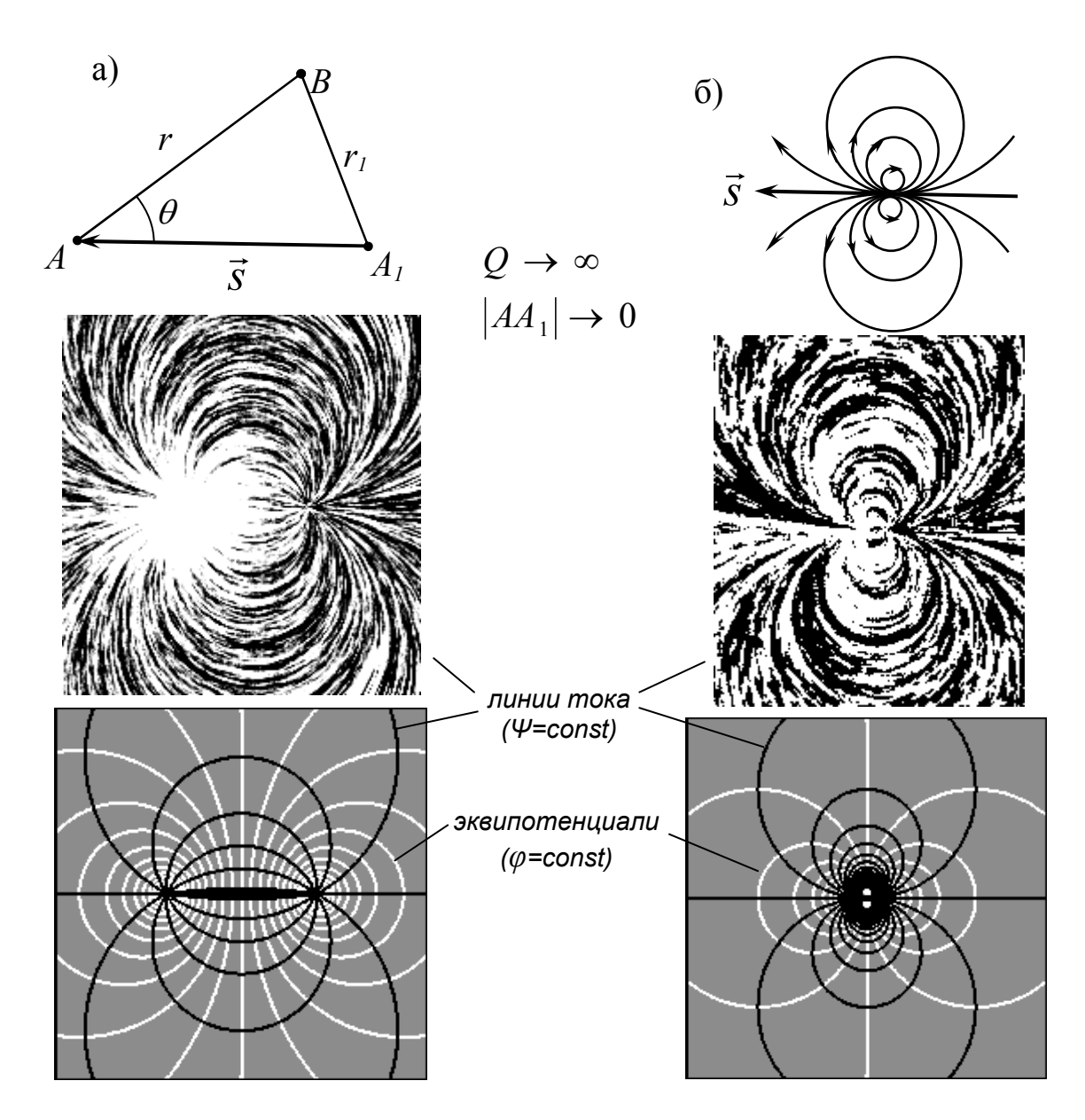

Рис. 2.10. Комбинация потоков источник – сток: а – на конечном расстоянии друг от друга; б – в одной точке (диполь)

Начнем теперь сближать точки *А* и *А1* и одновременно увеличивать мощности источника и стока пропорционально уменьшению расстояния |*AА1*|. Тогда в пределе мы получим новую гидродинамическую особенность, называемую диполем (рис. 2.10) с моментом  $M = Q \cdot |AA_1|$  = const.

Направление *s* от стока к источнику называется осью диполя. Потенциал скорости движения жидкости, создаваемого диполем, имеет вид

$$
\varphi = -\frac{M}{4\pi} \cdot \frac{\cos \theta}{r^2}.
$$

Уравнения линий тока дают картину течения, изображенную на рис. 2.10, *б*.

Жидкость как бы вытекает из источника, но под влиянием рядом расположенного стока меняет направление движения (линии тока искривляются) и втекает практически в ту же точку пространства.

Комбинируя рассмотренные потоки, описываемые элементарными решениями уравнения Лапласа, можно изучать течения вокруг твердых тел различной формы, движущихся в невязкой жидкости. Так, обтекание цилиндра в однородном потоке можно смоделировать, подбирая комбинацию источник – сток одинаковой мощности и рассматривая течение вне цилиндра (рис. 2.11). Мощность диполя подбирается таким образом, чтобы линии тока не пересекали границу цилиндра (условие на границе: *ψ* = const).

Таким образом, для определения течения жидкости при наличии гра-

ниц следует найти решение уравнения Лапласа, задав определённые условия на границах жидкости. На неподвижной твердой стенке граничное условие можно записать в виде

$$
\psi = \text{const}
$$
  $v_n = \frac{\partial \varphi}{\partial n} = 0$ , (2.15)

где  $v_n$  - скорость жидкость по нормали *n* к стенке.

Обтекание тел вращения можно моделировать, распределяя вдоль продольной оси симметрии тела совокупность источников, стоков и диполей, количество и интенсивность которых выбирают таким образом, чтобы удовлетворялось граничное условие (2.15) на поверхности тела.

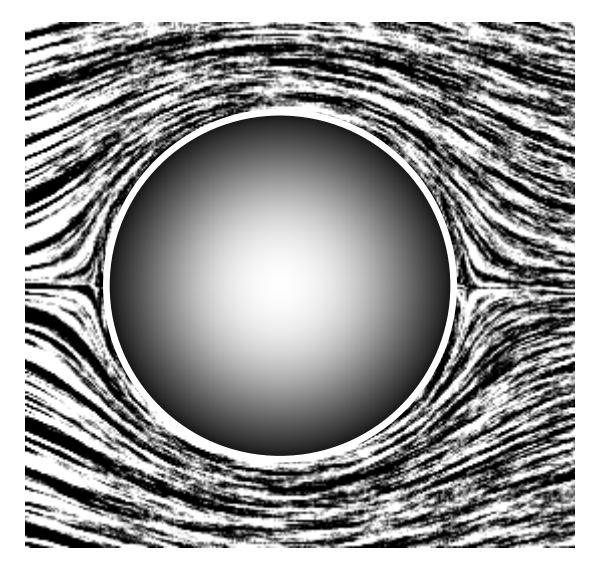

Рис. 2.11. Комбинация источника, стока и однородного потока

На поверхности движущегося твердого тела кинематическое граничное условие имеет вид

$$
\frac{\partial \varphi}{\partial n} = \nu_{n \text{ rena}} \tag{2.16}
$$

где  $v_{n \text{ real}}$  - заданные нормальные скорости точек поверхности тела.

Для расчета обтекания твердых тел сложной формы гидродинамические особенности обычно распределяют по смоченной поверхности тела непрерывным образом: в виде так называемого простого слоя (распределение источников) или двойного слоя (распределение диполей). Интенсивность этих особенностей (слоёв) подбирают так, чтобы удовлетворялись граничные условия (2.15) или (2.16).

Например, моделируя обтекание тела поступательным потоком с помощью простого слоя, потенциал скорости движения жидкости с учетом  $(2.12)$  и  $(2.14)$  записывается в виде

$$
\varphi = \nu_0 x + \frac{1}{4\pi} \int_S \frac{q}{r} dS , \qquad (2.17)
$$

где q - искомая интенсивность (мощность на единицу площади) источников, которую определяем из граничных условий. Подставляя (2.17) в граничные условия, получаем интегральное уравнение. Решение этого уравнения отыскивается путем замены интеграла конечной суммой слагаемых. Для этого поверхность тела разбивают на конечное, но достаточно большое число N площадок (граничных элементов) и в пределах каждой площадки интенсивность источников считают постоянной. В итоге задача сводится к решению системы  $N$  линейных алгебраических уравнений, которое находится численно с помощью компьютера.

При анализе гидродинамики с помощью компьютерных программ основным является умение правильно задавать граничные условия. В качестве примера рассмотрим обтекание цилиндра идеальной жидкостью между двумя стенками (рис. 2.12). Эту задачу можно решать двумя способами: через определение функции тока или путём нахождения функции потенциала скорости.

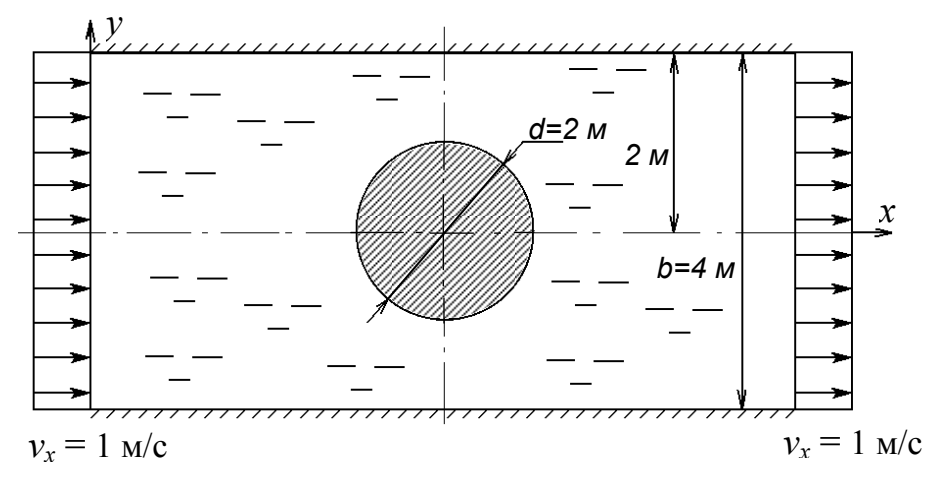

Рис. 2.12. Задача о течении вокруг цилиндра

В первом случае решается уравнение Лапласа для функции тока  $\psi$  с граничными условиями, изображенными на рис. 2.13, а (при этом используем очевидную симметрию потока). Так как скорости течения определяются производными от функции тока, на одной из линий тока значение  $\psi$ можно принять произвольное. Очевидно, что одна из линий тока идёт вдоль горизонтальной оси симметрии, переходя на границу цилиндра, а ещё одна – вдоль верхней стенки. Примем на нижней линии тока *ψ* = 0, тогда на левой границе

$$
\psi = \int_{y} v_x dy = y,
$$

а на верхней границе  $\psi = 2$ .

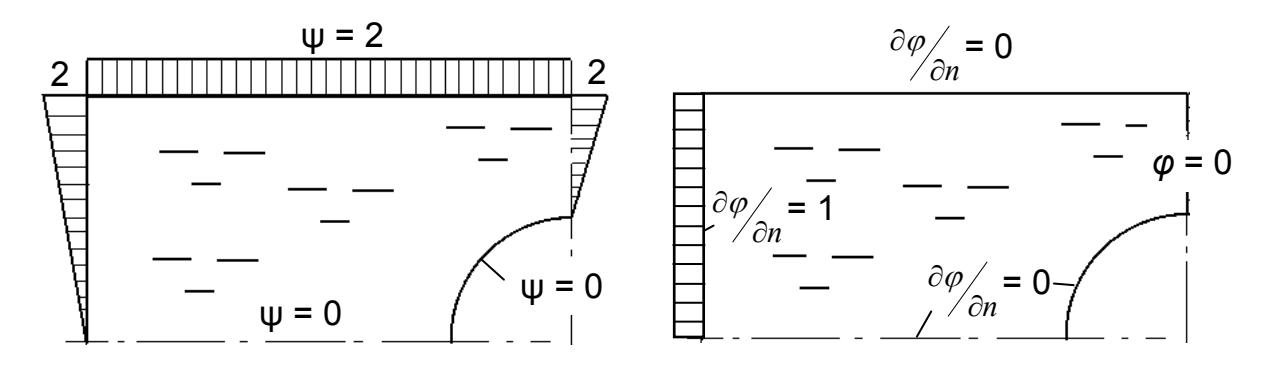

Рис. 2.13. Граничные условия: а – на функцию тока; б – на потенциал скорости

Во втором случае решается уравнение Лапласа для потенциала скорости *φ* с граничными условиями, изображенными на рис. 2.13, б. На твёрдых стенках и горизонтальной оси симметрии принимается условие непротекания (2.15). Так как скорости течения определяются производными от потенциала, на одной из линий равного потенциала значение *φ* можно принять произвольное (*φ* = 0 на правой границе, перпендикулярной линиям тока). Условие на левой границе имеет вид, аналогичный (2.16):  $\frac{\partial}{\partial n} =$  $\partial$  $\frac{\varphi}{\partial n} = v_x = 1$  M/c.

Картина течения в виде распределения функций тока и потенциала представлена на рис. 2.14. Скорость течения в любой точке можно найти из формул (2.8) и (2.10). Приближённо это можно сделать заменой дифференциалов конечными разностями.

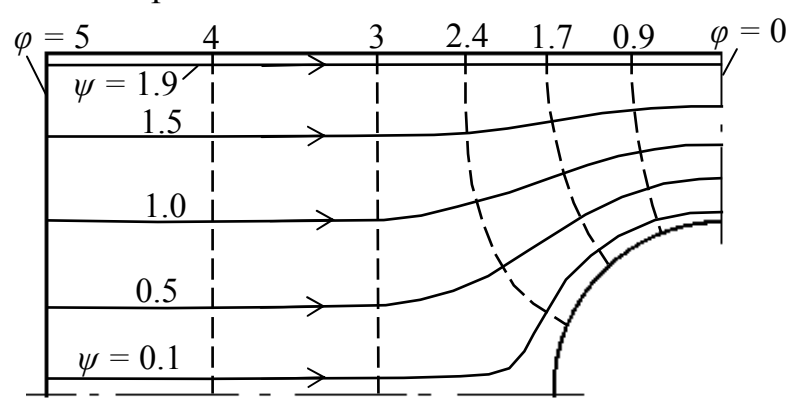

Рис. 2.14. Линии тока и равного потенциала

#### **2.8. Вихревые течения. Циркуляция скорости**

Если rot *v* ≠ 0  $\rightarrow$ , то движение жидкости является вихревым. Выделим в точках жидкости, совершающей вихревое движение, векторы угловых скоростей  $\vec{\omega}_1,\,\vec{\omega}_2,\,\,\vec{\omega}_n\,$ и проведем линию, касательную к этим векторам в данный момент времени. По аналогии с линией тока, такую линию можно назвать **вихревой линией** и записать ее уравнение в виде (см. формулы (2.2)):

$$
\frac{dx}{\omega_x} = \frac{dy}{\omega_y} = \frac{dz}{\omega_z}.
$$

Возьмем любую кривую АВ, не являющуюся вихревой линией, и через каждую ее точку проведем вихревую линию (рис. 2.15). Совокупность этих линий образует вихревую поверхность. Если кривая АВ замкнута, то эта поверхность превращается в вихревую трубку. Поток вихрей через боковую поверхность вихревой трубки отсутствует.

Интенсивностью вихревой трубки называется произведение площади ее поперечного сечения на удвоенное значение нормальной составляющей угловой скорости вращения: 2  $\omega$  <sub>n</sub> S  $\,$  .

Одной из основных характеристик вихревого движения жидкости является **циркуляция скорости**. Циркуляцией скорости вдоль некоторой кривой называется криволинейный интеграл, взятый вдоль этой кривой от проекции скорости на направление касательной к кривой. Выделим в жидкости некоторую замкнутую кривую и возьмем на ней две произвольные точки А и В (рис. 2.16). Обозначим  $d\vec{r}$  направленный элемент этой кривой, а *v* - скорость в центре этого элемента. Тогда по определению циркуляция скорости вдоль кривой АВ

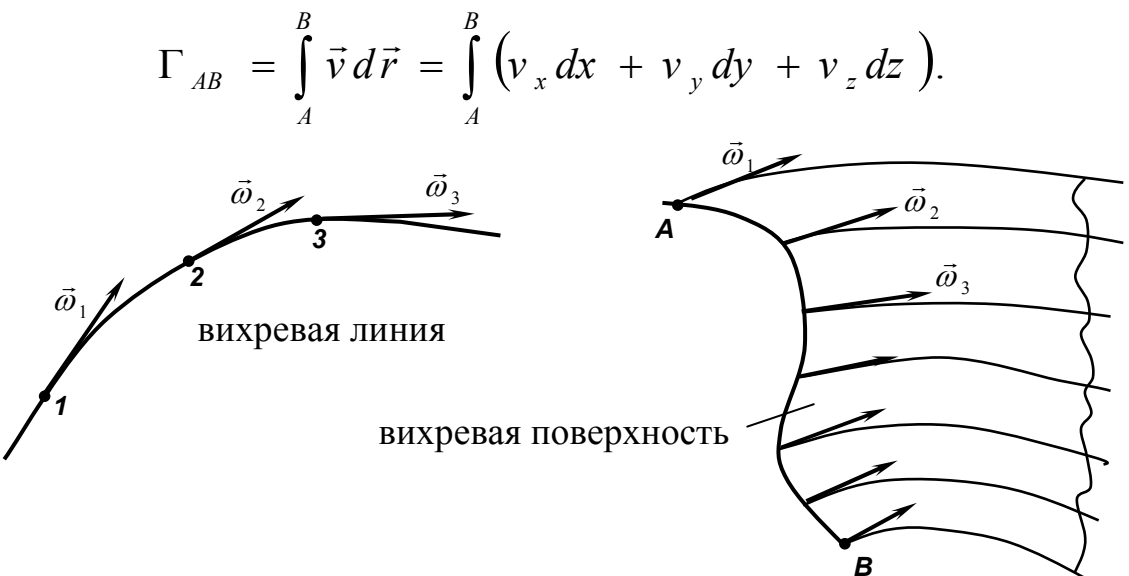

Рис. 2.15. Вихревая линия и вихревая поверхность

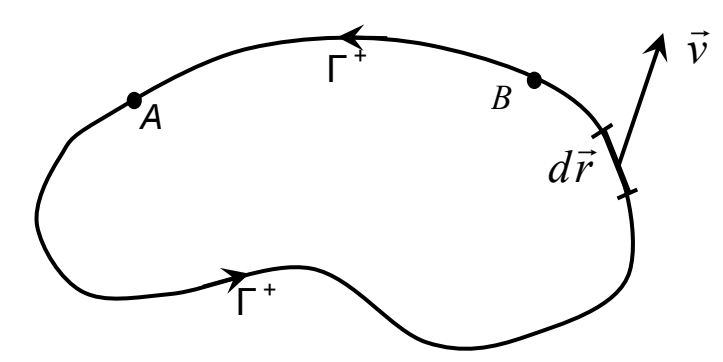

Рис. 2.16. К понятию «циркуляция скорости»

Циркуляция по замкнутой кривой (контуру):

$$
\Gamma = \oint \vec{v} \, d\vec{r}
$$

Можно представить аналогию понятия «циркуляция»: формально это «работа» вектора скорости на некотором участке ПУТИ (подобно работе вектора силы).

### 2.9. Теоремы Стокса и Гельмгольца

Чтобы понять связь между циркуляцией и вихрем скорости, рассмотрим на плоскости элементарный контур-прямоугольник (рис. 2.17) и вычислим циркуляцию вдоль этого контура /8/. Циркуляцию вдоль контура представим суммой циркуляций вдоль четырех сторон, с учетом правила знаков

$$
d\Gamma_z = v_x dx + \left(v_y + \frac{\partial v_y}{\partial x} dx\right) dy - v_y dy - \left(v_x + \frac{\partial v_x}{\partial y} dy\right) dx =
$$

$$
= \left(\frac{\partial v_y}{\partial x} - \frac{\partial v_x}{\partial y}\right) dxdy = 2\omega_z dS = \text{rot}_z \vec{v} dS.
$$

Аналогично для любого элементарного контура с нормалью  $\vec{n}$  к нему:

$$
d\Gamma_n = \text{rot}_n \vec{v} dS \tag{2.18}
$$

Используя это равенство, перейдем к вычислению циркуляции вдоль контура конечных размеров. Разобьем поверхность  $S$  на бесконечно большое число элементов - элементарных площадок, ограниченных элементарными контурами (рис. 2.18). Для каждого из них справедливо равенство  $(2.18).$ 

Суммируя эти выражения для всех площадок (интегрируя), получим

$$
\int_{S} d\Gamma = \int_{S} \text{rot}_{n} \vec{v} dS
$$
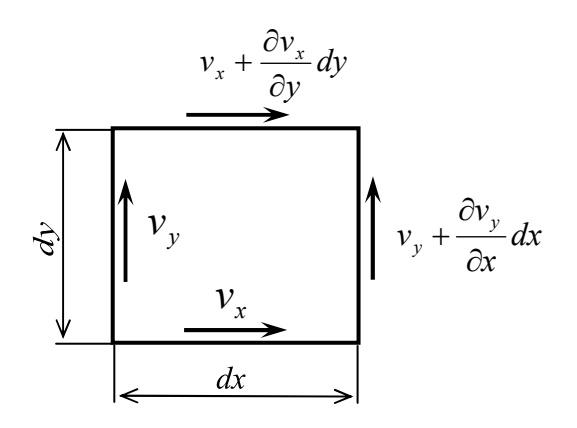

Рис. 2.17. К вычислению ЦИРКУЛЯЦИИ элементарного контура

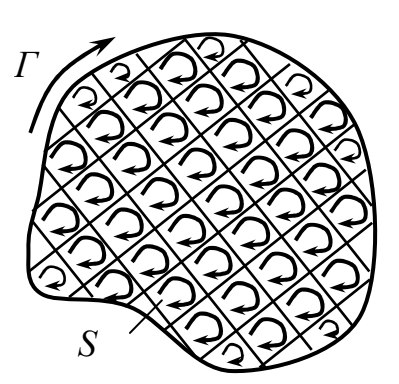

Рис. 2.18. К вычислению циркуляции контура конечных размеров

Учитывая правило знаков при сложении циркуляций, циркуляции по всем внутренним участкам контуров взаимно вычитаются (рис. 2.18), и в итоге в левой части получим циркуляцию  $\Gamma$  по внешнему, исходному контуру. Принимая это во внимание, получим

$$
\Gamma = \int_{S} \text{rot } \vec{v} \, \vec{n} \, dS \,. \tag{2.19}
$$

Зависимость (2.19) представляет математическую формулировку теоремы Стокса: «циркуляция скорости по любому контуру, проведенному в односвязной плоскости<sup>1</sup>, равна потоку вихрей через поверхность, опирающуюся на этот контур».

Из теоремы Стокса вытекает следствие: «поток вихрей через любую замкнутую поверхность равен нулю».

Отсюда следует также кинематическая теорема Гельмгольца: «интенсивность вихревой нити (трубки) по всей ее длине остается постоянной» (но могут меняться сечение трубки и угловая скорость в ней).

Из теоремы Гельмгольца вытекает физическое следствие: «Вихрь не может начаться или закончиться внутри жидкости». Отметим следующие реальные формы вихрей в природе:

- замкнутая вихревая трубка (так называемое вихревое кольцо); такие вихри могут сходить с лопастей гребного винта в процессе разгона или торможения судна (рис. 2.19, а);

Сдносвязной в математике называется область, внутри которой любой контур можно без помех стянуть в точку. Примером неодносвязной области может служить площадка со сквозным отверстием в ней.

- водяные и воздушные смерчи; вихри образуются, когда концы вихревых трубок располагаются на границах жидкости – ее свободной поверхности, стенках или дне водоема (рис. 2.19, *б*);

- свободные вихри, сходящие с крыла самолета или судна на подводных крыльях и играющие большую роль в расчетах гидромеханических характеристик крыльев; вихри начинаются на поверхности твердого тела и уходят в бесконечность, где площадь их сечения постепенно увеличивается, а угловая скорость – уменьшается (рис. 2.19, *в*).

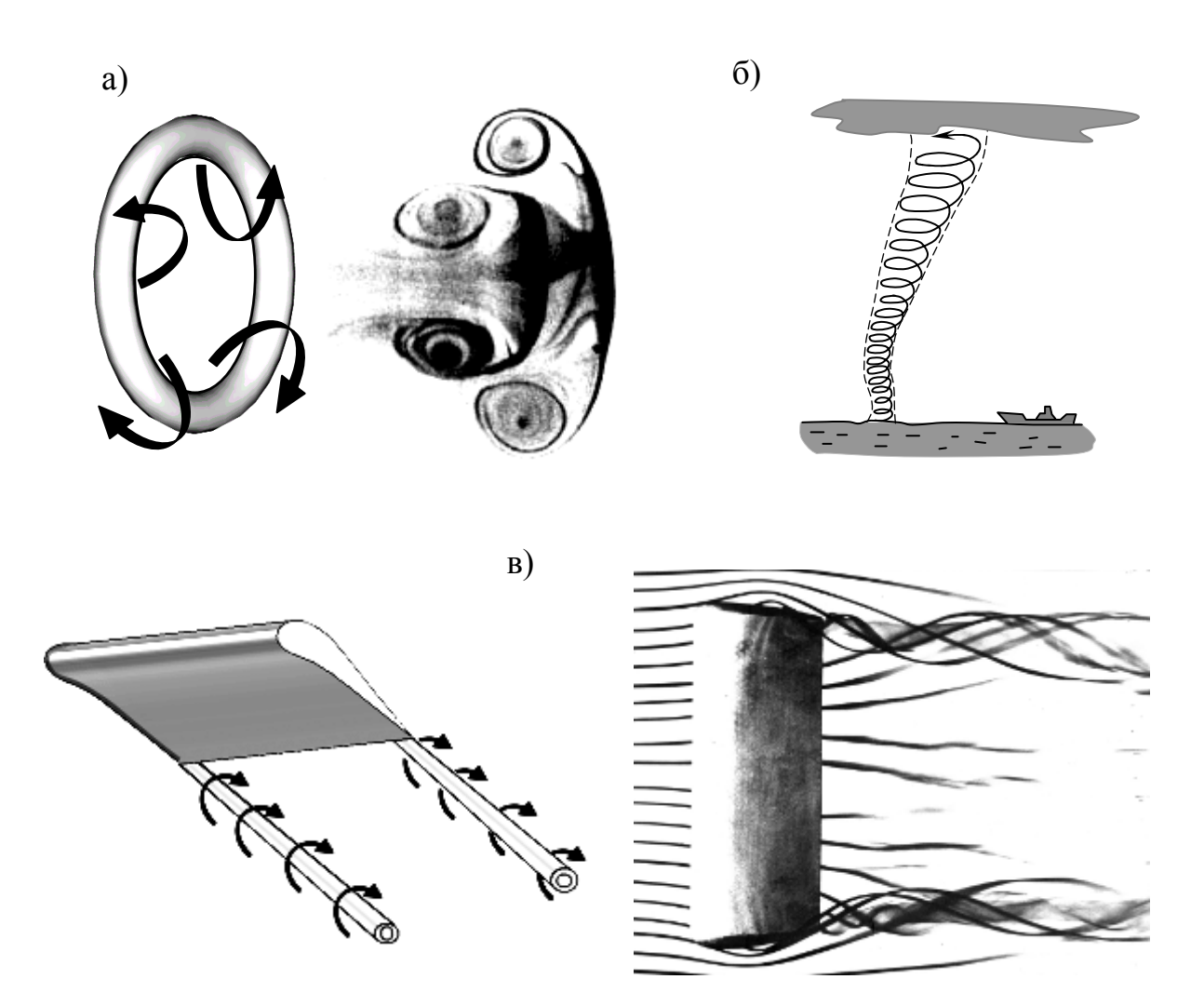

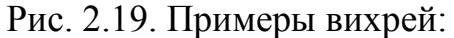

а – замкнутые вихревые кольца; б – торнадо, циклон, водоворот (в ограниченной области жидкости); в – полубесконечные концевые вихри /2/

#### $3<sub>1</sub>$ ДИНАМИКА ЖИДКОСТИ

Динамика – раздел гидромеханики, в котором рассматриваются силы различной природы, вызывающие движение жидкости, а также внутренние напряжения и давления, вызванные её течением.

# 3.1. Уравнения движения жидкости в напряжениях

Выведем наиболее общие уравнения, связывающие течение однородной несжимаемой жидкости с действующими на нее силами /8/. В жидкости выделим произвольный объем  $V$  с площадью поверхности  $S$  (см. рис. 3.1). Внутри этого объема выделим элементарный объем  $dV$  плотностью  $\rho$ . массой  $M = \rho dV$  и с площадью поверхности dS. На объем действуют массовые (гравитационные) силы  $\vec{F}_V$  напряжённостью  $\vec{g}$  и поверхностные силы  $\vec{F}_s$  напряжением  $\vec{p}_n$ . Ускорение центра массы элементарного объема  $\vec{a} = d\vec{v}/dt$ .

Уравнение движения этого объема:

$$
M\vec{a} = \vec{F}_V + \vec{F}_S
$$
  

$$
\rho \, dV \, \frac{d\vec{v}}{dt} = \rho \, dV \, \vec{g} + \vec{p}_n dS
$$

ИЛИ

Проинтегрируем левые и правые части этого равенства по всему жидкому объему и его поверхности:

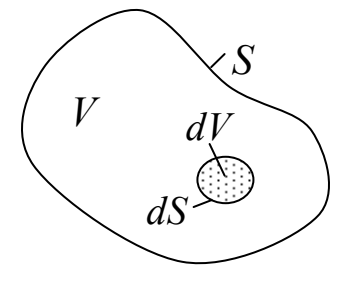

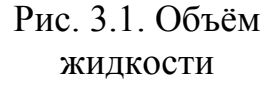

 $\int\limits_V \frac{d\vec{v}}{dt} \rho \, dV = \int\limits_V \vec{g} \rho \, dV + \int\limits_S \vec{p}_n \, dS \tag{3.1}$ 

Третий член этого уравнения преобразуем в объемный интеграл с помошью формулы Гаусса-Остроградского:

$$
\int_{S} \vec{p}_n \, dS = \int_{S} (\vec{p}_x \cos(\, n, x) + \vec{p}_y \cos(\, n, y) + \vec{p}_z \cos(\, n, z)) dS =
$$
\n
$$
= \int_{V} \left( \frac{\partial \vec{p}_x}{\partial x} + \frac{\partial \vec{p}_y}{\partial y} + \frac{\partial \vec{p}_z}{\partial z} \right) dV.
$$

Подставляя это выражение в уравнение (3.1), получим

$$
\iint\limits_V \left[\rho \left(\frac{d\vec{v}}{dt} - \vec{g}\right) - \left(\frac{\partial \vec{p}_x}{\partial x} + \frac{\partial \vec{p}_y}{\partial y} + \frac{\partial \vec{p}_z}{\partial z}\right)\right] dV = 0.
$$

Так как объём  $V$  произволен, выражение под интегралом должно быть равно нулю. В результате получим уравнение движения жидкости в напряжениях:

$$
\frac{d\vec{v}}{dt} = \vec{g} + \frac{1}{\rho} \left( \frac{\partial \vec{p}_x}{\partial x} + \frac{\partial \vec{p}_y}{\partial y} + \frac{\partial \vec{p}_z}{\partial z} \right).
$$
(3.2)

Проекция этого уравнения на координатные оси даёт систему трех скалярных уравнений:

$$
\frac{dv_x}{dt} = g_x + \frac{1}{\rho} \left( \frac{\partial p_{xx}}{\partial x} + \frac{\partial \tau_{yx}}{\partial y} + \frac{\partial \tau_{zx}}{\partial z} \right);
$$
  
\n
$$
\frac{dv_y}{dt} = g_y + \frac{1}{\rho} \left( \frac{\partial \tau_{xy}}{\partial x} + \frac{\partial p_{yy}}{\partial y} + \frac{\partial \tau_{zy}}{\partial z} \right);
$$
  
\n
$$
\frac{dv_z}{dt} = g_z + \frac{1}{\rho} \left( \frac{\partial \tau_{xz}}{\partial x} + \frac{\partial \tau_{yz}}{\partial y} + \frac{\partial p_{zz}}{\partial z} \right),
$$
\n(3.3)

где  $V_x$ ,  $V_y$ ,  $V_z$  - проекции скорости, а  $g_x$ ,  $g_y$ ,  $g_z$  - проекции ускорения массовых сил на оси х, у и z соответственно.

Полученные уравнения пригодны для описания движения любой однородной несжимаемой жидкости.

# 3.2. Уравнения гидродинамики невязкой жидкости. Начальные и граничные условия

Следует отметить, что во многих задачах динамики влиянием вязкости жидкости можно пренебречь, или учитывать такое влияние приближённо, поэтому уравнения гидродинамики идеальной жидкости имеют широкое применение. Для вывода этих уравнений используем общее уравнение движения однородной несжимаемой жидкости (3.2). В невязкой жидкости касательные напряжения отсутствуют. С учетом этого получим

$$
\frac{dv_x}{dt} = g_x - \frac{1}{\rho} \frac{\partial p}{\partial x};
$$
\n
$$
\frac{dv_y}{dt} = g_y - \frac{1}{\rho} \frac{\partial p}{\partial y};
$$
\n
$$
\frac{dv_z}{dt} = g_z - \frac{1}{\rho} \frac{\partial p}{\partial z},
$$
\n(3.4)

В векторной форме уравнения движения принимают вид:

$$
\frac{d\,\vec{v}}{dt} = \vec{g} - \frac{1}{\rho} \text{grad } p.
$$

Эти уравнения называются **уравнениями движения невязкой жидкости в форме Эйлера**. Они содержат четыре неизвестных – три проекции скорости и давление. Для определенности система (3.4) должна быть дополнена четвертым уравнением – уравнением неразрывности (2.7):

$$
\frac{\partial v_x}{\partial x} + \frac{\partial v_y}{\partial y} + \frac{\partial v_z}{\partial z} = 0.
$$

C учетом (2.1), (2.5) и (2.6) уравнение Эйлера (3.4) может быть преобразовано к другой форме, полнее отражающей кинематические особенности движения жидкости:

$$
\frac{\partial \vec{v}}{\partial t} + \text{grad}\left(\frac{v^2}{2}\right) + \text{rot } \vec{v} \times \vec{v} = \vec{g} - \frac{1}{\rho} \text{grad } p. \tag{3.5}
$$

Это уравнение называется дифференциальным **уравнением динамики невязкой жидкости в форме Громеко**. Удобство его заключается в том, что здесь в явном виде выделены слагаемые, характеризующие вихревое движение жидкости (rot  $\vec{v} \times \vec{v}$ ), а также местное ускорение ( $\partial \vec{v}/\partial t$ ), характерное только для неустановившихся движений.

При интегрировании дифференциальных уравнений неразрывности и динамики невязкой жидкости появляются постоянные интегрирования, зависящие от координат и времени. Для их определения следует использовать начальные и граничные условия задачи.

Начальные условия определяют кинематические и динамические характеристики движения жидкости в начальный момент времени. Они имеют смысл только для неустановившихся движений и сводятся к заданию в начальный момент времени положения границ, скоростей, давлений или других параметров движения.

Граничные (краевые) условия определяют характеристики движения на поверхностях, ограничивающих жидкость. Они делятся на кинематические и динамические. Кинематические условия обычно сводятся к заданию скоростей на границах. Обычно такие границы – твердая стенка (например, дно водоема, стенка канала), смоченная поверхность движущегося в жидкости тела (например, судна). Сквозь твердую стенку или поверхность твердого тела жидкость протекать не может, а если обтекание безотрывное, то она не может и оторваться от твердых поверхностей, иначе нарушается условие сплошности. Отсюда условие непротекания для неподвижной твердой границы состоит в равенстве нулю нормальной к граничной поверхности скорости жидкости:

 $v_n = 0$ 

а для границы твердого тела, движущегося в жидкости:

$$
V_n = V_{n \text{ real}}.
$$

где  $V_{n \text{ real}}$  - нормальные составляющие скоростей точек поверхности тела.

Динамические граничные условия обычно сводятся к заданию поля давлений на поверхности, ограничивающей жидкость. Например, на свободной поверхности жидкости давление должно быть равно атмосферному  $p_a$ . Если задано уравнение свободной поверхности  $z = \zeta(x, y, t)$ , то динамическое граничное условие примет вид

$$
p = p_a \qquad \text{IPM} \quad z = \zeta.
$$

# 3.3. Интегралы Бернулли, Лагранжа и Эйлера

Будем считать, что массовые силы потенциальны. Тогда можно записать  $\vec{g}$  = grad U, где U - потенциал массовых сил, связанный с проекциями их напряжённости  $\vec{g}$  зависимостями

$$
g_x = \frac{\partial U}{\partial x}
$$
;  $g_y = \frac{\partial U}{\partial y}$ ;  $g_z = \frac{\partial U}{\partial z}$ .

Если массовая сила есть сила тяжести, для которой  $g_x = g_y = 0$ ,  $g_z = -g$ , то интегрируя уравнение  $\partial U_{\hat{\rho}z} = -g$ , получаем ее потенциал

$$
U = -gz.\tag{3.6}
$$

С учётом (3.6) преобразуем уравнение (3.5), объединяя под знаком градиента соответствующие члены в правой части:

$$
\frac{\partial \vec{v}}{\partial t} + \left(\text{rot } \vec{v} \times \vec{v}\right) = \text{grad}\left(U - \frac{v^2}{2} - \frac{p}{\rho}\right). \tag{3.7}
$$

Это уравнение можно проинтегрировать в трех важных частных случаях движения невязкой однородной жидкости.

Интеграл Бернулли. Рассмотрим установившееся движение вдоль линии тока. Тогда слагаемые в левой части (3.7) будут равны нулю:

$$
\text{grad}\left(U-\frac{v^2}{2}-\frac{p}{\rho}\right)=0
$$

вдоль линии тока. Интеграл этого уравнения имеет вид

$$
\frac{v^2}{2} + \frac{p}{\rho} - U = C, \qquad C = \text{const}
$$
 (3.8)

и носит название интеграла Бернулли.

Физический смысл уравнения (3.8) легко уяснить, если умножить его на массу т жидкой частицы, движущейся вдоль линии тока /2/. Член  $mv^2/2$  определяет кинетическую энергию движущейся частицы,  $mp/\rho$  определяет потенциальную энергию внутреннего напряжения (давления) жидкости, а  $mU$  связан с потенциальной энергией положения частицы в пространстве. Следовательно, интеграл Бернулли выражает закон сохранения энергии жидкой частицы при ее установившемся движении по линии тока. При переходе к другой линии тока энергия изменяется (поскольку постоянная С будет иной).

Если массовой силой является сила тяжести, то можно получить

$$
\frac{\rho v^2}{2} + p + \rho gz = C_1,
$$

где постоянная  $C_1$  сохраняет свое значение вдоль линии тока. Слагаемые левой части называются:  $\rho v^2/2$  - скоростной напор;  $p$  – пьезометрическое давление;  $\rho gz$  – гидростатическое давление. Сумма этих давлений называется гидродинамическим напором.

Таким образом, при установившемся движении вдоль линии тока гидродинамический напор не меняется.

Интеграл Лагранжа. Рассмотрим другой частный случай - безвих**ревое неустановившееся движение** жидкости, когда rot  $\vec{v} = 0$ . Характеристикой безвихревого движения является потенциал скорости  $\varphi(x, y, z, t)$ , связанный с вектором скорости  $\vec{v}$  зависимостью (2.9):  $\vec{v} = \text{grad}\varphi = \nabla \varphi$ . Подставляя ее в первый член левой части уравнения (3.7) и приравнивая нулю второй член, получим

$$
\frac{\partial}{\partial t} \text{grad } \varphi = \text{grad } \left( U - \frac{v^2}{2} - \frac{p}{\rho} \right).
$$

Учитывая независимость операций grad и  $\partial/\partial t$  и объединяя все члены под знаком grad в левой части, имеем

grad 
$$
\left(\frac{\partial \varphi}{\partial t} + \frac{v^2}{2} + \frac{p}{\rho} - U\right) = 0
$$
.

Интеграл этого уравнения называют интегралом Лагранжа:

$$
\frac{\partial \varphi}{\partial t} + \frac{1}{2} (\nabla \varphi)^2 + \frac{p}{\rho} - U = C.
$$
 (3.9)

Входящая в него постоянная сохраняет свое значение во всей массе жидкости, но меняется с течением времени:  $C = C(t)$ , так как интегрирование проводилось только по координатам.

Интеграл Лагранжа находит широкое применение при изучении волновых движений жидкости. Под действием силы тяжести:

$$
\frac{\partial \varphi}{\partial t} + \frac{1}{2} \left( \left( \frac{\partial \varphi}{\partial x} \right)^2 + \left( \frac{\partial \varphi}{\partial y} \right)^2 + \left( \frac{\partial \varphi}{\partial z} \right)^2 \right) + \frac{p}{\rho} + gz = C.
$$

**Интеграл Эйлера.** Рассмотрим частный **случай установившегося безвихревого движения невязкой жидкости**.

Тогда ∂<sup>ϕ</sup> ∂*t* = 0 , поэтому непосредственно из интеграла Лагранжа (3.9) находим

$$
\frac{v^2}{2} + \frac{p}{\rho} - U = C,
$$

где постоянная *С* сохраняет свое значение во всей массе жидкости, но уже не зависит от времени.

Как видно, **по форме интегралы Эйлера и Бернулли совпадают, но между ними существует смысловое различие**: в интеграле Бернулли постоянная *С* сохраняет свое значение только вдоль линии тока, в интеграле Эйлера – во всей массе жидкости. Однако интеграл Эйлера справедлив только для безвихревых движений, в то время как интеграл Бернулли справедлив как для безвихревых, так и вихревых движений невязкой жидкости.

# **3.4. Примеры применения интеграла Бернулли**

**Скорость точек свободной поверхности**. При перетекании воды через препятствие (например, через порог или плотину, над подводной лодкой) на свободной поверхности воды давление постоянно (равно атмосферному давлению). Тогда в соответствии с интегралом Бернулли имеем (рис. 3.2):

$$
\frac{\rho v_0^2}{2} + \rho g z_0 = \frac{\rho v_1^2}{2} + \rho g z_1.
$$

Если известна форма свободной поверхности, например, из фотографии, то скорость в точке 1 определится из формулы

$$
v_1 = \sqrt{v_0^2 + 2g(z_0 - z_1)}.
$$

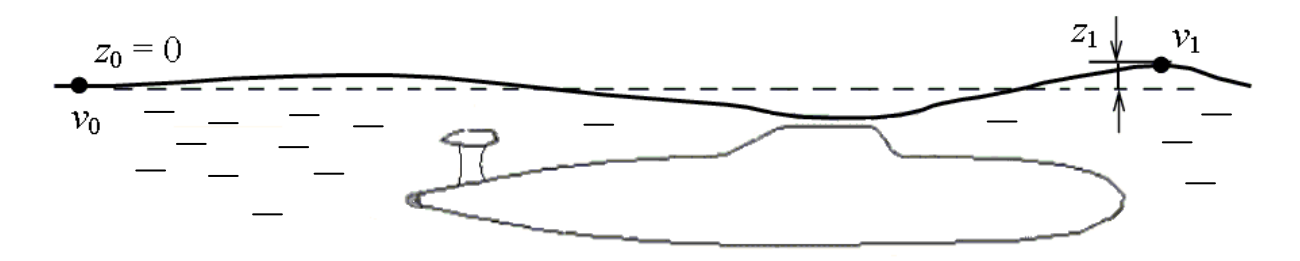

Рис. 3.2. К определению скорости на свободной поверхности над подводным объектом

**Скорость потока воды из пробоины судна.** Если размер пробоины небольшой, то давление на поверхности струи можно считать таким же, как и внутри струи (рис. 3.3). Это давление равно атмосферному, как и на свободной поверхности моря. Точки свободной поверхности можно считать неподвижными:  $v_0 = 0$ . Тогда из интеграла Бернулли получим:

$$
\frac{\rho v_1^2}{2} + \rho g z_1 = 0 \quad \Rightarrow \quad v_1 = \sqrt{2 g z_1}.
$$

Эта формула была получена Торричелли примерно за сто лет до вывода уравнения Бернулли.

**Давление струи на стенку.** Из соображений симметрии следует, что скорость на линии тока в центре горизонтальной струи при встрече со стенкой *v*1 должна быть равна нулю (рис. 3.4). Учитывая также, что на этой линии тока гидростатический напор не изменяется, из интеграла Бернулли получим:

$$
p_1 = \frac{\rho v_0^2}{2} + p_0. \tag{3.10}
$$

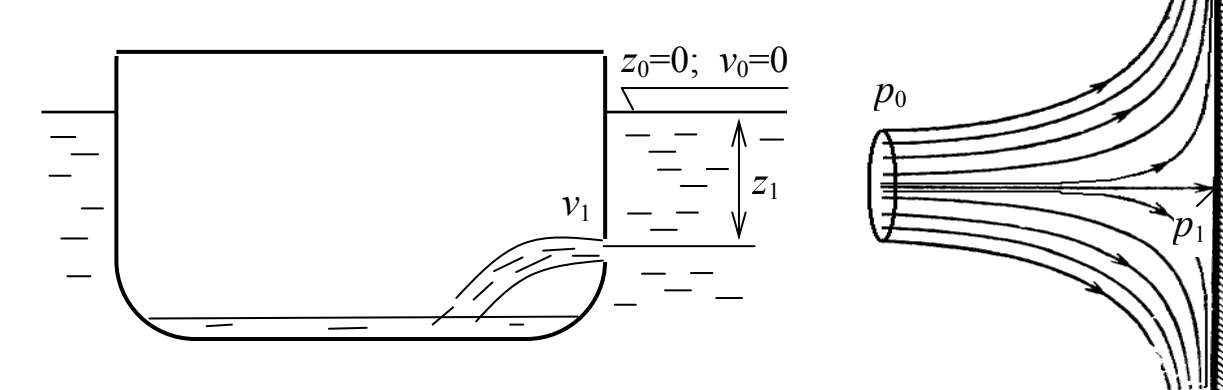

Рис. 3.3. К определению скорости струи *v*1 в пробоине

Рис. 3.4. К определению давления струи на стенку

Давление *р*<sub>0</sub> обычно называют статическим, а *р*<sub>1</sub> - полным напором.

**Измерение давлений и скорости.** Для измерения давлений в потоке жидкости часто применяется прибор, называемый трубкой Пито – Прандтля, принцип действия которого показан на рис. 3.5. Разность полного давления  $p_1$  (на входе в трубку в точке A) и статического давления  $p_0$  (в точке *В*) измеряется манометром, подсоединённым к выходам трубки. Скорость течения *v*<sub>0</sub> может быть вычислена из формулы (3.10). Если выполнить тарировку шкалы манометра, получится указатель скорости (например, самолёта или корабля).

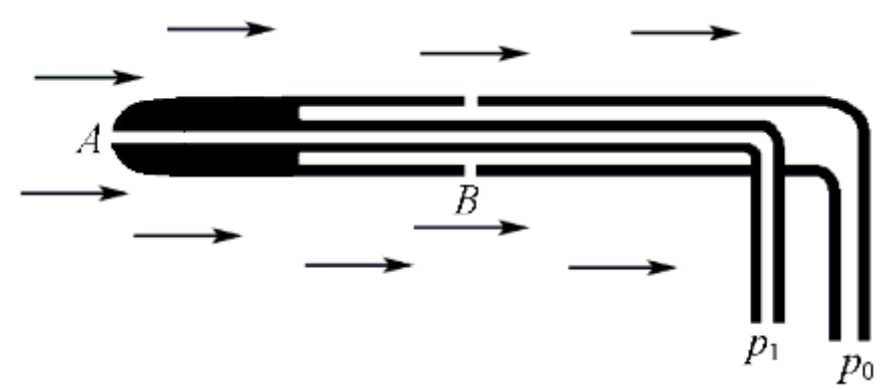

Рис. 3.5. Трубка Пито–Прандтля

#### **3.5. Безвихревые и вихревые движения жидкости**

Выясним, при каких условиях существуют вихревые и безвихревые движения жидкости. Очень важной в этом вопросе является **теорема Кельвина<sup>1</sup>** о неизменности циркуляции.

Если объемные (массовые) силы консервативны (т.е. имеют потенциал *U*), а жидкость является идеальной и баротропной (т.е. её плотность зависит только от давления или постоянна), то уравнение Эйлера (3.4) принимает вид

$$
\frac{d\vec{v}}{dt} = \text{grad}\left(U - \frac{p}{\rho}\right).
$$

С другой стороны, для циркуляции по замкнутому контуру можно доказать (кинематическая теорема Кельвина):  $\rightarrow$ 

$$
\frac{d\Gamma}{dt} = \frac{d}{dt} \left( \oint \vec{v} \, d\vec{r} \, d\vec{r} \, d\vec
$$

 1 Лорд Кельвин – он же Вильям Томсон

Объединив эти формулы, получим:

$$
\frac{d\Gamma}{dt} = \oint \text{grad}\left(\mathbf{U} - \frac{p}{\rho}\right) d\vec{r} = \oint d\left(\mathbf{U} - \frac{p}{\rho}\right) = 0 \implies \Gamma(t) = \text{const.}
$$

Таким образом, теорема Кельвина гласит: если объемные силы консервативны, а жидкость баротропна, то циркуляция скорости по любому замкнутому контуру, движущемуся вместе с жидкостью, остается для этого контура постоянной все время движения.

Следствием данной общей теоремы является теорема Лагранжа: если в некоторый момент времени в фиксированной массе жидкости нет вихрей, то их не было в предыдущие и не будет в последующие моменты времени.

Во многих задачах гидромеханики течение возникает из состояния покоя (например, задачи об ударе тел в воду). Следовательно, оно в начальный момент времени является безвихревым, т. е. потенциальным. По теореме Лагранжа течение останется потенциальным и в дальнейшем.

Теоремы Кельвина и Лагранжа обосновывают возможность применения теории потенциальных течений при решении многих практических задач гидромеханики.

Причины возникновения вихрей. Причина возникновения в природе вихревых течений состоит в том, что условия вывода теоремы Кельвина соблюдаются не всегда. Во-первых, течения могут происходить в условиях переменной плотности жидкости, вызванной изменениями температуры или солёности, наличием неоднородных примесей и др., когда не соблюдается условие баротропности. Кроме этого, массовые силы могут быть неконсервативными. В условиях Земли, например, силы Кориолиса могут нарушить консервативность тяготения. И, наконец, основной причиной возникновения вихрей обычно является наличие вязкости жидкости.

# 3.6. Уравнения движения вязкой жидкости

Получим эти уравнения из общих уравнений (3.3) движения в напряжениях, справедливых для любой однородной несжимаемой жидкости /8/. В проекциях на оси координат эти три уравнения движения и одно уравнение неразрывности (2.7) содержат 6 неизвестных компонентов напряжений и 3 неизвестные проекции скорости. Задача является неразрешимой.

Чтобы уменьшить число неизвестных, введем две гипотезы.

1. Будем считать, что нормальные напряжения могут быть представлены в виле

$$
p_{xx} = -p + \sigma_{xx},
$$
  
\n
$$
p_{yy} = -p + \sigma_{yy},
$$
  
\n
$$
p_{zz} = -p + \sigma_{zz},
$$
  
\n(3.11)

где р - гидродинамическое давление в точке, направленное по внутренней нормали к площадке;  $\sigma_{xx}$ ,  $\sigma_{yy}$ ,  $\sigma_{zz}$  - некоторые добавки к нему, обусловленные вязкостью жидкости.

2. Обобщая формулу Ньютона (1.1) с использованием выражений (2.5), будем считать, что каждый из членов матрицы напряжений пропорционален соответствующему члену матрицы скоростей деформаций:

$$
\begin{pmatrix}\n\sigma_{xx} & \tau_{yx} & \tau_{zx} \\
\tau_{xy} & \sigma_{yy} & \tau_{zy} \\
\tau_{xz} & \tau_{yz} & \sigma_{zz}\n\end{pmatrix} = 2\mu \begin{pmatrix}\n\varepsilon_x & \theta_z & \theta_y \\
\theta_z & \varepsilon_y & \theta_x \\
\theta_y & \theta_x & \varepsilon_z\n\end{pmatrix}.
$$
\n(3.12)

Используя уравнения (3.11) и (3.12), находим проекции на координатные оси нормальных и касательных напряжений:

$$
p_{xx} = -p + 2 \mu \frac{\partial v_x}{\partial x};
$$
  
\n
$$
p_{yy} = -p + 2 \mu \frac{\partial v_y}{\partial y};
$$
  
\n
$$
p_{zz} = -p + 2 \mu \frac{\partial v_z}{\partial z};
$$
  
\n
$$
\tau_{xy} = \mu \left( \frac{\partial v_x}{\partial y} + \frac{\partial v_y}{\partial x} \right) = \tau_{yx};
$$
  
\n
$$
\tau_{xz} = \mu \left( \frac{\partial v_x}{\partial z} + \frac{\partial v_z}{\partial x} \right) = \tau_{zx};
$$
  
\n
$$
\tau_{yz} = \mu \left( \frac{\partial v_y}{\partial z} + \frac{\partial v_z}{\partial y} \right) = \tau_{zy}.
$$
  
\n(3.13)

Суммируя нормальные напряжения, имеем

$$
p_{xx} + p_{yy} + p_{zz} = -3p + 2\mu \left( \frac{\partial v_x}{\partial x} + \frac{\partial v_y}{\partial y} + \frac{\partial v_z}{\partial z} \right).
$$

Учтём уравнение неразрывности (2.7). Тогда выражение в круглых скобках равно нулю, а гидродинамическое давление в точке равно среднеарифметическому нормальных напряжений:

$$
- p = \frac{1}{3} (p_{xx} + p_{yy} + p_{zz}).
$$

Подставим теперь выражения (3.13) в дифференциальные уравнения движения (3.3) и преобразуем их. Окончательно получим:

$$
\frac{dv_x}{dt} = g_x - \frac{1}{\rho} \cdot \frac{\partial p}{\partial x} + v \left( \frac{\partial^2 v_x}{\partial x^2} + \frac{\partial^2 v_x}{\partial y^2} + \frac{\partial^2 v_x}{\partial z^2} \right);
$$
\n
$$
\frac{dv_y}{dt} = g_y - \frac{1}{\rho} \cdot \frac{\partial p}{\partial y} + v \left( \frac{\partial^2 v_y}{\partial x^2} + \frac{\partial^2 v_y}{\partial y^2} + \frac{\partial^2 v_y}{\partial z^2} \right); \quad (3.14)
$$
\n
$$
\frac{dv_z}{dt} = g_z - \frac{1}{\rho} \cdot \frac{\partial p}{\partial z} + v \left( \frac{\partial^2 v_z}{\partial x^2} + \frac{\partial^2 v_z}{\partial y^2} + \frac{\partial^2 v_z}{\partial z^2} \right).
$$

В векторной форме уравнение движения принимает вид:  $\rightarrow$ 

$$
\frac{d\,\vec{v}}{dt} = \vec{g} - \frac{1}{\rho}\,\text{grad } p + v\Delta\,v. \tag{3.15}
$$

В частном случае невязкой жидкости кинематическая вязкость  $v = 0$ , и мы приходим к дифференциальным уравнениям Эйлера (3.4). Добавляя к системе (3.14) уравнение неразрывности (2.7), получаем замкнутую систему четырех уравнений для определения четырех неизвестных – давления *p* и проекций скорости  $v_x$ ,  $v_y$ ,  $v_z$ . Система дифференциальных уравнений (3.14) носит название **уравнений Навье-Стокса** динамики вязкой жидкости**.**

Для расчёта конкретного течения вязкой жидкости, т. е. нахождения частного решения системы дифференциальных уравнений Навье-Стокса (3.14) и неразрывности (2.7), необходимо дополнительно учесть граничные и начальные условия движения.

Кинематические граничные условия исходят из рассмотренного в подразделе 1.2 физического факта «прилипания» частиц вязкой жидкости к поверхности твердого тела. Следовательно, при обтекании неподвижной твердой границы, например, тела с поверхностью S, на этой границе должно соблюдаться условие  $\vec{v} = 0$ , где  $\vec{v}$  - вектор скорости жидкости. Если тело движется со скоростью  $\vec{v}_r$ , то граничное условие будет иметь вид  $\vec{v} = \vec{v}_{\text{r}}$  на *S*.

Уравнение (3.15) может быть преобразовано к другой форме, по аналогии с уравнением Громеко (3.5):

$$
\frac{\partial \vec{v}}{\partial t} + \text{grad}\left(\frac{v^2}{2}\right) + \text{rot } \vec{v} \times \vec{v} = \vec{g} - \frac{1}{\rho} \text{grad } p - v \text{ rot rot } \vec{v}. \quad (3.16)
$$

Система дифференциальных уравнений динамики вязкой жидкости сложна и её аналитическое решение получено только для элементарных границ при дополнительных упрощениях. Так, если скорость движения постоянна, то равно нулю локальное ускорение (первое слагаемое левой части уравнения (3.16)). При малых скоростях движения можно пренебречь конвективной составляющей ускорения потока (второе и третье слагаемые левой части уравнения (3.16)). Если не учитывать также объёмные силы, то уравнение Навье-Стокса примет вид:

$$
\Delta v = \frac{1}{\mu} \text{grad } p. \tag{3.17}
$$

Сила сопротивления шара. Для медленного движения шара радиусом г с постоянной скоростью  $v_0$  в безграничной вязкой жидкости Стоксом на основе уравнения (3.17) выведена простая формула для расчета силы сопротивления:  $R_x = 6\pi \mu v_0 r$ . Для сравнения можно привести полученную позже уточнённую формулу, приближённо учитывающую конвективное ускорение /6/:

$$
R_x = 6\pi \ \mu v_0 r \bigg( 1 + \frac{3}{8} \text{Re} - \frac{9}{40} \text{Re}^2 \ln \frac{1}{\text{Re}} \bigg),
$$

где  $Re = vr / v -$ число Рейнольдса.

Течение в трубе. Течение жидкости в прямой трубе с постоянной скоростью  $v_0$  характерно тем, что даже при значительной скорости конвективным ускорением можно пренебречь<sup>1</sup>, так как скорость потока направлена только по оси трубы х. Тогда из второго и третьего уравнений (3.14), пренебрегая объёмными силами, получается  $\partial p / \partial y = \partial p / \partial z = 0$ , т. е. давление не изменяется по оси трубы. Уравнение Навье-Стокса (3.17) ещё более упростится /6/:

$$
\frac{\partial^2 v}{\partial y^2} + \frac{\partial^2 v}{\partial z^2} = \frac{1}{\mu} \frac{dp}{dx} = \frac{1}{\mu} \frac{\Delta p}{L},
$$

<sup>&</sup>lt;sup>1</sup> Это справедливо, пока течение ламинарное, т. е. пока оно не потеряло устойчивость и не стало турбулентным. Ламинарные и турбулентные потоки рассмотрены в следующем подразделе.

где ∆*p* – разность давлений на участке трубы длиной *L*.

Решая это уравнение для трубы круглого сечения радиусом *R* в цилиндрических координатах, можно увидеть, что скорость потока распределена по радиальной координате *r* по параболическому закону

$$
v = \frac{\Delta p}{4\mu L} (R^2 - r^2).
$$

Расход жидкости при этом составляет  $Q = \frac{\hbar \Delta p}{2} R^4$ 8 ∆ *R L p Q*  $\mu$  $=\frac{\pi\Delta p}{2 R^4}R^4$ .

Для анализа течений вязкой жидкости в сложных случаях используется компьютерное моделирование, основанное на применении численных методов.

# **3.7. Ламинарные и турбулентные течения. Уравнения Рейнольдса. Пограничный слой**

Характерными режимами течения вязкой жидкости являются ламинарное и турбулентное. Их можно легко наблюдать, открывая водопроводный кран. Ламинарным называется плавное, упорядоченное, регулярное движение, когда отдельные струйки жидкости, не перемешиваясь, как бы скользят друг по другу. При таком потоке существует лишь молекулярное трение между соседними струйками. Ламинарные течения достаточно точно описываются уравнениями Навье-Стокса. Как показывает опыт, ламинарное движение возможно при сравнительно невысоких числах Рейнольдса.

С ростом *Re* в некоторый момент происходит потеря устойчивости движения, струйки перемешиваются, в потоке образуются хаотически пульсирующие вихри. Такое неупорядоченное движение вязкой жидкости называется турбулентным. При турбулентном режиме обычно резко растёт сопротивление потока жидкости.

Число Рейнольдса, при котором происходит переход ламинарного течения в турбулентное, называют критическим и обозначают *Re кр*. Критическое число Рейнольдса для трубы ( $\text{Re}_{\text{tp}} = Dv/v$ , где  $D - \text{d}u$ аметр трубы) находится в диапазоне от 2000 до 3000. Поток воды вокруг водоизмещающего судна из ламинарного переходит в турбулентный при числе Рейнольдса  $Re = Lv/v$  порядка 10<sup>6</sup> (L - длина судна).

Ламинарное движение жидкости может быть как установившимся, так и неустановившимся. Турбулентное движение по своей природе всегда неустановившееся. Большинство течений в задачах гидродинамики судов и водных сооружений являются турбулентными.

Изменение скорости во времени при турбулентном движении носит характер беспорядочных пульсаций вокруг некоторого среднего значения. Поэтому скорость турбулентного потока, например, вдоль оси *x*, можно представить в виде

$$
v_x(t) = \overline{v}_x + v_x^*(t),
$$

где  $\overline{v}_x$  - осредненная за большой интервал времени скорость;  $v_x^*$ *x v* - пульсации скорости.

Изменение пульсаций скорости во времени можно отнести к числу случайных процессов, для анализа которых используются методы теории вероятности и математической статистики. Анализ осредненных скоростей может быть проведён на основе рассмотренных ранее моделей гидродинамики.

Дифференциальные уравнения движения жидкости в напряжениях (3.2) справедливы как для ламинарного, так и для турбулентного режимов течения, однако, в случае турбулентного режима в них нужно не только скорости, но и напряжения представить в виде суммы средних значений и пульсаций. Например, рассматривая только проекцию уравнений (3.2) на ось *x*, можно предположить

 $p_{xx} = \overline{p}_{xx} + p_{xx}^*$ ;  $\tau_{yx} = \overline{\tau}_{yx} + \tau_{yx}^*$ ;  $\tau_{zx} = \overline{\tau}_{zx} + \tau_{zx}^*$ , (3.22) где черта сверху означает среднее значение, а звёздочка – пульсации напряжений /8/.

Уравнения движения жидкости (3.2) с учетом (3.18) называются **уравнениями Рейнольдса** осредненного турбулентного движения однородной несжимаемой жидкости. Их принципиальным отличием от общих уравнений (3.2) и от уравнений Навье-Стокса (3.14) является наличие в правых частях слагаемых, зависящих от пульсаций скорости. Эти слагаемые называются турбулентными напряжениями. Они определяются с помощью различных полуэмпирических теорий турбулентности.

При больших относительных скоростях потока вокруг твердой поверхности или тела влияние вязкости существенно проявляется лишь в относительно тонком слое жидкости вблизи поверхности, который называют **пограничным слоем**. По толщине пограничного слоя существует значительный перепад скорости обтекания поверхности, а следовательно, большие касательные напряжения (рис. 3.6). Вне этого слоя влияние вязкости настолько мало, что им можно пренебречь и считать жидкость невязкой, рассчитывая ее характеристики более простыми методами динамики идеальной жидкости. Внутри же пограничного слоя, благодаря его тонкости, можно оценить и отбросить некоторые члены уравнений Навье-Стокса, что существенно облегчает их интегрирование. Концепция пограничного слоя лежит в основе почти всех современных методов расчета сопротивления воды движению тел.

Касательные напряжения, возникающие на стенке при турбулентном течении жидкости, больше касательных напряжений, возникающих в тех же условиях при ламинарном течении. В связи с этим сопротивление трения жидкости при переходе к турбулентному режиму обтекания увеличивается.

В пограничном слое движение жидкости может быть как ламинарным, так и турбулентным. На характер течения жидкости и пограничного слоя (ламинарный или турбулентный) определяющее влияние оказывает не только число Рейнольдса, но и изменение давления вдоль потока, зависящее, в свою очередь, от формы обтекаемой поверхности. Так, при течении в сужающейся трубе критическое число Рейнольдса повышается, а в расширяющейся трубе - существенно уменьшается.

При обтекании выпуклой поверхности на её передней и задней кромках давление повышенное, а в средней части – пониженное. В результате вблизи стенки жидкость стремится из областей с повышенным давлением к средней части: в носовой части поток ускоряется, а в корме замедляется. Если в корме имеется существенная кривизна или слом, то в результате большого продольного градиента давления возникает пристеночное течение, противоположное основному потоку (рис. 3.7). Оно неизбежно вызывает вращение жидкости и появление крупных вихрей, срывающихся с поверхности в виде вихревого следа. Примеры отрыва пограничного слоя и образования вихревых дорожек приведены на рис. 3.8.

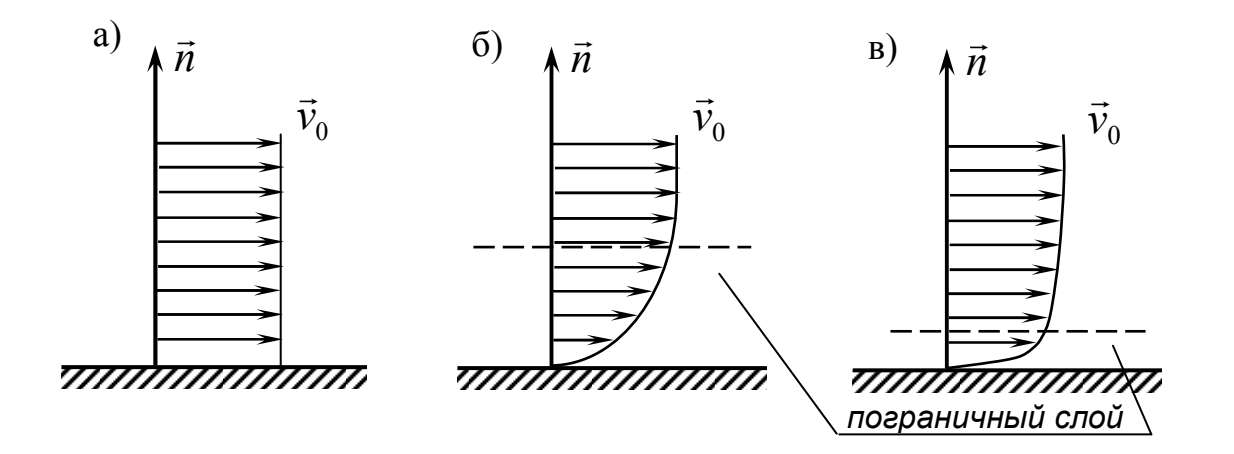

Рис. 3.6. Различные случаи течения вдоль стенки: а – идеальная жидкость; б – ламинарное течение; в – турбулентное течение

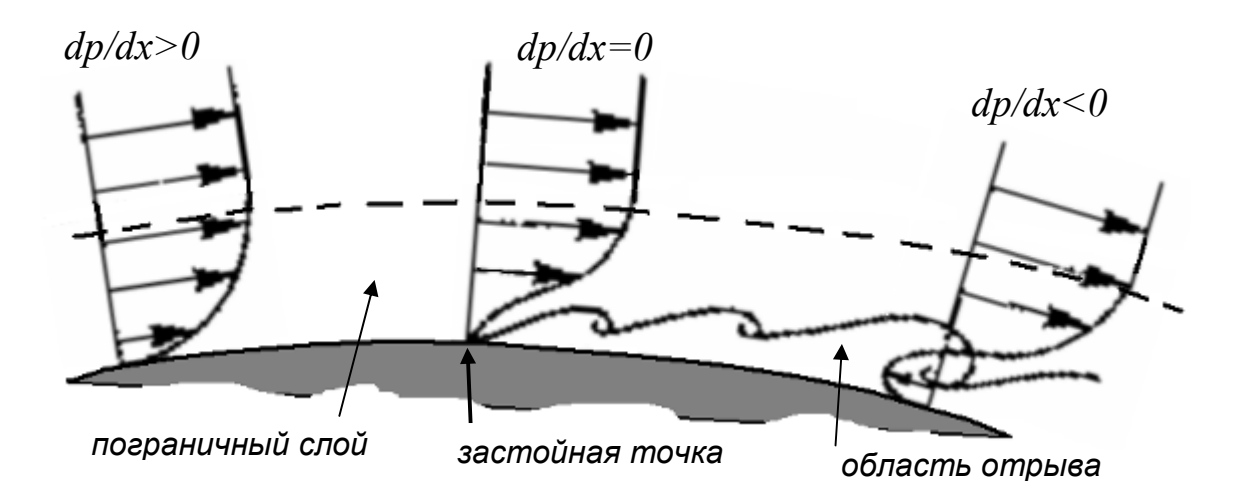

Рис. 3.7. Обтекание выпуклой поверхности со срывом потока

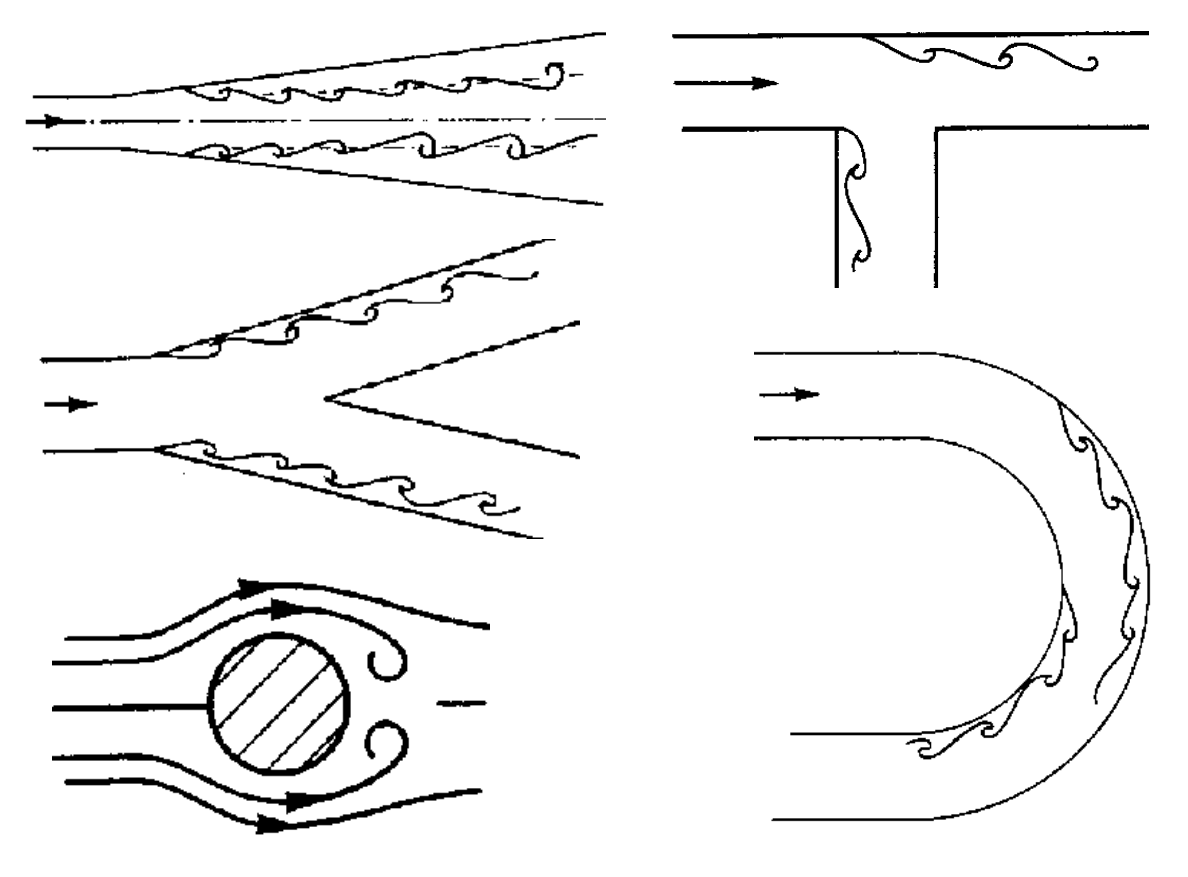

Рис. 3.8. Примеры отрыва пограничного слоя

Образование вихрей происходит с потерями энергии, вызывая дополнительное сопротивление жидкости, называемое вихревым. Чем больше область отрыва потока, тем больше вихревое сопротивление.

Место отрыва пограничного слоя зависит от режима течения в нём. Турбулентный пограничный слой имеет точку отрыва дальше вниз по потоку, чем при ламинарном течении (рис. 3.9). Таким образом, область вих-

ревого следа при переходе от ламинарного течения к турбулентному уменьшается. При этом существенно снижается вихревое сопротивление. Явление снижения сопротивления жидкости движению плохообтекаемого тела с увеличением числа Рейнольдса называется кризисом сопротивления.

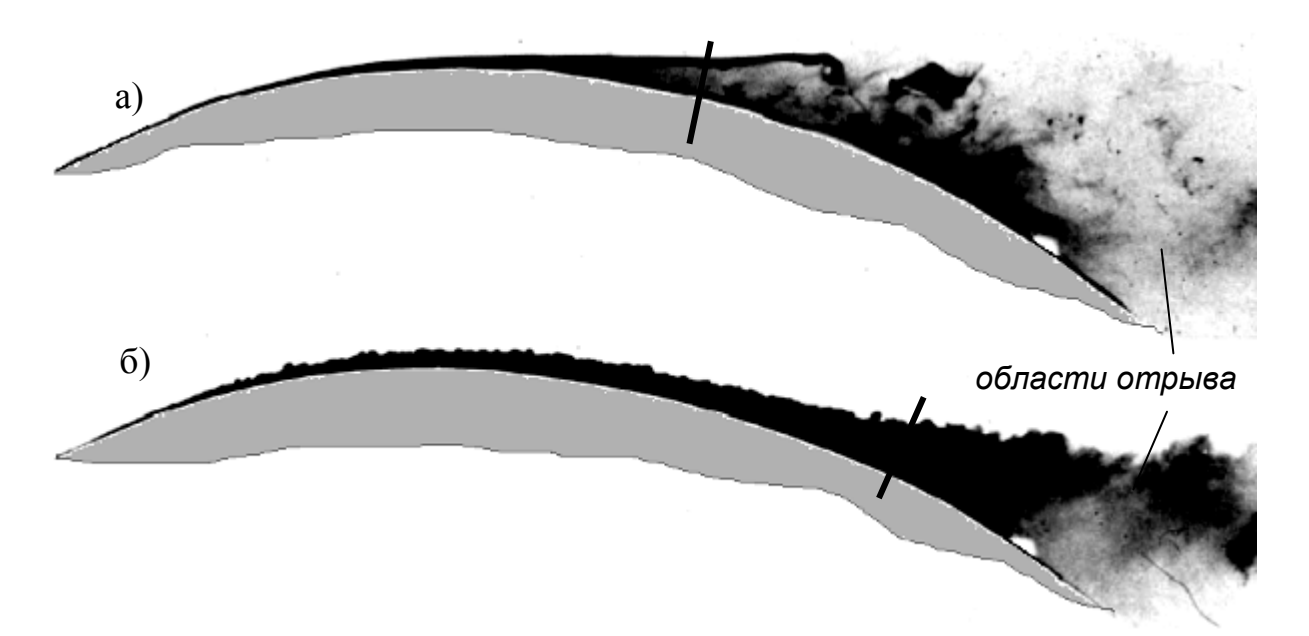

Рис. 3.9. Отрыв ламинарного (а) и турбулентного (б) пограничного слоя /2/

# **3.8. Движение тела в жидкости. Коэффициенты гидродинамических сил и моментов**

При движении твердого тела **в невязкой жидкости** на него действуют гидродинамические силы давления.  $\rightarrow$ 

Пусть твердое тело движется с постоянной скоростью  $\vec{\nu}_0$  в невязкой безграничной жидкости.

Чтобы упростить решение задачи, используем принцип обращения движения. Тогда тело будет представляться неподвижным, а жидкость – r натекающей на него со скоростью  $\vec{v}_0$ . В каждой точке потока скорость с течением времени изменяться уже не будет, т.е. движение жидкости станет установившимся (рис. 3.10).

В силу условия плавного обтекания поверхность тела есть поверхность тока, состоящая из совокупности линий тока, к каждой из которых можно применить интеграл Бернулли. Поскольку рассматриваем безграничную жидкость, гидростатическим давлением интересоваться не будем и рассмотрим распределение избыточного давления по отношению к гидростатическому.

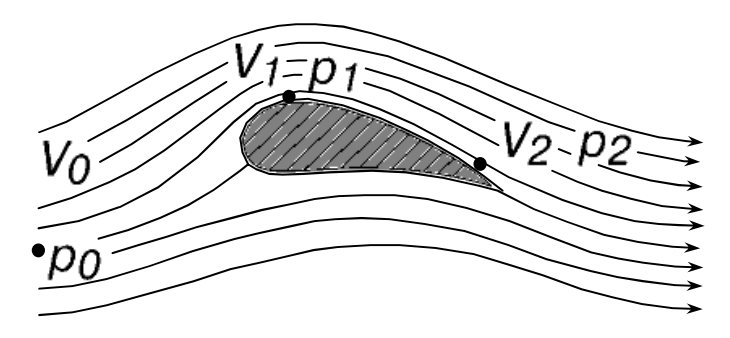

Рис. 3.10. Картина обтекания тела

Тогда для точки, расположенной далеко перед телом, где поток не r возмущен присутствием тела, скорость равна  $\vec{v}_0$ , а давление равно  $p_0$  и для точки на поверхности тела, где скорость равна  $\vec{v}_1$ , а давление  $p_1$ , имеем

$$
p_0 + \frac{1}{2}\rho v_0^2 = p_1 + \frac{1}{2}\rho v_1^2.
$$

Отсюда давление в произвольной точке поверхности тела (3.10):

$$
p_1 = p_0 + \left(1 - \frac{v_1^2}{v_0^2}\right) \frac{\rho v_0^2}{2} \qquad \text{with} \qquad p_1 - p_0 = c_p \frac{\rho v_0^2}{2}.
$$

Величину  $\rho v_0^2/2$  называют скоростным напором.

Величина  $c_p$  называется коэффициентом давления. Удобство использования коэффициента  $\,c_{_P}^{}\,$  заключается в том, что он не зависит, как следует из уравнения (3.10), от рода жидкости, следовательно, эпюра  $c_{p}^{\dagger}$ определяется только формой тела. Значит, ее можно получить, моделируя обтекание тела водой обтеканием его воздушным потоком в аэродинамической трубе, что обычно технически проще и точнее.

**В вязкой жидкости** к силам давления добавляются силы, обусловленные касательными напряжениями, которые можно представить в виде

$$
\vec{\tau} = \tau_0 \vec{\ell},
$$

где  $\vec{\ell}$  $\rightarrow$  - орт касательной к элементарной площадке *dS* на поверхности тела. Тогда главный вектор гидродинамических сил, действующих на поверхность *S* тела, движущегося в вязкой жидкости:

$$
\vec{R} = -\int_{S} p \vec{n} dS + \int_{S} \tau_0 \vec{\ell} dS
$$
 (3.19)

Распределение давления по поверхности тела удобно выражать через безразмерный коэффициент давления и скоростной напор  $\rho \, v_0^{\, 2}/2\,$  в соответствии с уравнением (3.10). Введем понятие коэффициента местного трения

$$
c_{\tau} = \frac{\tau_0}{\sqrt{\rho v_0^2/2}}.
$$

который также является безразмерной величиной. Обозначим через *S0* некоторую характерную площадь (например, площадь смоченной поверхности тела). Тогда формулу (3.19) можно представить в виде

$$
\vec{R} = \frac{\rho v_0^2}{2} S_0 \left( - \int_S c_p \vec{n} \frac{dS}{S_0} + \int_S c_\tau \vec{\ell} \frac{dS}{S_0} \right),
$$

где множитель  $\frac{1}{2} \rho v_0^2 S_0$  $2^{\mu\nu_0}$  $\frac{1}{2} \rho v_0^2 S_0$  имеет размерность силы, а безразмерное векторное выражение в скобках называется коэффициентом гидродинамической силы:

$$
\vec{c}_R = - \int_S c_p \vec{n} \frac{dS}{S_0} + \int_S c_\tau \vec{\ell} \frac{dS}{S_0} = \vec{c}_{Rp} + \vec{c}_{R\tau} ,
$$

где  $\vec{c}_{R \mid p}$  $\rightarrow$ - коэффициент давления,  $\vec{c}_{R}$   $_{\tau}$ - коэффициент трения.

В результате структурное выражение для гидродинамической силы, действующей на тело, запишем в виде

$$
\vec{R} = \vec{c}_R \, \frac{\rho \, v_0^2}{2} S_0 \, .
$$

Структурная формула для гидродинамического момента может быть по аналогии представлена в виде

$$
\vec{M} = \vec{c}_M \frac{\rho v_0^2}{2} S_0 L ,
$$

где  $\vec{c}_M$  $\rightarrow$ - коэффициент момента; *L* - характерный линейный размер, например, длина тела.

В большинстве случаев гидродинамический расчет или эксперимент сводится к определению безразмерных коэффициентов  $\vec{c}_R$  и  $\vec{c}_M$  .

### **3.9. Неустановившиеся движения тел в жидкости. Обобщенные присоединенные массы**

В предыдущем разделе рассматривалось установившееся поступательное движение твердого тела с постоянной скоростью. Рассмотрим теперь неустановившееся движение тела и выявим те изменения, которые вносит такое движение в динамику жидкости /8/. При неустановившихся движениях тела изменяется кинетическая энергия окружающей жидкости за счет изменения скоростей жидких частиц, вызванных движением тела. Кинетическая энергия элементарной жидкой частицы объемом *dV*

$$
dT = \left(\rho v^2/2\right) dV,
$$

где *v* - скорость частицы. В случае безвихревого движения идеальной жидкости скорость определяется через потенциал скорости формулами (2.10). Для всей массы жидкости, окружающей тело, кинетическая энергия

$$
T = \int\limits_V \frac{\rho v^2}{2} dV.
$$

Если жидкость безгранична, то *V* → ∞, однако, *Т* остается конечной величиной, поскольку по мере удаления от тела движение стихает, скорости жидких частиц стремятся к нулю.

Рассмотрим частный случай прямолинейного неустановившегося движения тела. Пусть  $v_0(t)$  - скорость тела. Представим кинетическую энергию жидкости в виде

$$
T = \frac{v_0^2}{2} \int_V \rho \left(\frac{v}{v_0}\right)^2 dV = \lambda_0 \frac{v_0^2}{2}; \qquad (3.20)
$$
  
rate 
$$
\lambda_0 = \int_V \rho (v/v_0)^2 dV.
$$

Величина *λ*0 имеет размерность массы, и она, в силу конечности *Т*, конечна, если даже *V* → ∞. Таким образом, кинетическая энергия всей жидкости, окружающей тело, может быть представлена как кинетическая энергия некоторого конечного объема жидкости, имеющего массу  $\lambda_0$  и движущегося со скоростью, равной скорости центра массы тела.

Зная кинетическую энергию, можно определить силу, действующую на тело со стороны жидкости. Обозначим ее *Rи*. Из курса теоретической механики известно, что изменение кинетической энергии жидкости равно работе силы, действующей на жидкость со стороны тела на рассматриваемом участке пути:  $dT = -R<sub>u</sub> ds$ , где  $ds$  - элемент пути, пройденного телом.

Таким образом *dt dT ds v dt dt dT ds*  $R_u = -\frac{dT}{dr}$  $\boldsymbol{0}$ 1  $=-\frac{u_1}{u_2}=\frac{u_1}{u_3}\cdot\frac{u_2}{u_4}=-$ 

или с учетом формулы (3.20)

$$
R_u = -\frac{1}{v_0} \cdot 2 \left( \frac{v_0 \lambda_0}{2} \right) \frac{dv_0}{dt} = -\lambda_0 \frac{dv_0}{dt}.
$$
 (3.21)

.

Следовательно, при неустановившемся движении тела в невязкой жидкости на него действует гидродинамическая сила инерции, пропорциональная ускорению тела. При движении тела с постоянной скоростью  $dv_0/dt = 0$  и инерционная сила отсутствует.

Если твердое тело, имеющее массу *m*, под действием некоторой внешней силы  $R_{\tiny\it 8$ <sub>внеш</sub> (например, тяги винта) двигается с ускорением  $d\vec{v}_0/dt$  в пустоте, то уравнение его движения имеет вид

$$
m\,\frac{d\vec{v}_0}{dt} = \vec{R}_{\text{green}}
$$

При движении тела в жидкости на него действует дополнительная гидродинамическая сила (3.21). Тогда уравнение движения тела

$$
(m + \lambda_0) \frac{d\vec{v}_0}{dt} = \vec{R}_{\text{mean}}.
$$

Значит, в уравнении неустановившегося движения тела в жидкости для учета реакции жидкой среды необходимо массу тела увеличить на дополнительную массу, которую называют **присоединенной массой** жидкости. Не следует понимать эту массу буквально как массу жидкости, движущейся вместе с телом. Это характеристика инерции жидкости, окружающей тело, при его движении с переменной скоростью.

Мы рассмотрели простейший случай неустановившегося движения тела – поступательного в определенном направлении. При других более сложных видах движения тел (поступательное в разных направлениях, вращательные, их комбинации) гидродинамические реакции инерционной природы характеризуются **обобщенными присоединенными массами** не только массами, но и статическими моментами и моментами инерции этих масс. В общем случае неустановившегося движения тела с шестью степенями свободы существует 36 обобщенных присоединенных масс. При движении тела в безграничной жидкости они зависят только от формы тела и направления движения, а при движении по или вблизи свободной поверхности жидкости еще и от параметров волн, вызванных движением тела (в частности, от их частоты) /10, 14, 15/.

# 4. КОМПЬЮТЕРНОЕ МОДЕЛИРОВАНИЕ ЗАДАЧ ГИДРОДИНАМИКИ В СИСТЕМЕ FLOW-3D

#### 4.1. Общие понятия о вычислительной гидродинамике

Традиционно наиболее надёжным средством изучения гидродинамических явлений является наблюдение и анализ реальных явлений, т.е. физический эксперимент. Однако постановка такого эксперимента не всегда возможна. Например, как при проектировании буровой платформы изучить её поведение при воздействии цунами? При постройке судна его испытания в реальных условиях также невозможно провести на этапе проектирования. В других случаях эксперименты требуют значительных ресурсов и времени, например, лётные испытания при постройке серии самолётов.

Поэтому эксперименты часто выполняют на уменьшенных моделях в опытовом бассейне или аэродинамической трубе. Но и здесь существуют сложности моделирования, связанные в основном с масштабным эффектом.

Допустим, необходимо экспериментально оценить ходкость судна с помощью модельных экспериментов. Очевидно, при этом необходимо обеспечить условия подобия (см. раздел 1.4), т.е. обеспечить равенство критериев для модели и натурного судна, как минимум, числа Фруда и числа Рейнольдса, так как силы тяжести и вязкости имеют определяющее значение для сопротивления воды движению судна. Но проблема состоит в том, что одновременно эти два условия выполнить практически невозможно. Чтобы в этом убедиться, достаточно посмотреть на структуру выражений для этих критериев:

$$
Fr = \frac{v}{\sqrt{gL}}; \qquad Re = \frac{vL}{v}
$$

Если при уменьшенной длине модели для соблюдения подобия по числу Фруда скорость движения модели нужно увеличивать, то для соблюдения подобия по числу Рейнольдса скорость нужно наоборот уменьшать. Таким образом, модельный эксперимент не позволяет обеспечить условия полного подобия, а его применение неизбежно связано с погрешностями.

С другой стороны, в настоящее время теоретическая гидродинамика достигла значительного развития, разработаны разнообразные численные методы и алгоритмы решения уравнений гидродинамики, а с прогрессом компьютерных технологий появилась возможность эффективно их решать. Появилась относительно новая область науки - вычислительная гидродинамика (CFD – computer fluid dynamic). Наиболее распространённой задачей вычислительной гидродинамики является численное решение уравнений Навье-Стокса.

Для решения задач CFD в настоящее время существует множество компьютерных программ, из которых широко известны FLOW-3D, Flow Vision, ICEM CFD, ANSYS, SHIPFLOW и др.  $/17 - 21/$ . В этом разделе рассмотрен программный пакет FLOW-3D компании Flow Science. Он широко применяется для математического моделирования течений жидкости, течений со свободной поверхностью при турбулентном и ламинарном режимах с учётом тепловых воздействий, потоков газов в дозвуковом и сверхзвуковом режимах. Расчётные алгоритмы FLOW-3D основаны на применении метода конечных разностей (МКР) и его разновидности - метода конечных объёмов (VOF - volume of fluid), разработанном учёными Hirt С.W. и Nichols B.D. /17, 18/

Метод конечных разностей (метод сеток) является наиболее универсальным методом решения задач анализа сплошной среды, имеющих дифференциальную постановку. В основе метода лежит замена дифференциалов конечными разностями. Конечные разности по пространственным координатам образуют сетку, покрывающую исследуемую область. Метод сеток эффективен при решении наиболее сложных плоских и пространственных нелинейных задач. Наибольшее распространение этот метод получил в задачах динамики жидкости и газа, когда уравнения записываются в координатах Эйлера.

Следует отметить, что численные методы, в том числе и МКР, называют приближёнными. Они отличаются тем, что при чётко поставленной математической модели, в отличие от аналитических методов, не приводят к абсолютно точному решению.

Это, конечно, не означает, что аналитические методы лучше. Дело в том, что очень часто точные аналитические решения удаётся получить только для довольно грубых, упрощённых математических моделей сложных явлений и конструкций. Очевидно, что в таких случаях преимущество аналитических методов в точности не имеет особого смысла.

С другой стороны, погрешности приближённых методов можно регулировать в зависимости от требуемой точности расчётов. Однако для этого, естественно, требуется дополнительный анализ погрешностей. Такой анализ производится обычно путём выполнения серии тестовых расчётов с разными сетками. Объём таких дополнительных исследований зависит от многих факторов: возможности проверки результата сопоставлением с данными эксперимента либо другого расчёта; сложности изучаемого процесса; степени ответственности за результаты расчётов; опыта и знаний расчётчика; доверия к программному обеспечению и др. Главное, нужно твердо запомнить: достоверность любого результата нужно доказать, иначе доверия к нему не будет.

Если грубая сетка используется для представления области со значительным изменением скоростей и давлений, то результаты, очевидно, бу-

дут неточными. При слишком большом шаге по времени результаты вычислений также будут либо неточными, либо неустойчивыми, в зависимости от принятой схемы интегрирования по времени. Если же шаг по времени слишком мал, то вычисления оказываются излишне долгими. При грубой сетке малый шаг по времени не приведёт к уточнению результатов, и наоборот. В системе FLOW-3D шаг по времени в процессе вычислений может автоматически регулироваться из условия достижения достаточной точности.

Для оценки точности и достоверности результатов следует выполнять расчёты для моделей с разной сеткой, сопоставлять результаты с другими доступными данными (экспериментов, аналитических расчётов и пр.).

Для описания моделируемой области жидкости FLOW-3D использует сетку в декартовых или цилиндрических координатах. Сложная геометрия моделируется с использованием метода FAVOR, где препятствия и перегородки заключаются в ортогональную сетку. Данный метод допускает независимое определение сетки и геометрии, то есть геометрия может быть изменена без повторного определения сетки.

Мощный генератор сетки FLOW-3D прост в применении и способен создавать сложные сетки. Так как сетка определяется независимо для каждой из трех ортогональных координат, пользователь как минимум должен задать граничные координаты сетки и число ячеек в каждом направлении. Для более сложной сетки могут быть определены промежуточные плоскости сетки, а также размер ячеек в определенных местах или количество ячеек между двумя точками. Промежуточные точки используются в основном для определения мест более высокой разрешающей способности. Примером использования промежуточных точек может служить модель внешнего течения, когда высокая разрешающая способность требуется вблизи интересующего объекта, с сеткой, расширяющейся от объекта.

Программа FLOW-3D включает различные математические модели потоков: нестационарные одно-, двух- или трехмерные уравнения Навье-Стокса в декартовых или цилиндрических системах координат; модели сжимаемых и несжимаемых жидкостей; модель распространения звуковых волн; модель обтекания твердых тел; модель свободных и ограниченных течений; различные модели турбулентности; модель течения двухкомпонентной смеси с (без) поверхностью раздела; не-Ньютоновы жидкости и многое другое.

# **Компьютерный анализ течения жидкости включает в себя следующие основные шаги:**

1. Создание геометрической модели (сложных границ области жидкости), например, смоченной поверхности судна, ёмкости сложной формы и т.п. Обычно для этого используются специализированные программы САПР.

2. Задание свойств жидкости, физических условий моделирования течения (учитывается ли вязкость, сжимаемость жидкости, присутствует ли свободная поверхность и др.). Исходя из этих условий, определяется математическая модель течения.

3. Задание исходной расчетной области и соответствующей сетки. Размещение в этой области геометрической модели.

4. Задание граничных условий.

5. Задание параметров расчета, критериев адаптации по решению и по граничным условиям.

6. Проведение расчета (без участия пользователя).

7. Просмотр результатов расчета в графической форме («визуализация» результатов расчетов) и сохранение данных в файлы.

8. Оценка достоверности и точности результатов расчетов методом сходимости по сетке.

Программа FLOW-3D состоит из четырех отдельных подпрограмм: препроцессора, главного процессора, постпроцессора и графического пакета.

Препроцессор переводит вводные параметры в полную численную модель для главного процессора, упрощая тем самым работу пользователя по постановке задачи. Препроцессор определяет свойства сплошной среды, начальные и граничные условия, устанавливает численные значения переменных, определяет тела и препятствия. Все исходные данные, определенные пользователем, читаются препроцессором в формате *namelist*. Некоторые исходные параметры имеют значения, определенные по умолчанию, тем самым позволяя пользователю определять только те данные, которые являются особенными для решения конкретной задачи. Препроцессор производит логический контроль входных данных и, если это необходимо, предупреждает пользователя о некорректной постановке задачи.

Главный процессор включает в себя алгоритмы численных решений при широком спектре физических условий. Кроме того, главный процессор контролирует величины критерия сходимости и временного шага; тем самым достигается наилучшая скорость и точность решения поставленной задачи.

Постпроцессор позволяет легко просматривать промежуточные и окончательные результаты вычислений и манипулировать ими. Математическая модель в главном процессоре строится по принципу модели с переменной структурой, так что части уравнений, описывающие различные физические эффекты, вызываются только тогда, когда эти эффекты включены в решаемую задачу. Во время работы главный процессор выдает различную информацию о ходе расчета. Эта информация может применяться для построения различных графических диаграмм, а также использоваться как начальные условия для новых последующих вычислений. В этом случае большинство физических параметров может быть переопределено, что дает пользователю существенную гибкость в решении задачи.

Постпроцессор, используя ранее полученные данные, генерирует различные графические диаграммы. Векторные и контурные диаграммы строятся в заданных видах и разрезах физического пространства. Постпроцессор имеет широкие цветовые возможности для отображения различных эффектов. Графики строятся для просмотра локальных и интегральных величин: компонентов скоростей, давлений, температур, сил и моментов, плотностей, концентраций энергии и т.д.

Постпроцессор может записывать данные вычислений в специальные файлы для ввода в иные программные пакеты, например, для моделирования динамики твердых тел или анализа прочности конструкций.

Графический пакет предназначен для визуализации результатов моделирования. Пакет способен отображать графики различных временных функций, двухмерные и трехмерные диаграммы в сером или цветном изображении, а также создавать данные, необходимые для анимации.

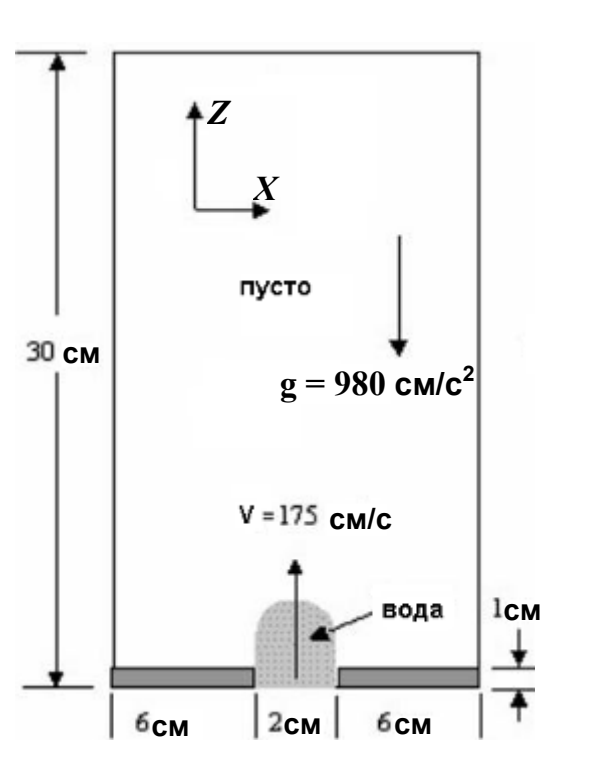

4.2. Заполнение ёмкости несжимаемой ЖИДКОСТЬЮ

Рис. 4.1. Расчётная схема

Первое знакомство с системой FLOW-3D начнём с рассмотрения плоской задачи о заполнении снизу прямоугольной ёмкости несжимаемой жидкостью (рис. 4.1). Сверху вниз действует сила тяжести. Коробка 14 см шириной и 30 см высотой заполняется через отверстие шириной 2 см.

Обратите внимание: мы начнем процесс без жидкости в коробке, так что схема на рис. 4.1 представляет начальный период времени.

#### 4.2.1. Установка общих параметров

Начните новый проект, выбрав Project / New. Появится панель Model Building. На странице Global этой панели установите общие настройки так, как указано на рис. 4.2.

# Пояснение настроек:

 Есть три различных способа задания критерия окончания расчёта. Метод по умолчанию состоит в том, чтобы остановиться по достижении заданного времени (Finish Time). Второй способ определяет окончание расчёта по заполнению ёмкости (Fill Fraction - используется здесь). Третий метод состоит в том, чтобы закончить расчёт, когда жидкость застыла. Этот метод полезен для задач, связанных с литьём металла. Параметр Finish Fraction определяет степень окончательного заполнения (1.0 соответствует полному заполнению). Параметр Finish Time во втором и третьем случае играет второстепенную роль, но он необходим для того, чтобы расчёт не был бесконечным в случаях, когда выясняется, что полное заполнение (или застывание) невозможно достичь.

 Если поток ограничен (типа потока воздуха в комнате), нет никаких резких границ между жидкостями или свободной поверхности. В этой задаче существует свободная поверхность (граница раздела между водой и воздухом), так что должен быть установлен переключатель Free Surface or Sharp Interface. Он активизирует специальный алгоритм расчёта, отслеживающий свободную поверхность.

 Следующий параметр определяет сжимаемость (compressible) или (в нашей задаче) несжимаемость (incompressible) жидкости. В некоторых задачах (удар о воду, гидроакустика) применяется модель слабосжимаемой жидкости. Такая модель устанавливается параметром RCSQL непосредственно в текстовом файле проекта.

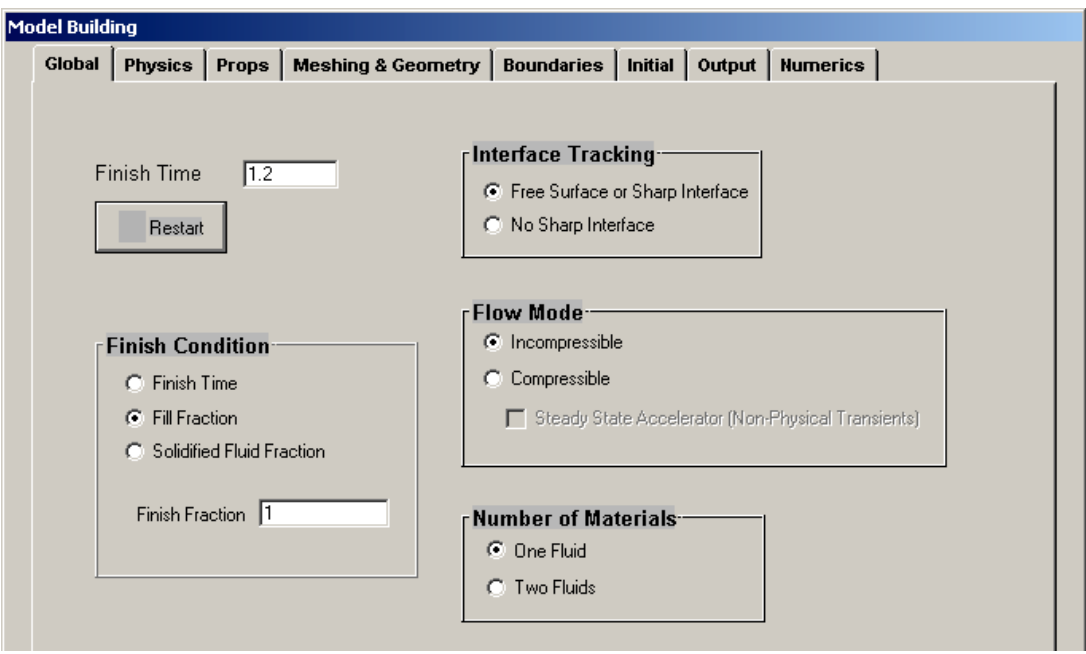

Рис. 4.2. Страница Global для задания общих параметров задачи

 $\checkmark$ В данной задаче присутствуют две жидкости: вода и воздух. Однако если плотности жидкостей различаются на порядок и более, рекомендуется использовать модель с одной жидкостью (One Fluid). В этом случае лёгкая жидкость (воздух) трактуется как пустота, в которой давление постоянно и отсутствует течение (поле скоростей). Если бы была использована модель двух жидкостей (Two Fluids), то расчёт течения выполнялся бы и в воздухе. Тогда скоростные потоки в жидкостях вблизи границы раздела резко бы отличались, вызывая вычислительную неустойчивость расчёта, многочисленные разрушения границы раздела и несоответствие результатов действительности. Модель с двумя жидкостями применима в случаях, когда граница раздела близка к плоской и движется относительно медленно, без разрушения и резких изменений конфигурации.

## 4.2.2. Построение вычислительной сетки

Теперь создадим расчётную сетку. Для этой задачи размеры расчётной области выбрать сравнительно просто - это высота и ширина ёмкости, которая будет заполнена. Выбор начала системы координат вообще произволен, но для этого примера его удобнее всего взять в центре отверстия.

Щёлкните на закладке страницы Meshing & Geometry (рис. 4.3).

Внутри этой страницы есть еще два подраздела: Meshing и Geometry. В разделе Meshing определяем декартову систему координат (Cartesian), а затем характерные координаты точек на осях (Fixed Pt. (i)), а также размеры ячеек сетки (Cell Size) или их количество (# of Cells). Заполните эти поля, как указано на рис. 4.3. Для просмотра сетки в плоскости XZ внизу страницы поставьте отметки Show Mesh и XZ. Промежуточные точки добавляются кнопкой Add Point. Число ячеек сетки (Total Cells) установите: 20 - по оси Х и 43 - по оси Z.

Теперь сохраните ваш проект, нажимая на кнопку Save As. Выберите диск и каталог от файлового диалогового окна и щелкните по кнопке Save. Заданное по умолчанию название для файла проекта - prepin.inp. Вы можете, однако, выбрать другое расширение файла. Сохраните ваш проект как prepin.fill. Теперь ко всем вашим выходным файлам будет прикрепено расширение ".fill". Диск, каталог и имя файла должны теперь отобразиться в строке вверху главного окна FLOW-3D.

## 4.2.3. Определение геометрических особенностей (препятствий)

Лалее залалим в нижней части расчётной области жилкости препятствие (obstacle) в виде двух прямоугольных областей (regions). Первая область формирует днище, а вторая - отверстие в нём. Щёлкните на закладке Geometry. Для создания препятствия нажмите кнопку Add.

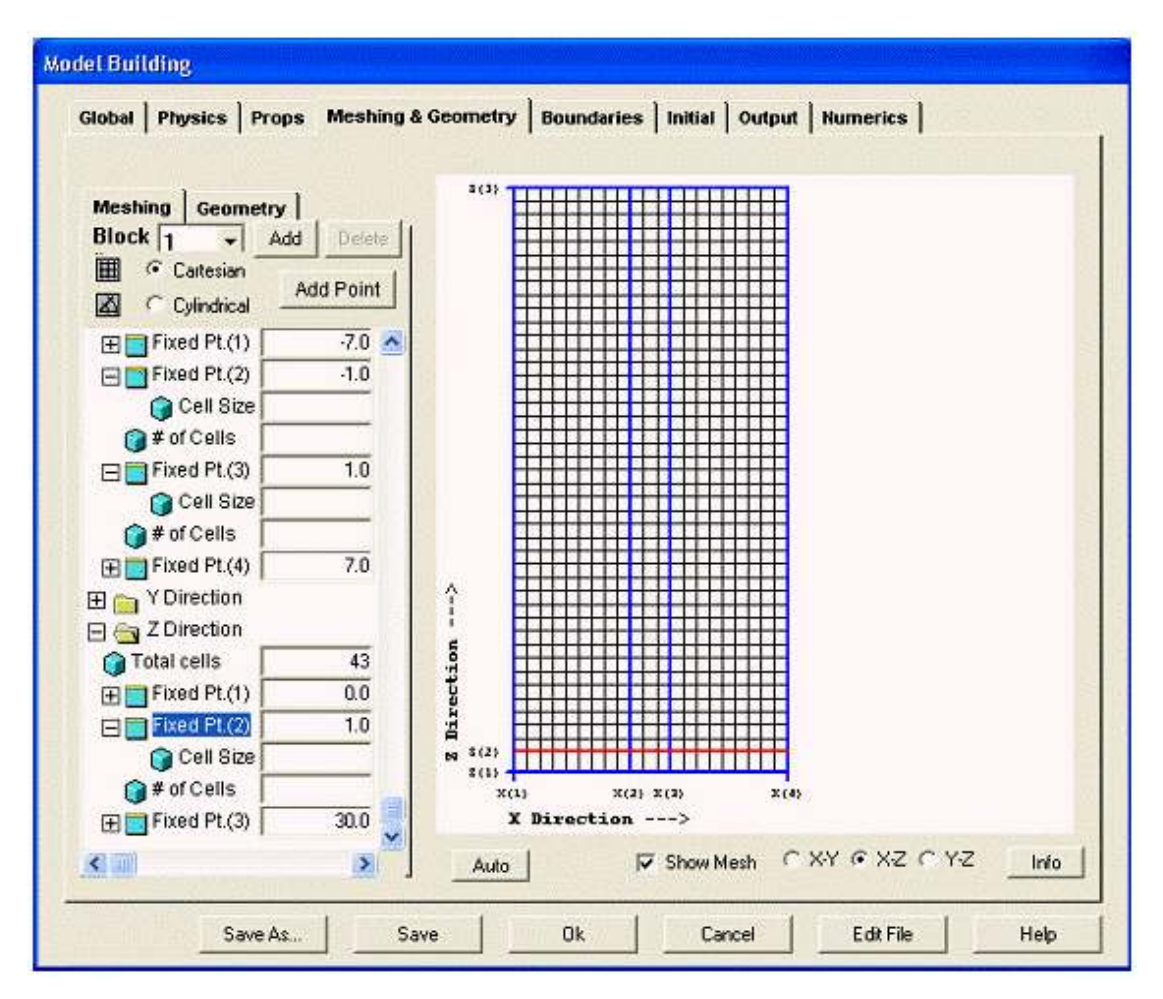

Рис. 4.3. Страница Meshing & Geometry для задания параметров сетки и геометрии модели

В появившемся окне Add New Geometry (рис. 4.4), несколько отличающемся для разных версий системы Flow-3D, задаётся тип геометрических данных (Type или Source Type):

- Stereolithography (STL) File или I-DEAS File - геометрические модели, построенные предварительно в соответствующих системах САПР, - файл такой молели залаётся в окне File Name:

- Other Non-CAD Data или Flow-3D Primitives - простейшие геометрические данные (прямоугольники, окружности и их комбинации).

Задав параметры, как указано на рис. 4.4, нажмите кнопку Add.

В появившемся окне Edit Region в разделе Region Limiters (рис. 4.5) задайте параметр Z High, равный 1.0 (высота препятствия 1 см). Отметка Solid означает, что область Region 1 является твёрдым объектом. Нажмите далее ОК.

Теперь в разделе Geometry появились записи о созданном препятствии Obstacle 1 и принадлежащей ему области Region 1 (рис. 4.6). Отредактировать область можно, если на строке Region 1 щёлкнуть правой кнопкой мыши и выбрать команду Edit.

Добавим теперь вторую область – отверстие в области Region 1. Щёлкните правой кнопкой мыши на строке Obstacle 1 и выберите Add. В появившемся диалоговом окне установите переключатели, как изображено на рис. 4.7.

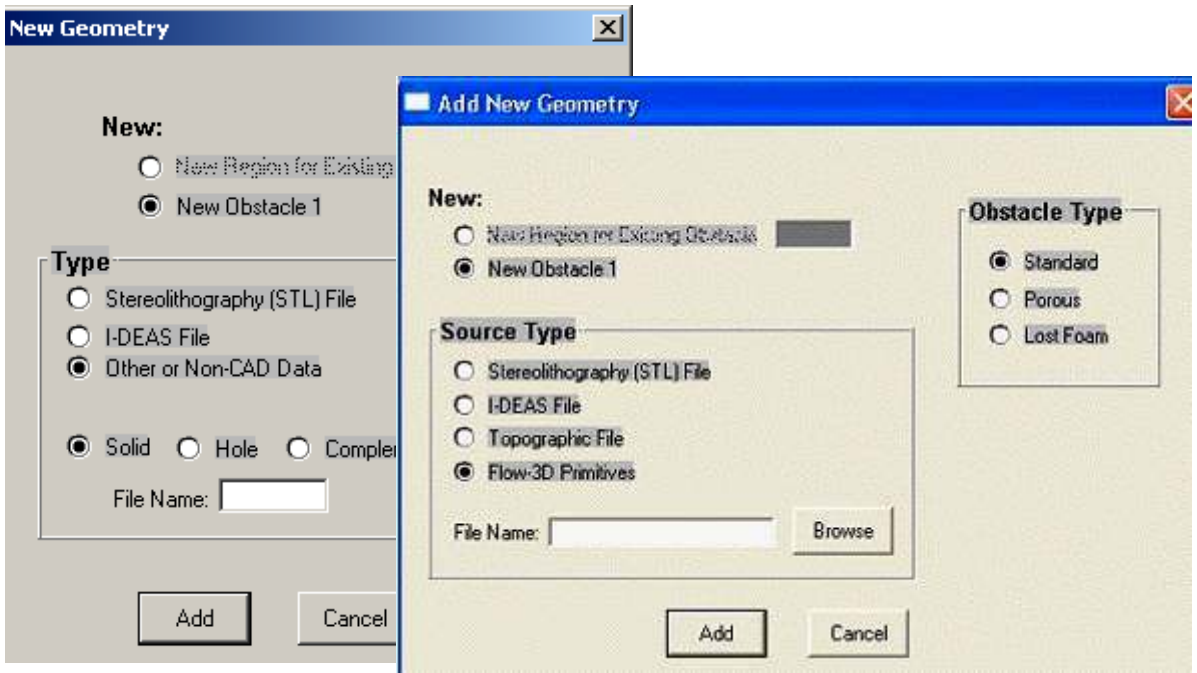

Рис. 4.4. Окно Add New Geometry отличается в 7 и 8 версиях Flow-3D

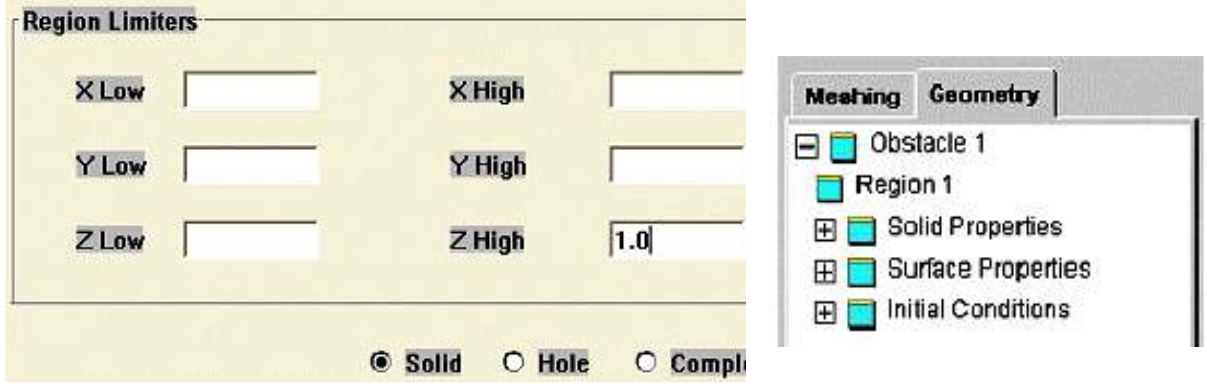

Рис. 4.5. Часть окна Edit Region Рис. 4.6. Раздел Geometry

Щёлкните Add для добавления новой области (Region 2) к препятствию Obstacle 1. Снова появится окно в окне Edit Region (рис. 4.8), в котором задаём границы отверстия по ширине (X Low: -1.0; X High: 1.0) и высоте (Z High: 2.0). Границу по высоте задавать необязательно, так как она не пересекает другие области, однако, задав значение Z High **=** 2.0, мы меньше загружаем препроцессор вычислениями при анализе границ. Убедитесь, что тип области – отверстие (Hole), и щёлкните OK.

Щёлкните Save для сохранения задачи на диск.

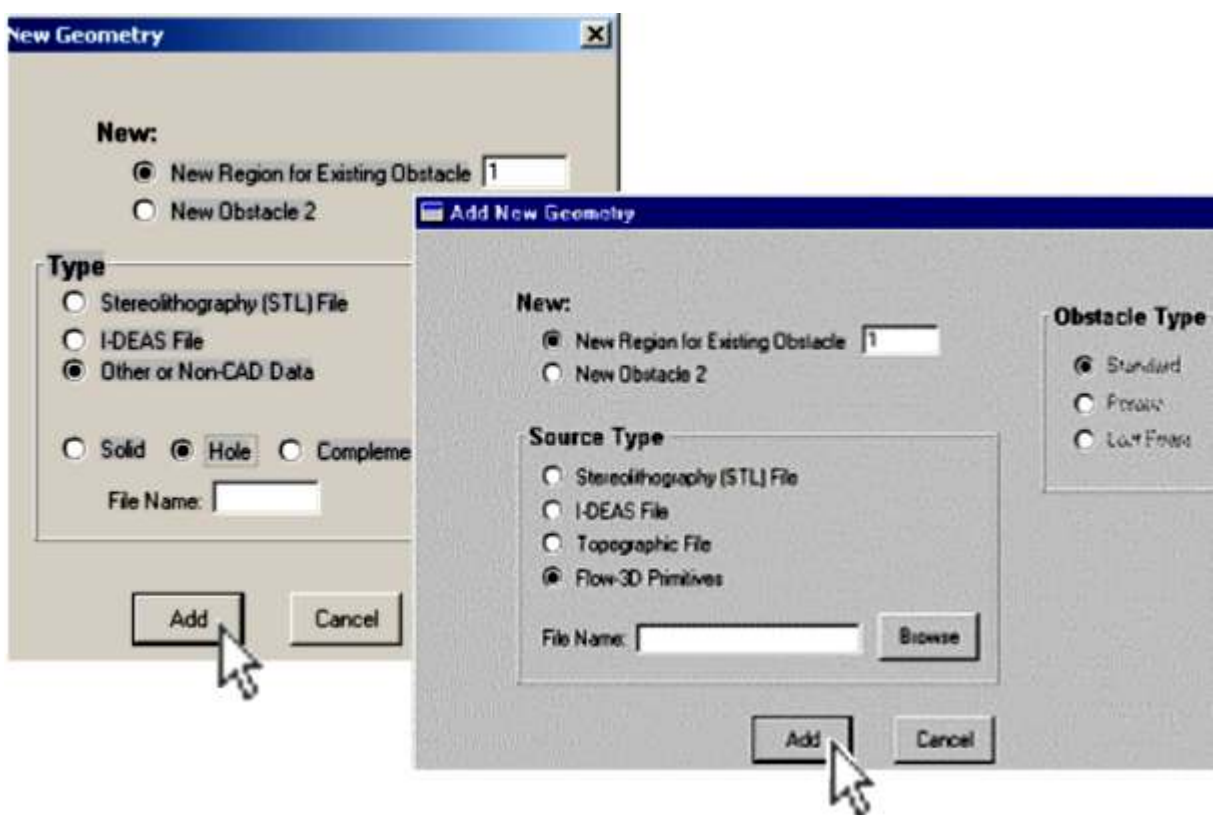

Рис. 4.7. Добавление области - отверстия (в 7 и 8 версиях Flow-3D)

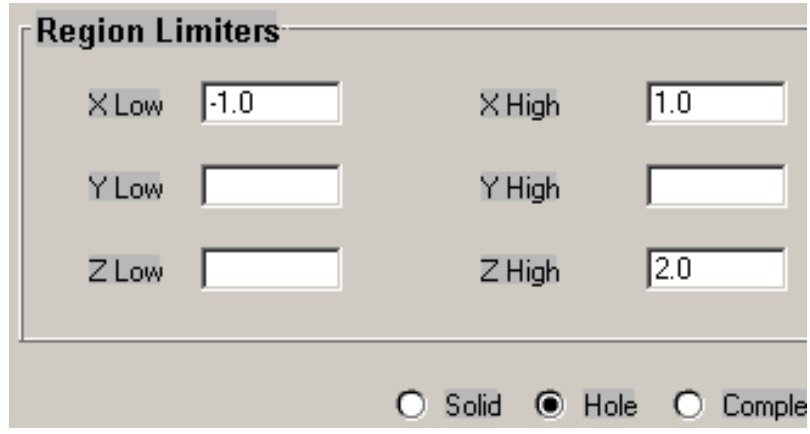

Рис. 4.8. В окне Edit Region задаём границы отверстия

# 4.2.4. Выбор параметров физической модели

Переключитесь на страницу Physics (рис. 4.9). При работе на панели Physics часто полезно вычислить некоторые безразмерные параметры типа числа Рейнольдса, числа Фруда, числа Маха, и т.д. Они помогут определять необходимость учёта влияния различных физических параметров типа вязкости, поверхностного натяжения, сил тяжести, и т.д., таким образом, создать правильную физическую модель.

Например, если число Рейнольдса высоко, а обтекаемые границы плавные, вероятно, что вязкие пограничные слои являются очень тонкими и не существенно влияют на основной поток. Тогда, если моделирование турбулентного смешивания не важно, можно не учитывать вязкость. Если число Маха меньше чем 0.1, жидкость можно считать несжимаемой. Если число Вебера мало, можно не учитывать поверхностное натяжение.

Не стремитесь «на всякий случай» учесть множество физических особенностей модели. Это может привести к проблемам при решении вашей задачи. Во-первых, может резко увеличиться время расчёта. Например, учёт поверхностного натяжения требует гораздо меньшего шага по времени, чем большинство других физических процессов. Во-вторых, точность результатов не только не вырастет, но сможет существенно уменьшиться, вплоть до потери устойчивости вычислений. Другими словами, учёт физических эффектов, мало влияющих на реальный процесс, может привести к возмущениям (так называемой плохой обусловленности) в системе уравнений.

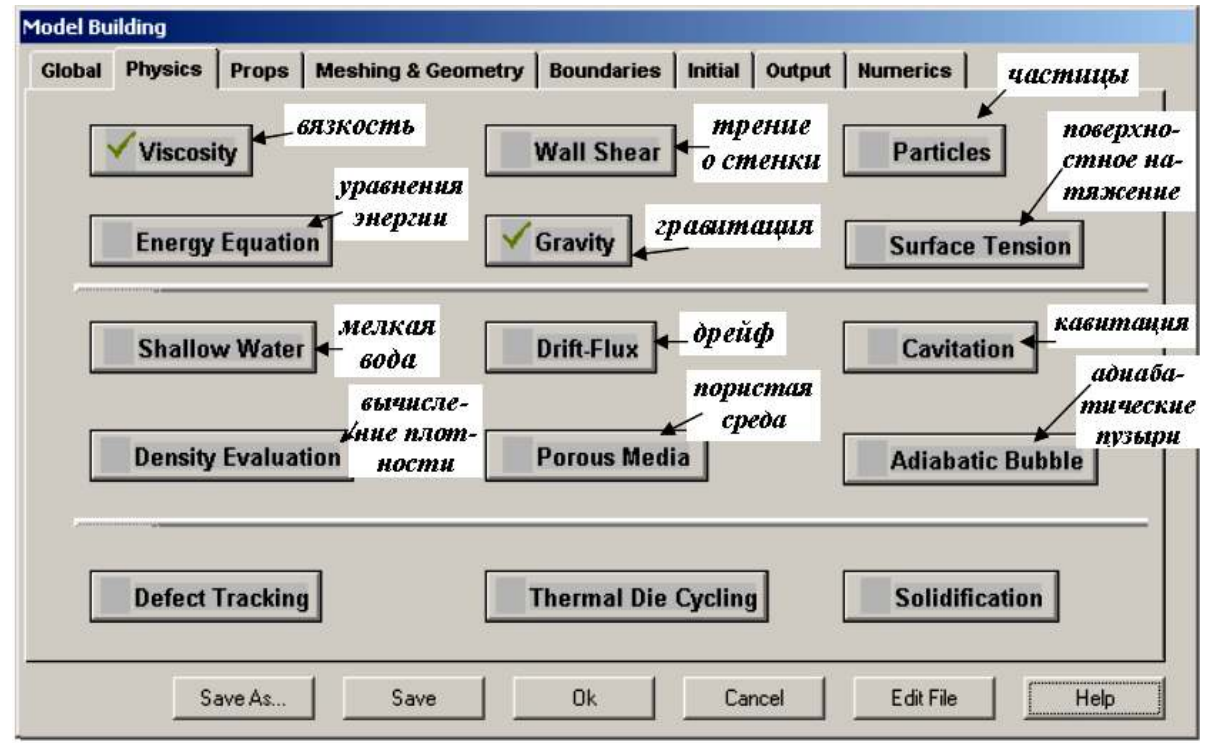

Рис. 4.9. Страница Physics для задания физических особенностей задачи

В нашей задаче число Рейнольдса Re = 24500, так что вязкость жидкости, повидимому, следует учесть. Щелкните на кнопке Viscosity и выберите режим Viscous flow. Однако расчётная сетка настолько грубая, что вязкий пограничный слой не будет ей удовлетворительно улавливаться. Поток, вероятно, покажет некоторую турбулентность, но ее эффект, скорее всего, будет малым, поэтому выберите ламинарный режим: Laminar (рис. 4.10).

Силы тяжести в этой задаче, очевидно, следует учесть. Щёлкните по кнопке Gravity и введите ускорение свободного падения по оси *Z*:  $-980$  см/с<sup>2</sup> (рис. 4.11).

После задания вязкости и гравитации можно увидеть отметки на соответствующих кнопках на панели Physics. Далее щёлкните по закладке Props для задания свойств жидкости.

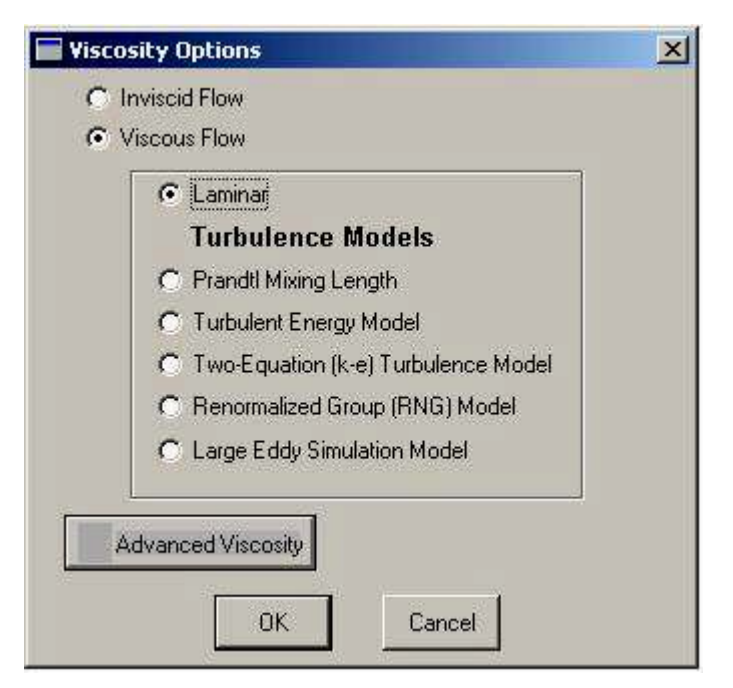

Рис. 4.10. Страница Physics для задания физических особенностей задачи

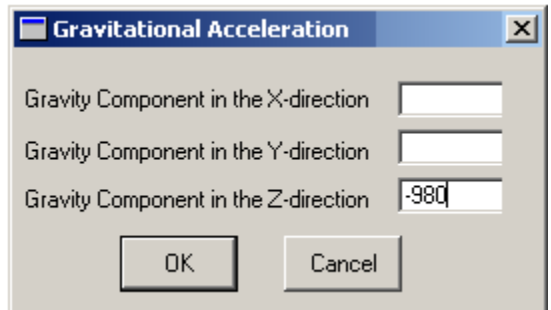

Рис. 4.11. Панель для задания гравитационных ускорений

# *4.2.5. Задание свойств жидкости*

Для быстрой установки свойств воды их можно загрузить из базы данных, щёлкнув по кнопке Fluids Database страницы Props. Вы увидите диалоговое окно, показанное на рис. 4.12. Выберите строку Water at 20 degrees C (CGS) и нажмите кнопку Load, затем ОК. Появится окно задания системы единиц (рис. 4.13), в котором можно изменить систему размерностей свойств жидкости, выбранной из базы данных. В результате из базы данных загрузятся свойства воды при 20 °С в системе СГС. Для выбранной физической модели это плотность и вязкость. Закрыв окно Fluids Database кнопкой Close, Вы увидите значения свойств (рис. 4.14).

Значения свойств можно задать или изменить непосредственно в окне Props, не обращаясь к базе данных. Система единиц при этом настраивается кнопкой Units Name.

Щёлкните кнопку Save для сохранения задачи, после чего перейдём к заданию граничных условий.

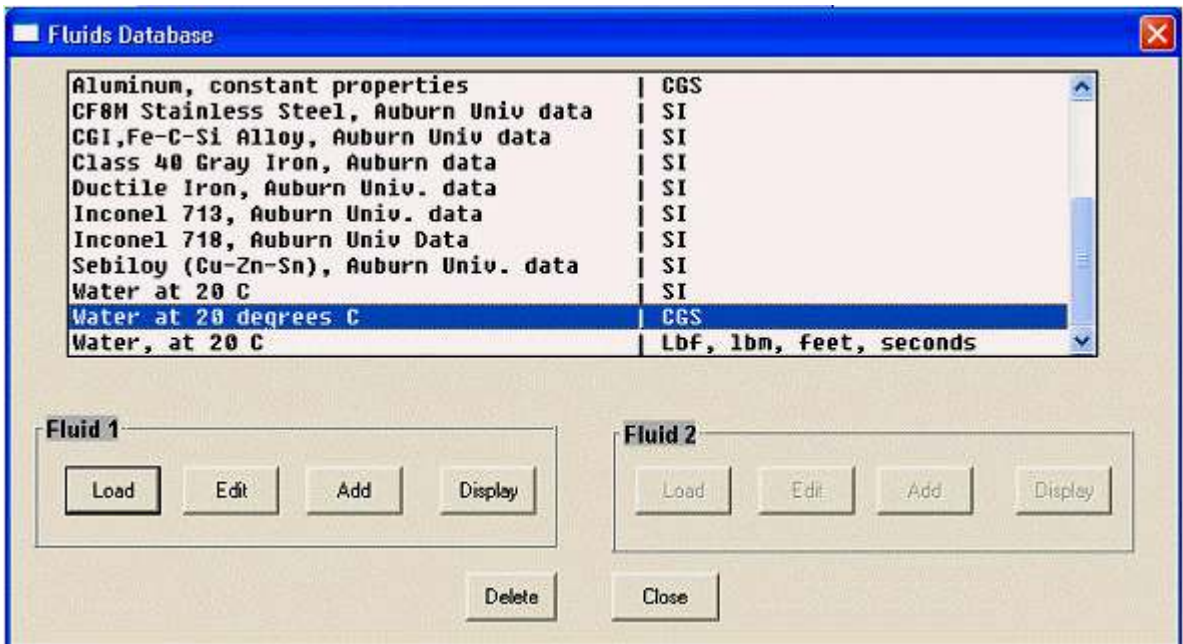

Рис. 4.12. Окно Fluids Database для задания свойств жидкости

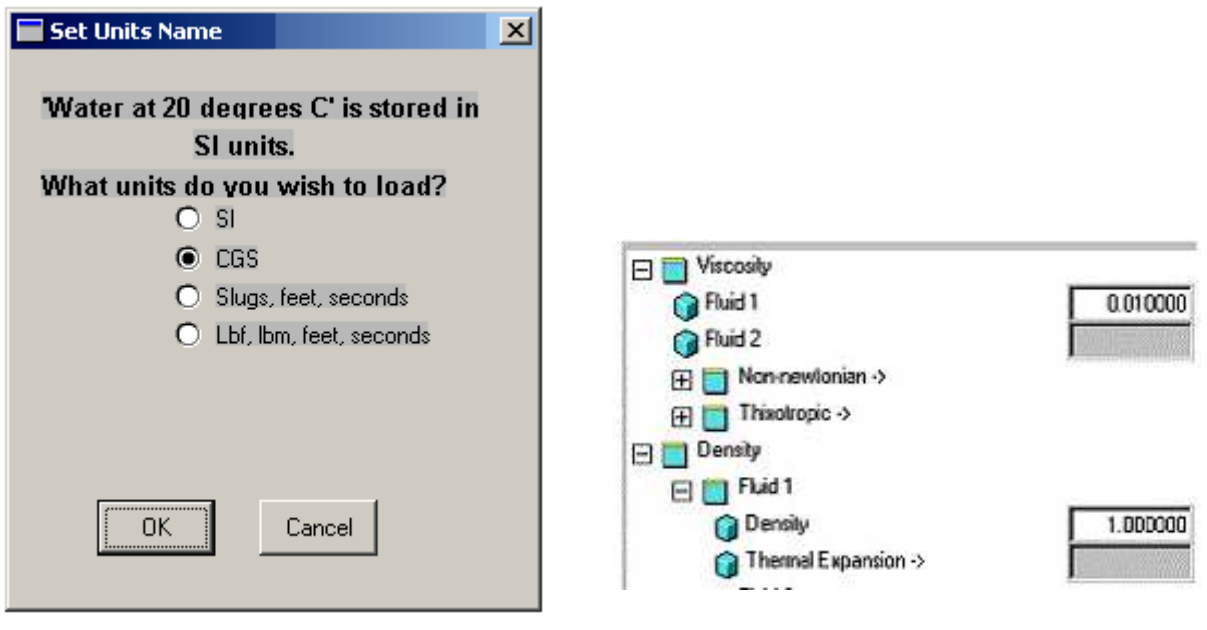

Рис. 4.13. Окно для задания системы единиц модели

Рис. 4.14. Свойства жидкости
### *4.2.6. Задание граничных и начальных условий*

В системе Flow-3D можно использовать несколько типов граничных условий: плоскость симметрии (Symmetry); твёрдая стенка (Wall); продолжение (Continuative – означает равенство нулю нормальных производных к границе для скоростей, давлений, сил и плотности, соответствуя, таким образом, плавному продолжению течения за границу); периодичность (Periodic – означает, что если течение продолжить за границу, то оно полностью повторит всю картину от противоположной до текущей границы – рис. 4.15). Кроме этого, на границе можно задать значения давления или компонентов скорости (Specified Pressure, Specified Velocity).

Перейдём к странице Boundaries панели построения модели (рис. 4.16). На ней условно изображён расчётный объём с шестью кнопками, соответствующими его шести граничным плоскостям.

Щёлкните кнопку X min и задайте граничное условие Wall (твёрдая стенка) в окне X min Boundary в разделе Boundary Type (рис. 4.17). Аналогично условие Wall задаётся для правой (X max) и верхней (Z max) стенки резервуара.

Для нижней плоскости (Z min) задаём скорость течения (Specified velocity). Компоненты скорости по осям X, Y и Z обозначены здесь соответственно как u velocity, v velocity, w velocity. В поле w velocity введите значение скорости: 175. Заметьте, что скорость задаётся для всей граничной плоскости. Истечение из отверстия получается в результате того, что в пределах расчётной сетки по этой плоскости задано препятствие с отверстием.

Так как течение плоское, то для передней (Y min) и задней (Y max) стенок определим плоскости симметрии (Symmetry).

Давление или скорости можно задавать переменными во времени. Для этого следует нажать соответствующие кнопки (Velocities или Pressure) и ввести эти параметры в табличном виде для множества моментов времени.

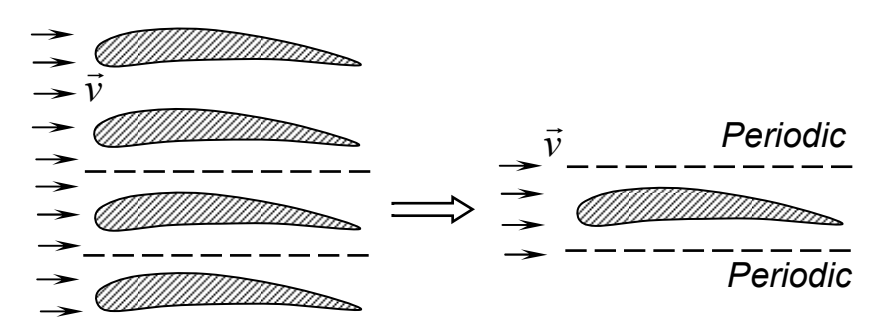

Рис. 4.15. Пример граничного условия Periodic – обтекание решётки крыльев заменяем рассмотрением одного крыла

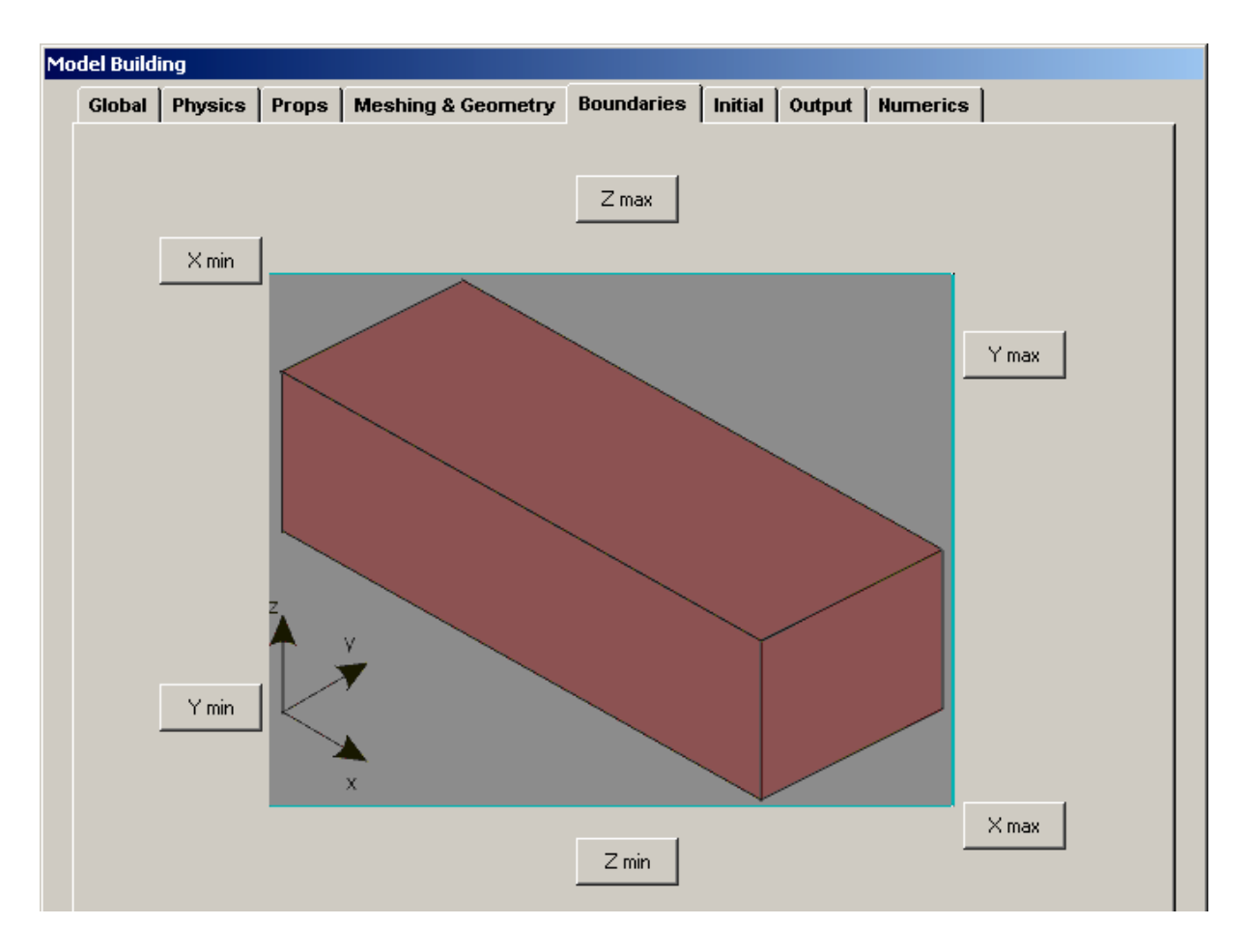

Рис. 4.16. Страница Boundaries

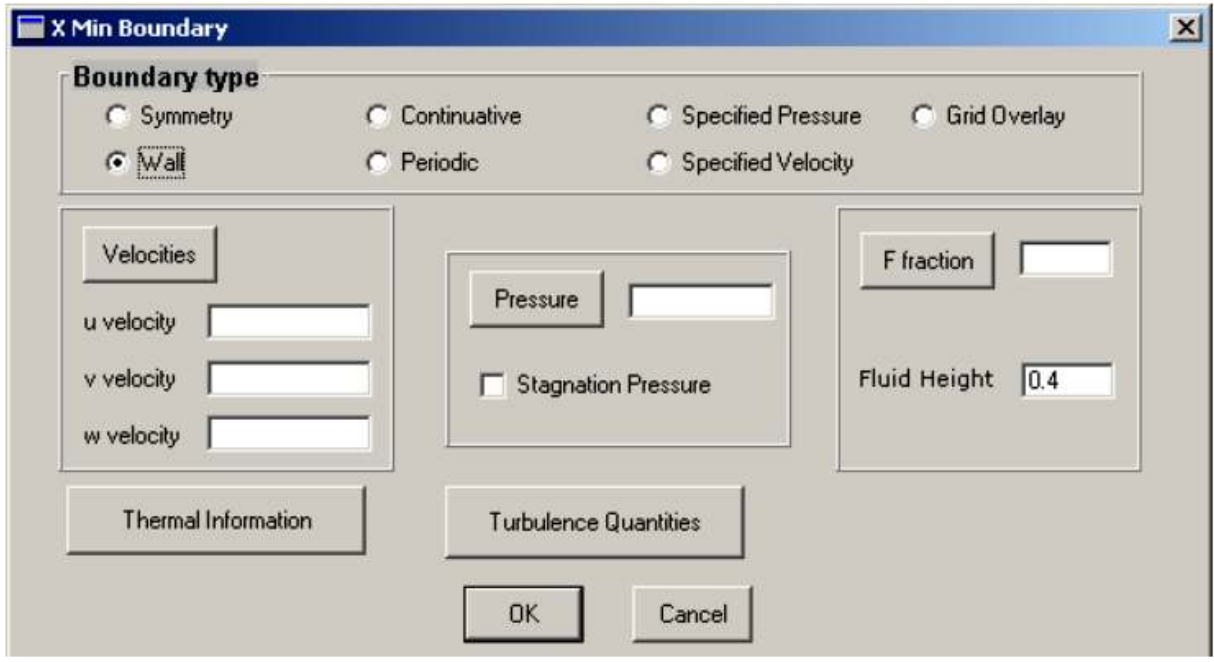

Рис. 4.17. Задание граничного условия Wall (твёрдая стенка)

Для задания начальных условий перейдите на страницу Initial. В нашей задаче в начальный момент времени в расчётной области жидкость отсутствует, поэтому следует задать начальные значения для пустой области - в разделе Void Initial State. Введите в окно Pressure значение атмосферного давления: 1.013е6 (рис. 4.18). Это означает, что все давления будут вычисляться как абсолютные. Если бы мы задали начальное давление нулевым, то рассчитывались бы избыточные давления.

Так как свободная поверхность жидкости (на уровне отверстия) в начальный момент присутствует, зададим на ней направление начального давления: hydrostatic pressure in z direction (рис. 4.18).

Чтобы настроить наборы результатов расчёта, перейдите далее на страницу Output (рис. 4.19). Выберите Fill Fraction в разделе Basis for Output - в этом случае интервал времени, в котором будут представлены результаты расчёта, определится как время полного заполнения объёма. В разделе Fractional Data в поле Data Interval введите значение 0.1, что означает, что результаты будут представлены с шагом по времени 0.1 (10 %) от времени полного заполнения объёма, то есть для 11 моментов времени.

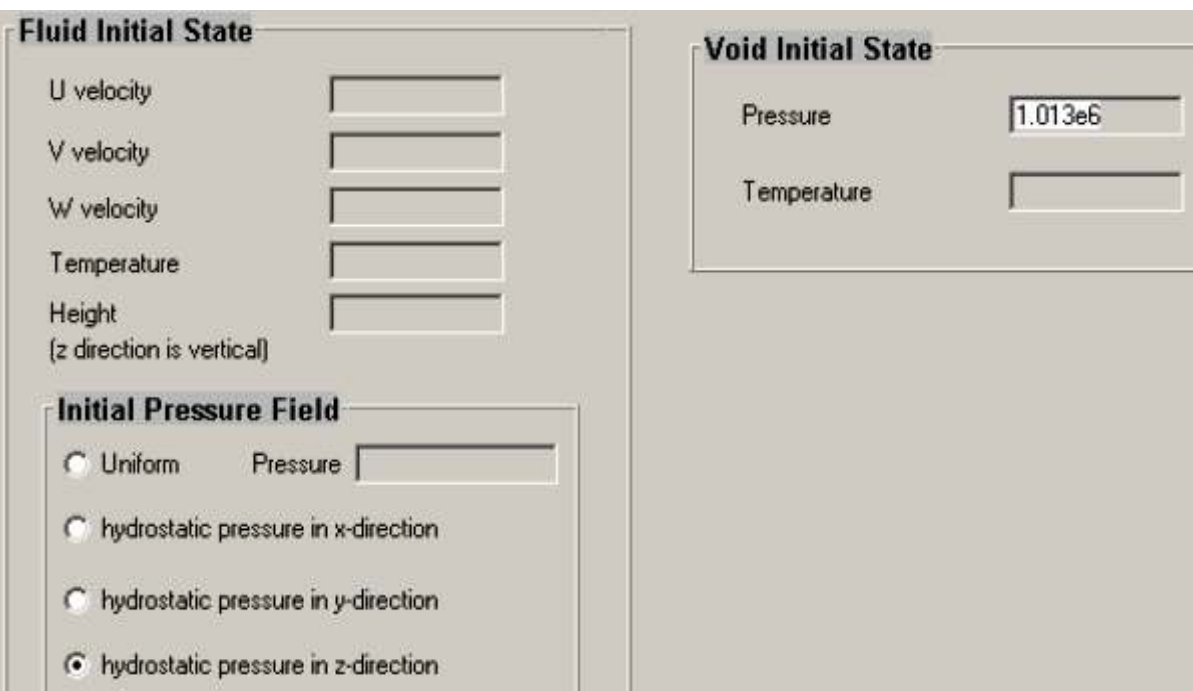

Рис. 4.18. Задание начальных условий

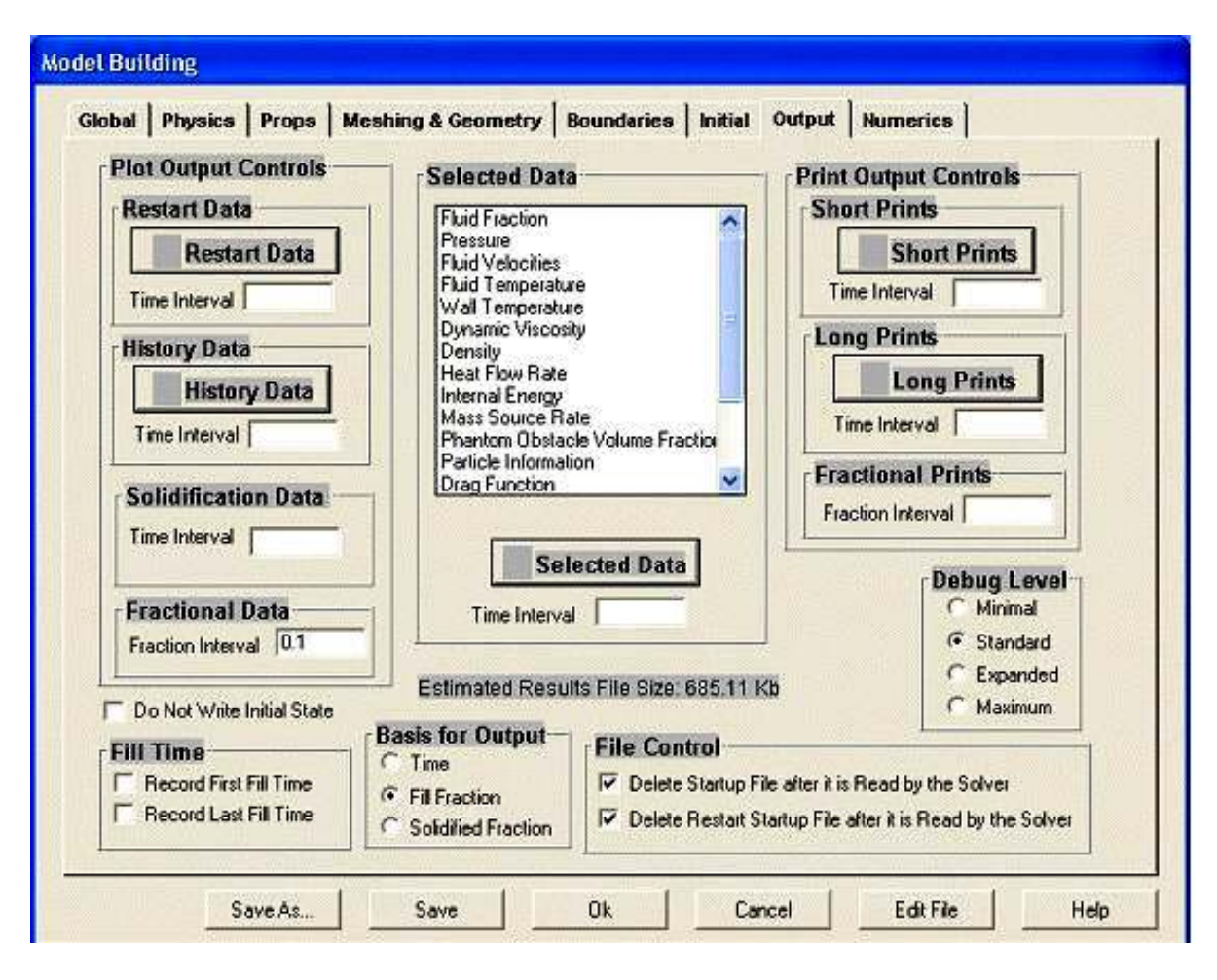

Рис. 4.19. Страница Output

# *4.2.7. Диагностика и просмотр модели. Запуск процессора*

Сохраните модель (кнопкой Save). Теперь можно проверить и посмотреть исходную модель. Закройте окно построения модели Model Building кнопкой ОК. Щёлкните по кнопке Preview. При этом запускается работа препроцессора по формированию модели и диагностике ошибок (рис. 4.20).

Если модель создана правильно и в процессе её проверки не произойдёт ошибок, появляется сообщение Successful completion of preprocessor. В противном случае появится сообщение об ошибке, для исправления которой необходимо вернуться к модели, щёлкнув по кнопке Modify. Препроцессор оценивает также размер файлов с результатами, которые будут сформированы при расчёте (estimateв solver output file size).

После завершения работы препроцессора становится активной кнопка Done. Щёлкните по ней и закройте окно препроцессора.

Теперь можно предварительно посмотреть созданную модель. Щёлкните по кнопке Results. Появляется диалоговое окно FLOW-3D Re-

sults (рис. 4.21). Выберите файл prpplt.fill и нажмите ОК. Файл prpplt.fill автоматически формируется препроцессором. Он содержит изображения расчётной сетки, препятствий, внедрённых геометрических тел, изменяющихся во времени граничных условий (если они заданы). Эти изображения Вы можете увидеть с помощью запущенной программы просмотра (рис.  $4.22$ ).

В меню программы просмотра рисунков следует ввести номер «4» и нажать клавишу Enter. Переход к новому рисунку выполняется клавишей Enter. После просмотра модели происходит возврат к меню. Для выхода следует выбрать пункт меню «0» и нажать Enter.

Далее можно посмотреть информационные текстовые файлы модели, доступные при щелчке по кнопке Diagnostics (рис. 4.23).

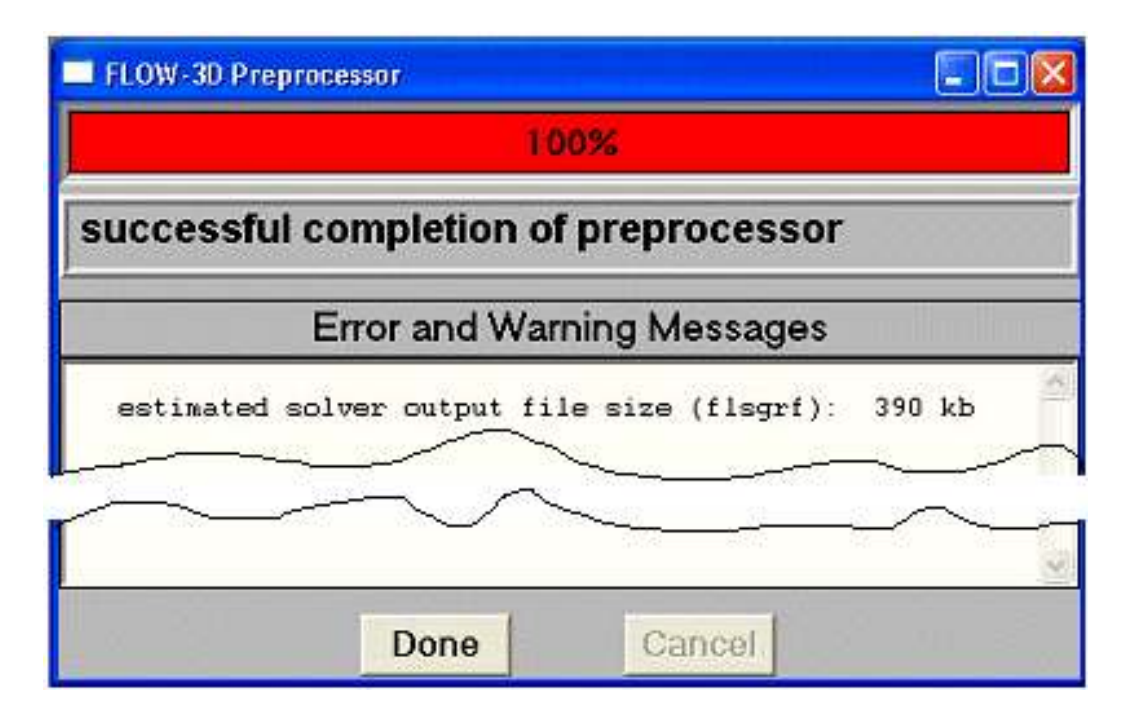

Рис. 4.20. Успешное завершение работы препроцессора

После проверки правильности исходной модели следует запустить задачу на расчёт. Для этого щёлкните по кнопке Run Solver. Расчёт выполняется в три последовательных этапа: подготовка к решению уравнений; численное решение уравнений; постпроцессорная обработка результатов расчёта. В ходе работы процессора в окне FLOW-3D Solver отражается текущая информация (рис. 4.24): о времени; о временном шаге (time step size); о пределе устойчивости расчёта (stability limit); оценка погрешности (epsi & max. residual); количество приближений (iteration count); объём жидкости и погрешность вычисления объёма (volume error); средняя кинетическая и тепловая энергия (mean kinetic & fluid thermal energy) и пр.

Если процесс вычислений не расходится и завершается без критических ошибок, то после расчёта активируется кнопка Done. Щёлкните по ней. Расчёт окончен. Осталось просмотреть и проанализировать результаты.

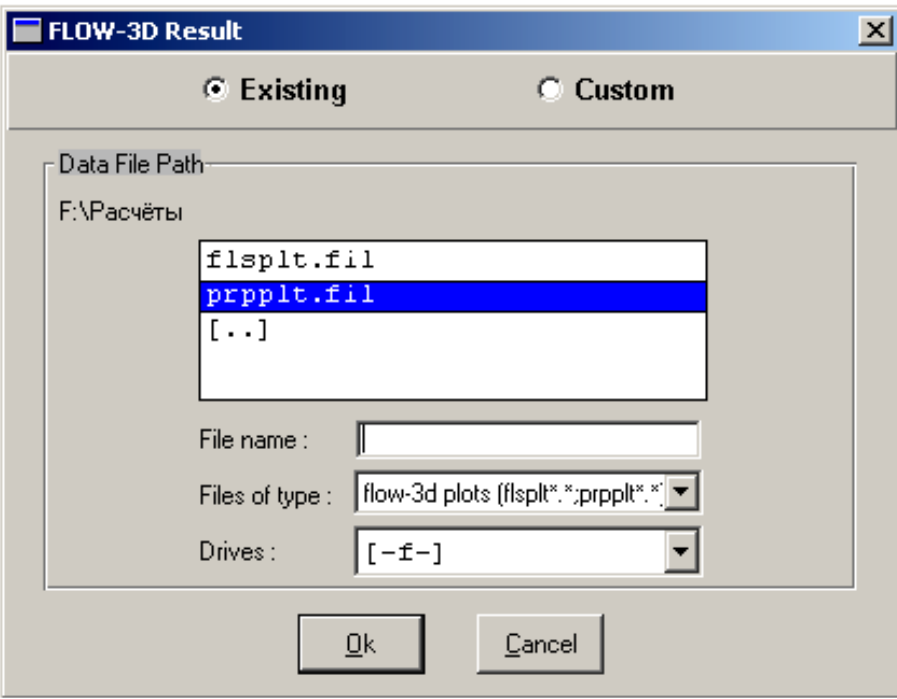

Рис. 4.21. Диалоговое окно FLOW-3D Results

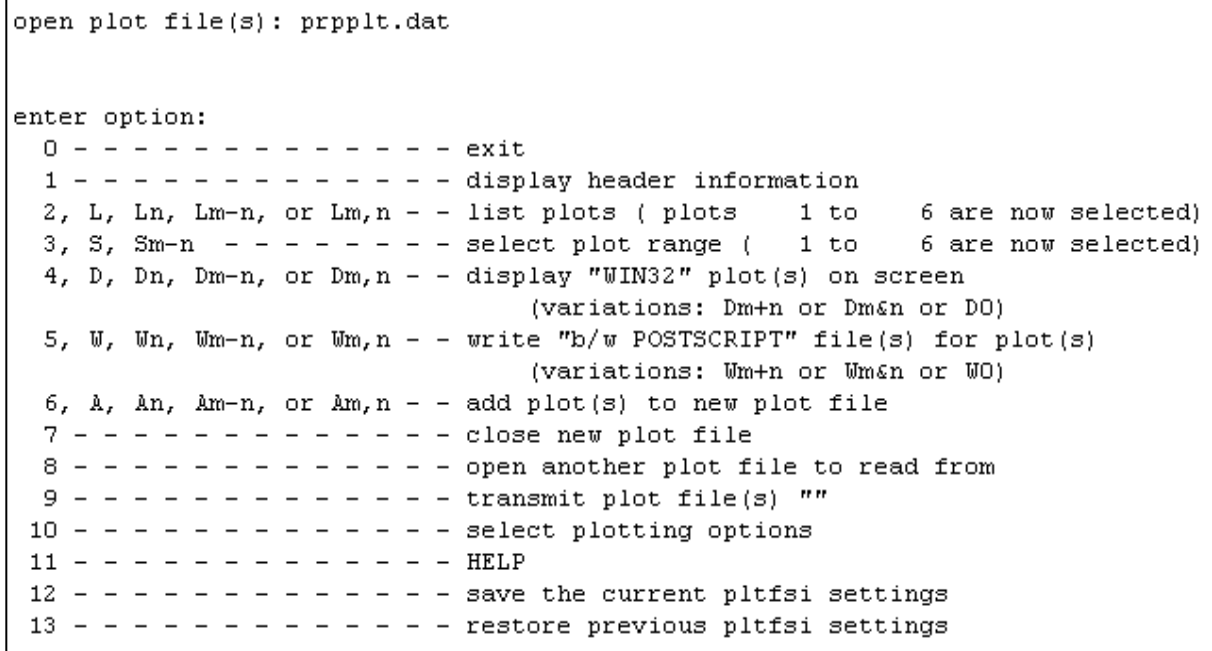

Рис. 4.22. Меню просмотра графических изображений

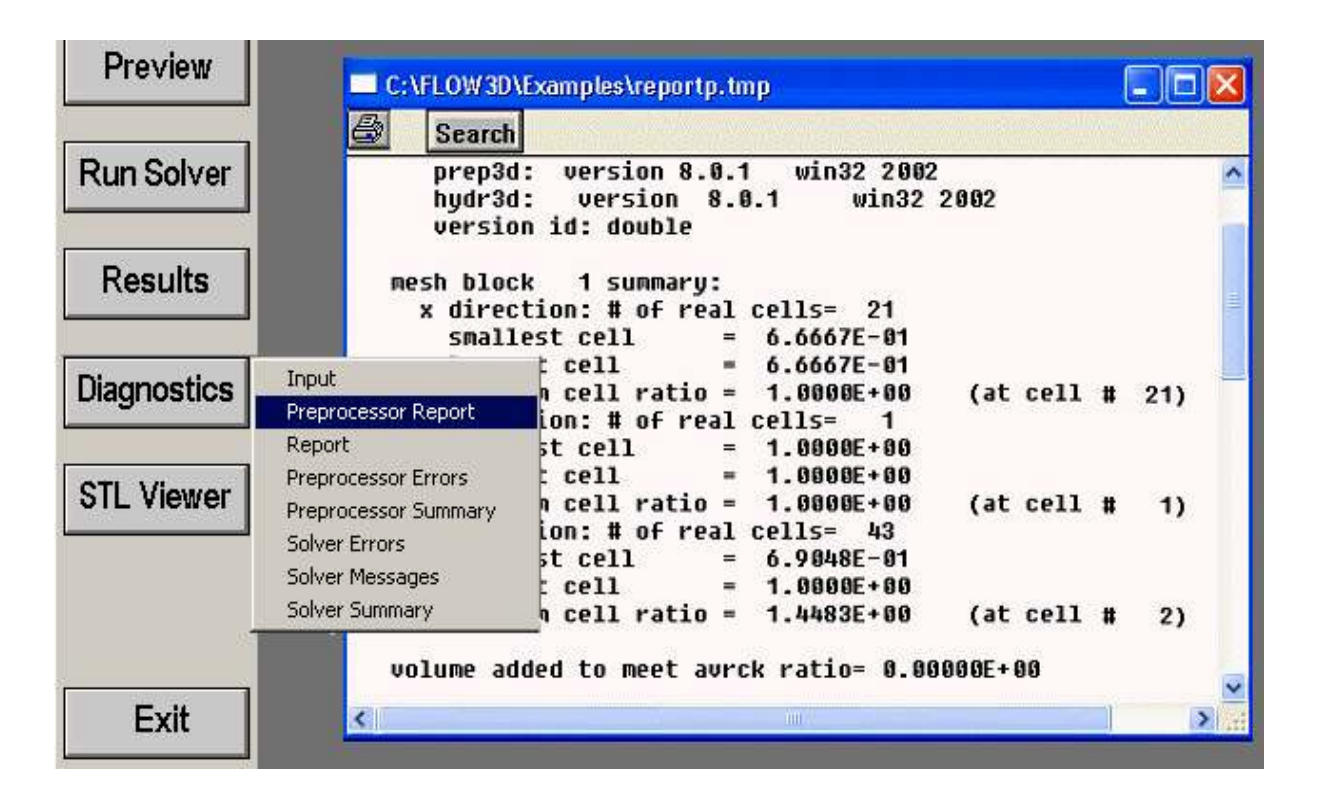

Рис. 4.23. Просмотр текстовых файлов с описанием модели

# *4.2.8. Просмотр результатов расчёта*

Для просмотра результатов расчёта щёлкните по кнопке Results, после чего снова появится диалоговое окно FLOW-3D Results (рис. 4.21). Результаты можно просматривать двумя способами.

Первый способ поверхностно описан в предыдущем подразделе. Он реализуется в режиме Existing (рис. 4.21). Выберите файл flsplt.fill и нажмите кнопку OK. Далее выбор действий производится из меню (рис. 4.22). Следует отметить, что если Вы планируете посмотреть поля распределения давлений, скоростей и других характеристик течения, то их вывод необходимо предусмотреть ещё на этапе подготовки модели, сделав соответствующие записи в командный текстовый файл модели в блоке GRAFIC (как это делается, будет кратко показано на следующем примере).

Второй способ просмотра результатов позволяет настроить графический вывод данных удобней и проще. Для этого необходимо в окне FLOW-3D Results выбрать режим Custom, указать на файл результатов flsgrf.fill и нажать кнопку OK. Появится диалоговое многостраничное окно (рис 4.25). Наша задача двумерная, в трёхмерных задачах данное окно содержит ещё две страницы: 3D и FLOWVU.

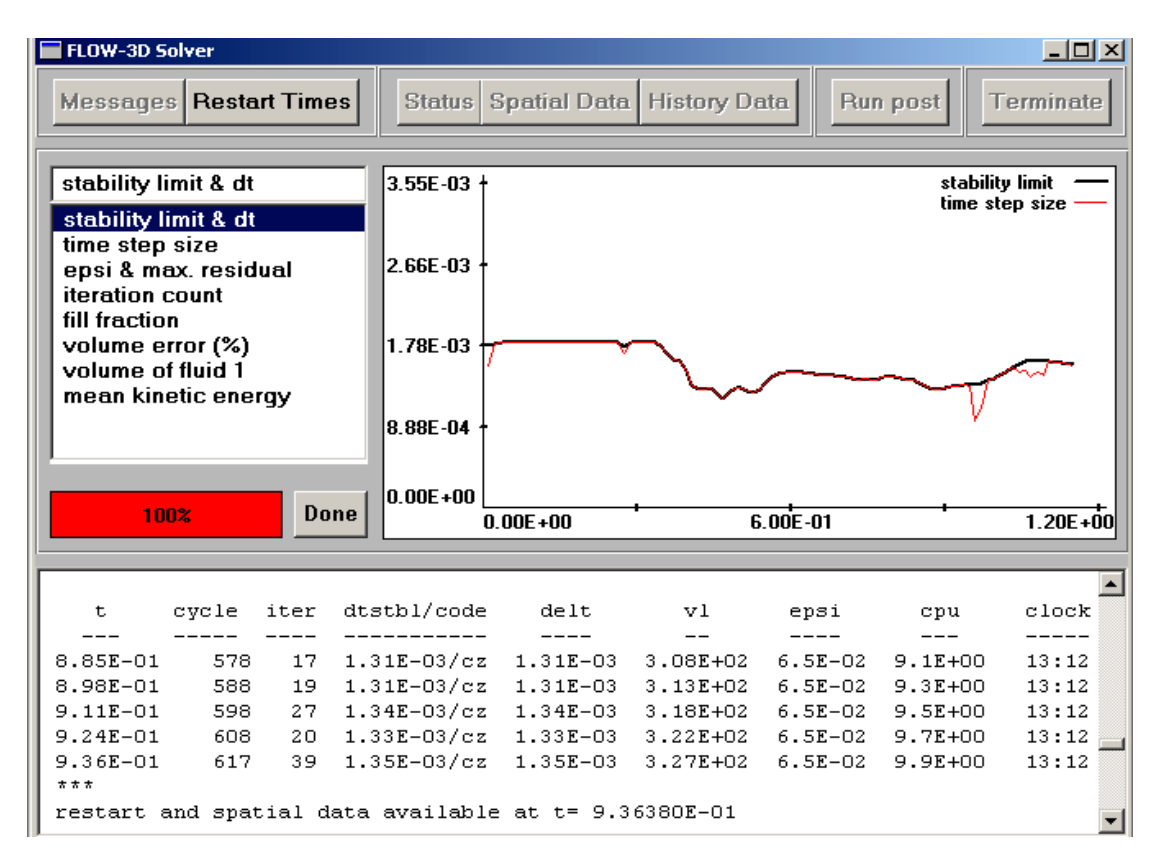

Рис. 4.24. Окно контроля процесса расчёта

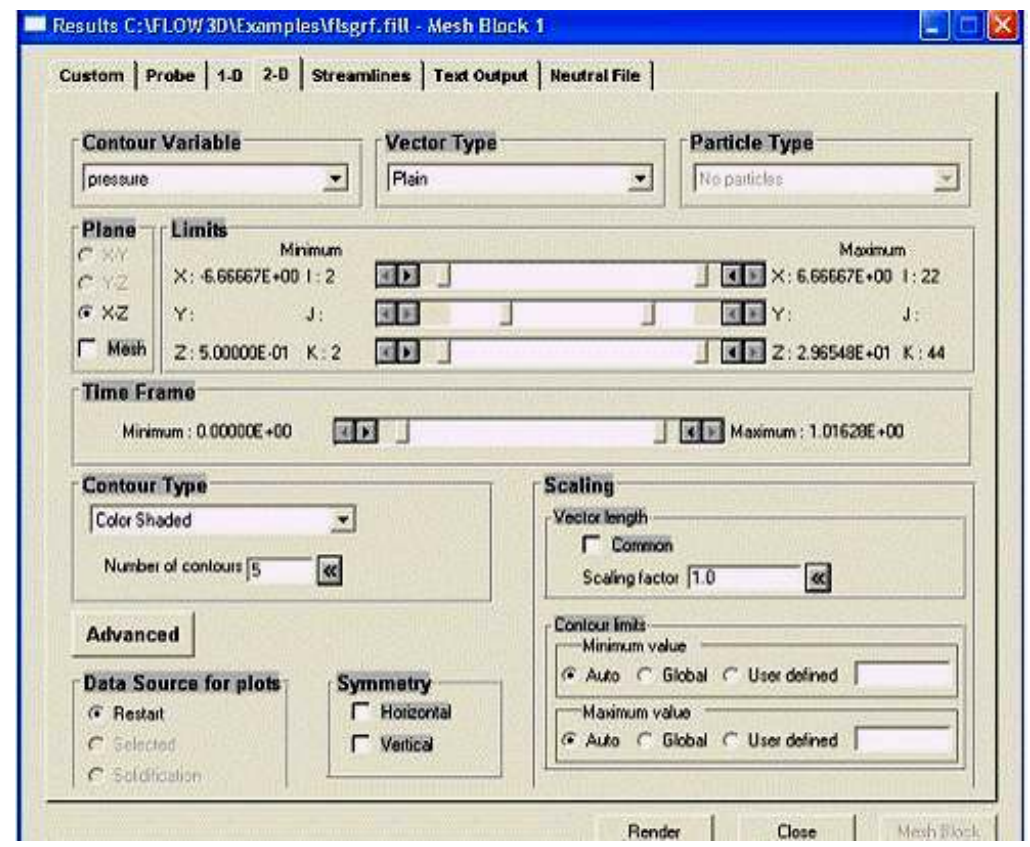

Рис. 4.25. Окно настройки просмотра результатов на странице 2-D

Описание настроек на страницах этого диалогового окна будет рассмотрено в подразделе 4.4. Пока же оставьте существующие по умолчанию настройки, в соответствии с которыми значения давлений представляются цветовой палитрой, а скорости стрелками - векторами. Нажмите кнопку Render. Снова появляется меню постпроцессора (рис 4.22), работа с которым кратко описана в предыдущем подразделе. Изображения потоков жидкости для последовательных моментов времени представлены на рис. 4.26.

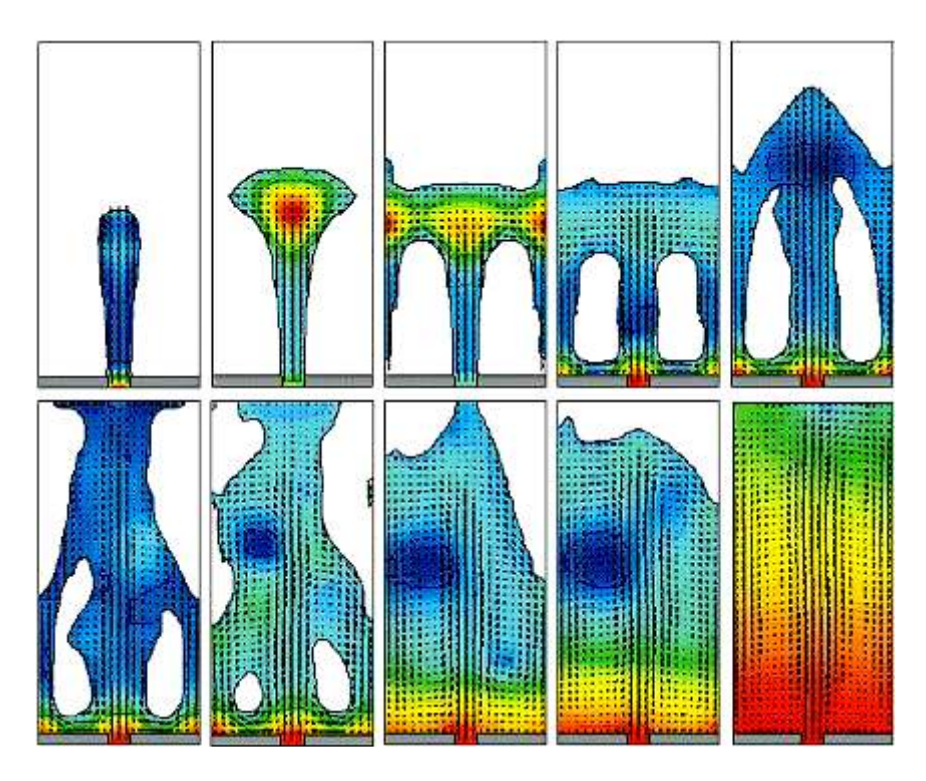

Рис. 4.26. Окно настройки просмотра результатов на странице 2-D

# 4.3. Обтекание цилиндра

Рассмотрим плоскую задачу о стационарном обтекании кругового цилиндра. Пусть цилиндр большого удлинения и радиусом 1 м обтекается потоком идеальной жидкости со скоростью 1 м/с.

Начнём новый проект, выбрав Project → New. Появится панель задания исходных данных и формирования расчётной модели (рис. 4.27).

Зададим параметры модели, переходя на этой панели последовательно от одной страницы к другой. На странице Global (общие данные) зададим: характер внешних границ (без "острых" (Sharp) и свободных (Free) границ); тип течения - несжимаемая (Incompressible) жидкость; количество жидкостей - 1 (One Fluid).

Все значения по умолчанию находятся в системе СГС (сантиметр, грамм, секунда), а жидкость № 1 по умолчанию - вода.

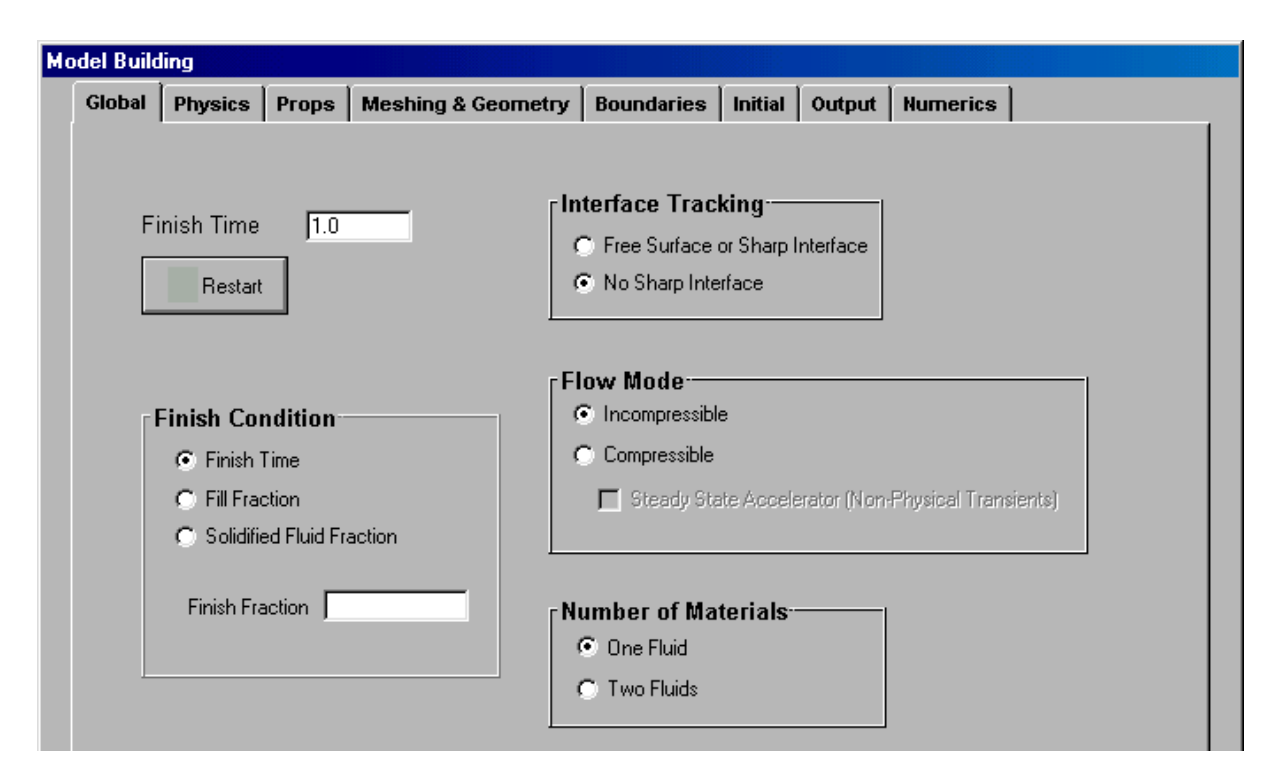

Рис. 4.27. Задание общих параметров модели

На странице Meshing & Geometry зададим сетку, как показано на рис. 4.28. Посмотреть сетку можно, сделав пометку Show Mesh.

Зададим далее форму обтекаемого тела (в данном случае цилиндра). Для этого перейдите на страницу Geometry и щёлкните кнопку Add. В окне Add New Geometry (рис. 4.29) задаются границы: либо из предварительно подготовленного графического файла (в формате STL), имя которого задаётся в окошке File Name, либо путём построения простых границ. В нашем случае выберите Other or Non-CAD Data и нажмите Add. Задайте радиус цилиндра (=1) и его положение в пределах заданной ранее сетки, как показано на рис. 4.30. Закройте окно Edit Region кнопкой OK.

При необходимости изменения границ в дальнейшем раскройте строчку "Obstacle 1" и в строке "Region 1" щёлкните правой кнопкой мыши. Далее, выбрав команду "Edit", Вы вернётесь в окно "Edit Region".

Перейдём далее к заданию условий на границах расчётной сетки (страница Boundaries). Граничные условия задаются путём нажатия кнопок Xmin, Xmax, Ymin, Ymax, Zmin и Zmax. Пример задания условий на границе Xmin приведён на рис. 4.31. Для границы Xmax задайте такие же условия. Для обеих границ по оси Z задайте условия симметрии (Symmetry), а для границ по оси Y – условия стенки (Wall).

На странице Numerics (настройка особенностей численного расчёта) задайте размер шага дискретизации по времени (Maximum Time Step =  $0.02$ ).

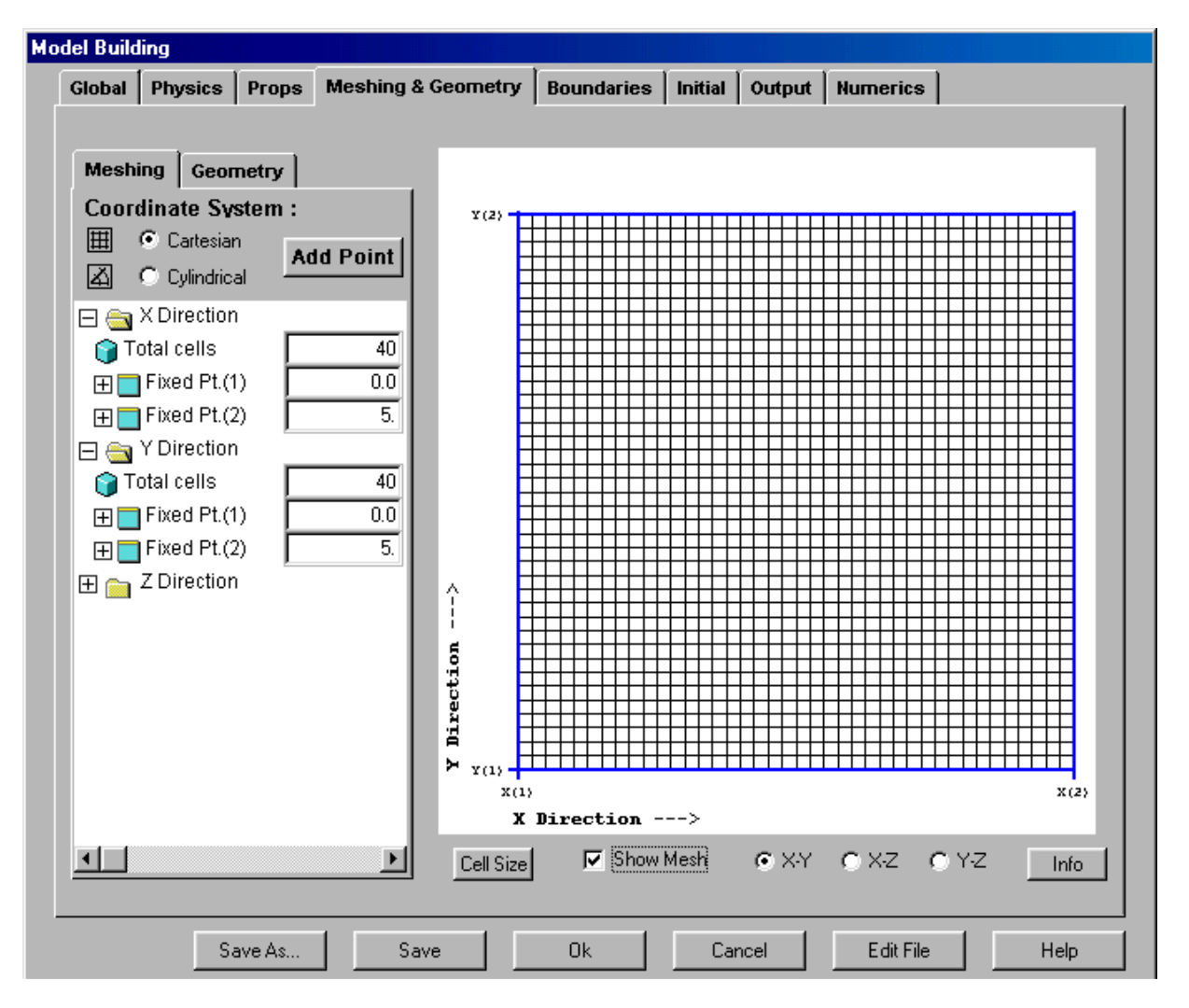

Рис. 4.28. Задание параметров сетки

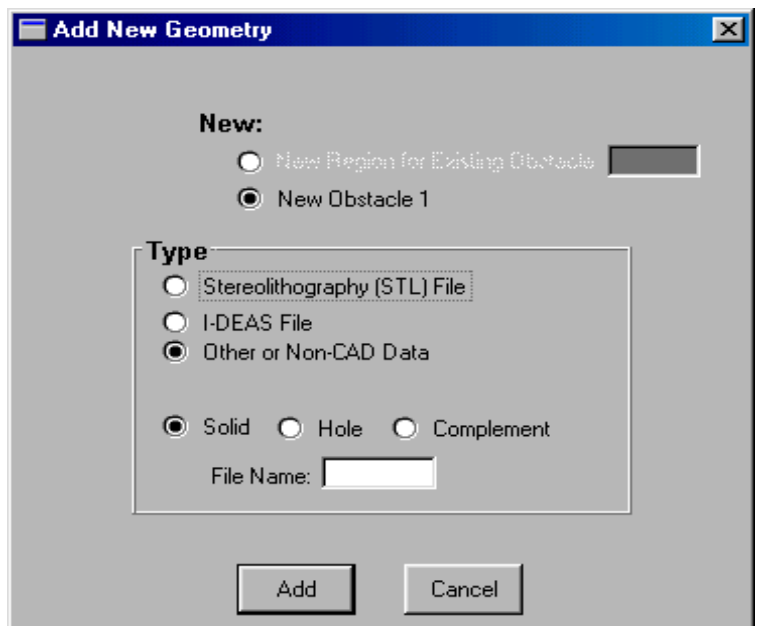

Рис. 4.29. Задание границ

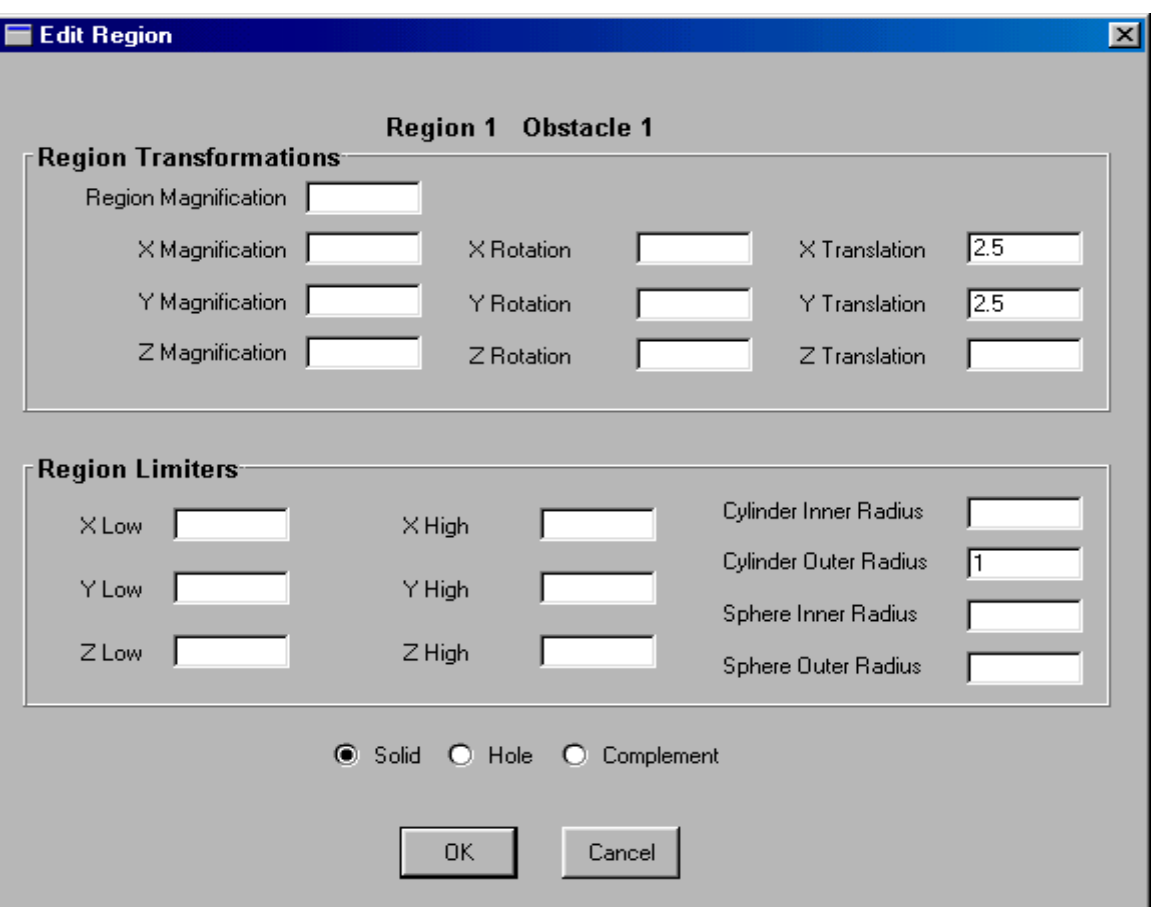

Рис. 4.30. Задание координат центра и радиуса цилиндра

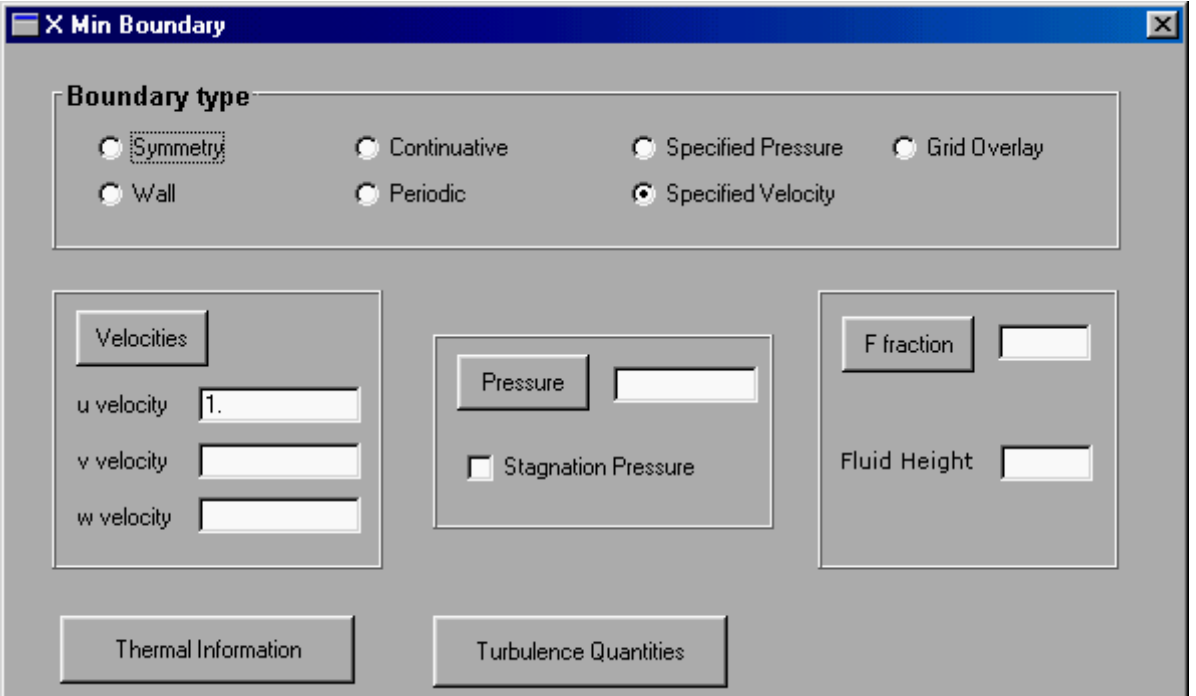

#### Рис. 4.31. Условия на границе Xmin

В результате задания исходных данных в интерактивном режиме автоматически формируется текстовый командный файл prepin.inp, который используется вычислительным процессором системы Flow-3D. Текст этого файла и его редактирование осуществляется после нажатия кнопки Edit File на панели построения модели Model Building. Он для данного примера имеет вид:

```
Title
     This is a sample input file
$xput
   remark='units are ...',
                                   twfin=1.ifvis=0,itb=0,dtmax=0.02,
                                        apltdt=0.2,
$end
     $limits
     Send
$props
   rhof=1.0,
$end
     Sscalar
     Send
Sbcdata
   w1=1, wr=6, wf=2, wbk=2, wb=1, wt=1,
   ubc(1)=1., ubc(2)=1.,
Send
  $mesh
  \begin{array}{lll} \texttt{nxcell=40,} & \texttt{px(2)=5.,} & \texttt{nycell=40,} \\ \texttt{nzcell=1,} & \texttt{pz(2)=1.0,} & \texttt{py(2)=5.,} \end{array}Send
$obs
   avrck=-3.1, nobs=1, iob(1)=1, ioh(1)=1,
                     trnx(1)=2.5, trny(1)=2.5,
   rah(1)=1.,
$end
    $f1Send
$bf
$end
    $temp
    $end
$motn
$end
    $qrafic
    $end
$parts
$end
```
Documentation: general comments, background, expectations, etc.

Как видно из текста, модель описывается в нескольких разделах. Начало и конец каждого раздела имеют вид \$<имя раздела> и \$end соответственно. Внутри разделов присваиваются значения переменным. определяющим расчётную модель. Описание переменных можно найти в разделе Help системы Flow-3D.

Задавать расчётную модель можно путём написания либо редактирования командного файла. Такой (пакетный) режим задания данных требует хорошего знания переменных, однако он позволят создать более сложные модели, чем в интерактивном режиме. Кроме того, некоторые переменные просто недоступны при работе в интерактивном режиме.

В частности, в пакетном файле можно указать, какие результаты расчёта и в каком виде следует выводить. Для вывода векторных цветных полей скоростей и давлений следует в разделе grafic задать:

```
Sgrafic
       nvp =2, \contpv(1) = 'vel', \contpv(2) = 'p',
Send
```
После задания модели её следует сохранить (кнопка Save) и нажать OK.

Далее следует нажать кнопку Preview (подготовка вида исходной модели). Просмотр исходных данных производится нажатием кнопки Reокне sults и выбором результатов сформированного  $\mathbf{B}$ файла prpplt.dat.

После этого в меню (рис. 4.22) выберите опцию "4" и нажмите клавишу Enter. Просмотр разных исходных параметров модели заканчивайте нажатием Enter. После просмотра рисунков выберите опцию "0" и выйдите из утилиты графического просмотра.

Выполнение расчёта осуществляется нажатием кнопки Run Solver.

Просмотр результатов расчёта аналогичен просмотру исходной модели. Файл с результатами называется flsplt.dat. На рис. 4.32 цветом и векторами показано распределение скорости при обтекании цилиндра.

На заданные препятствия (тела) могут быть вычислены гидродинамические силы путём интегрирования давлений по поверхности. Для задания таких вычислений следует в разделе OBS пакетного файла prepin.inp записать выражение IFRCO(m) = 1, где  $m$  – номер препятствия (obstacle).

FLOW-3D препроцессор читает описание задачи из текстового командного файла prepin.inp, который содержит заголовок задачи и ряд блоков, которые определяют параметры задачи и начальные условия.

Многие из параметров могут быть установлены непосредственно в диалоговом окне Model Building. Графический интерфейс пользователя прибавляет соответствующие переменные к prepin файлу. Те параметры, которые не могут быть установлены через графический интерфейс пользователя, могут быть введены непосредственно в prepin файл, используя редактор текста.

Командные блоки (Namelist) образуют логические разделы, например, данные о граничных условиях определены в блоке BCDATA, жидкие свойства определены в PROPS, и т.д. Namelist-блоки приведены в табл. 4.1 в том порядке, в котором они должны появляться в файле prepin. Большинство этих namelist-блоков всегда требуется (даже притом, что некоторые блоки могут не иметь данных для некоторых задач).

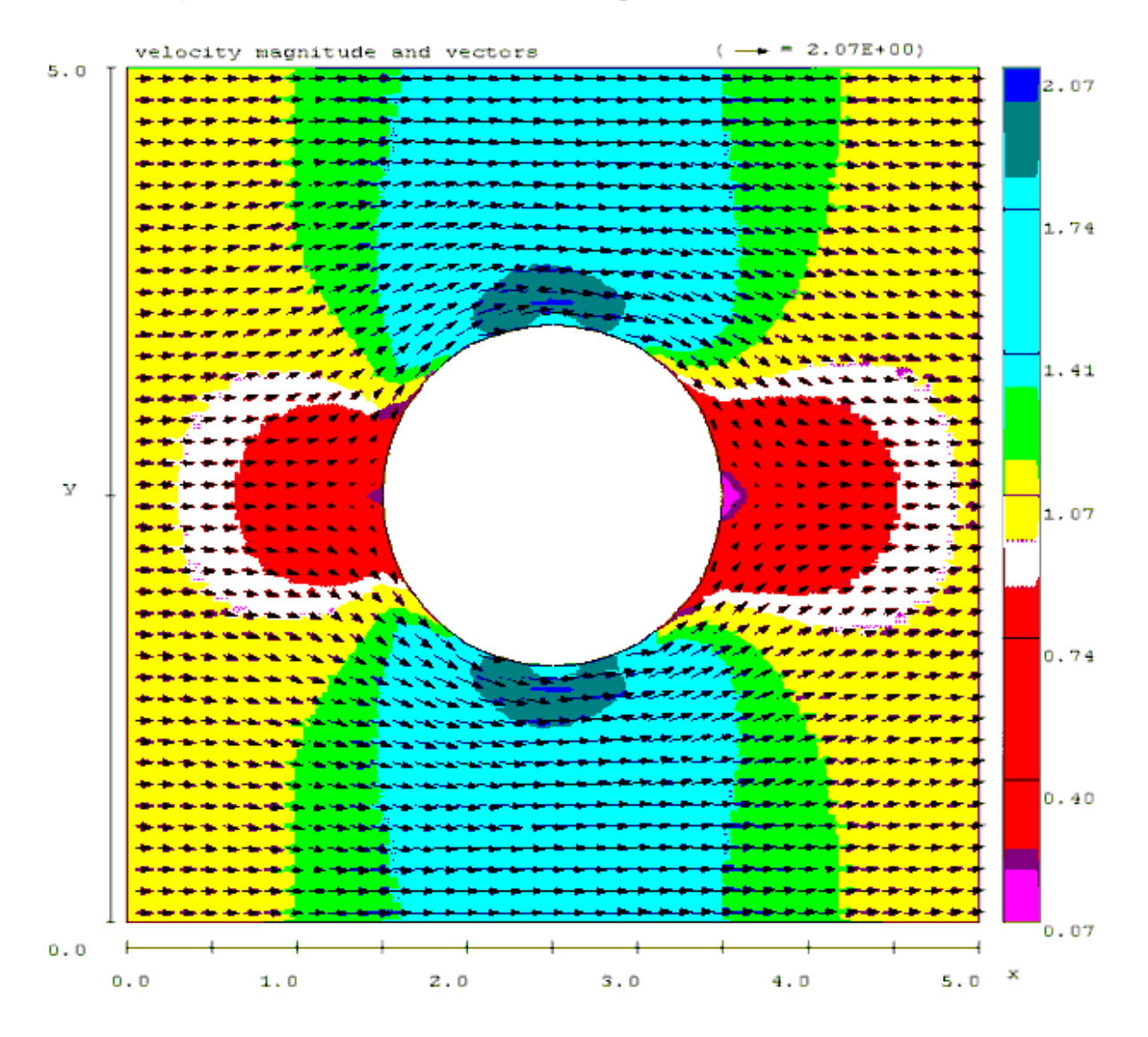

Рис. 4.32. Обтекание цилиндра идеальной жидкостью

# Таблица 4.1

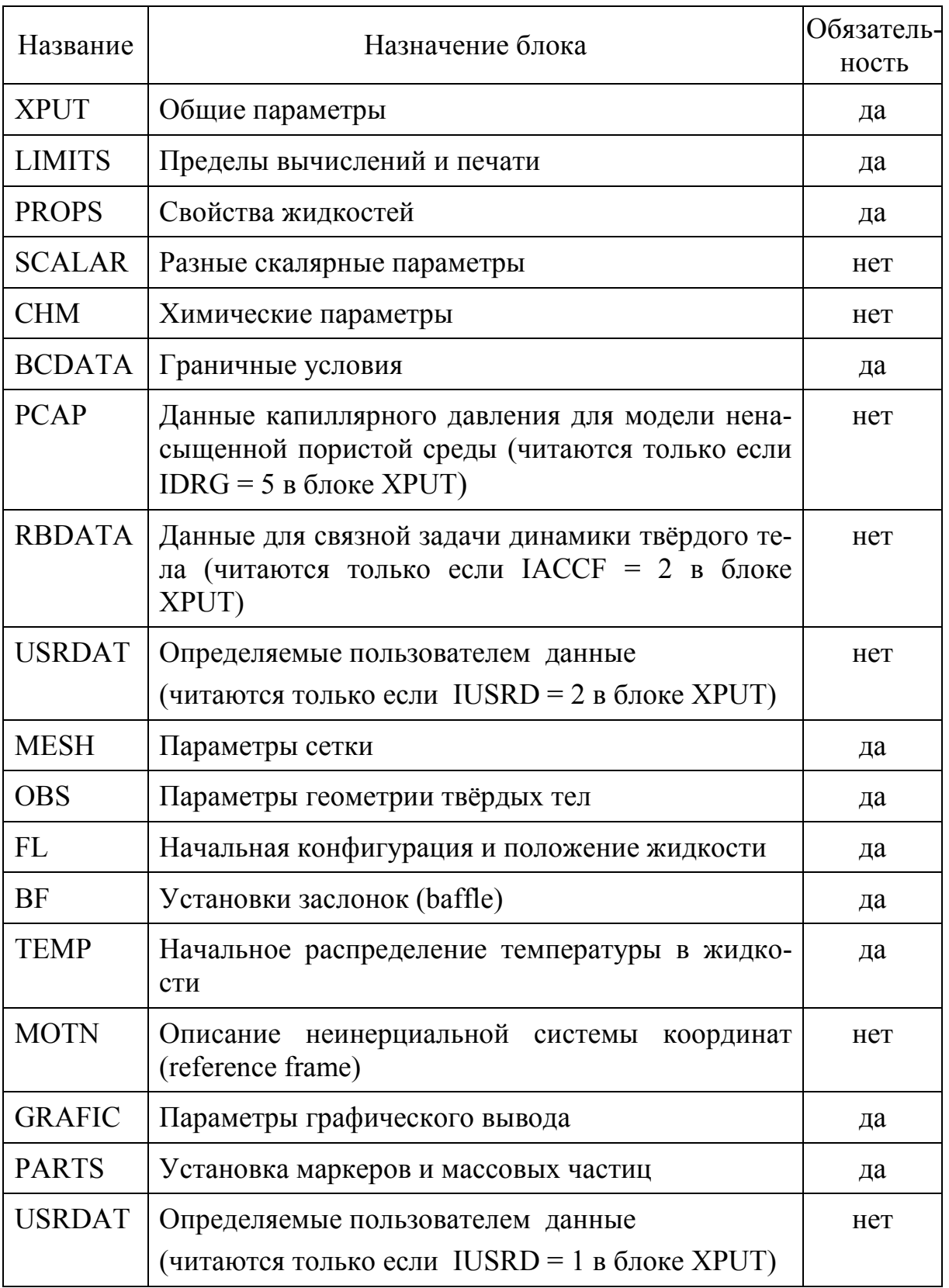

# Namelist-блоки командного файла prepin.inp

## **4.4. Переливание воды через плотину**

Рассмотрим переливание воды в канале через плотину (рис. 4.33). Плоскость разреза на рис. 4.33 является плоскостью симметрии. На этом примере основное внимание уделим вопросам интерпретации результатов расчёта и графического отображения модели, поэтому расчётную модель опишем без комментариев. Основные параметры расчётной модели, задаваемые в окне Model Building (отличные от параметров по умолчанию), представлены на рис. 4.34 – 4.40.

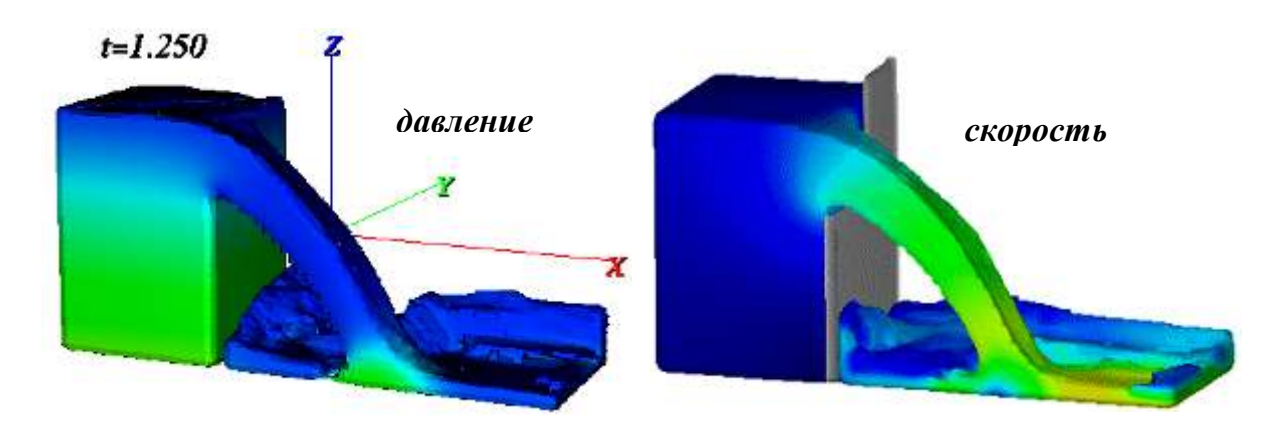

Рис. 4.33. Переливание воды через плотину

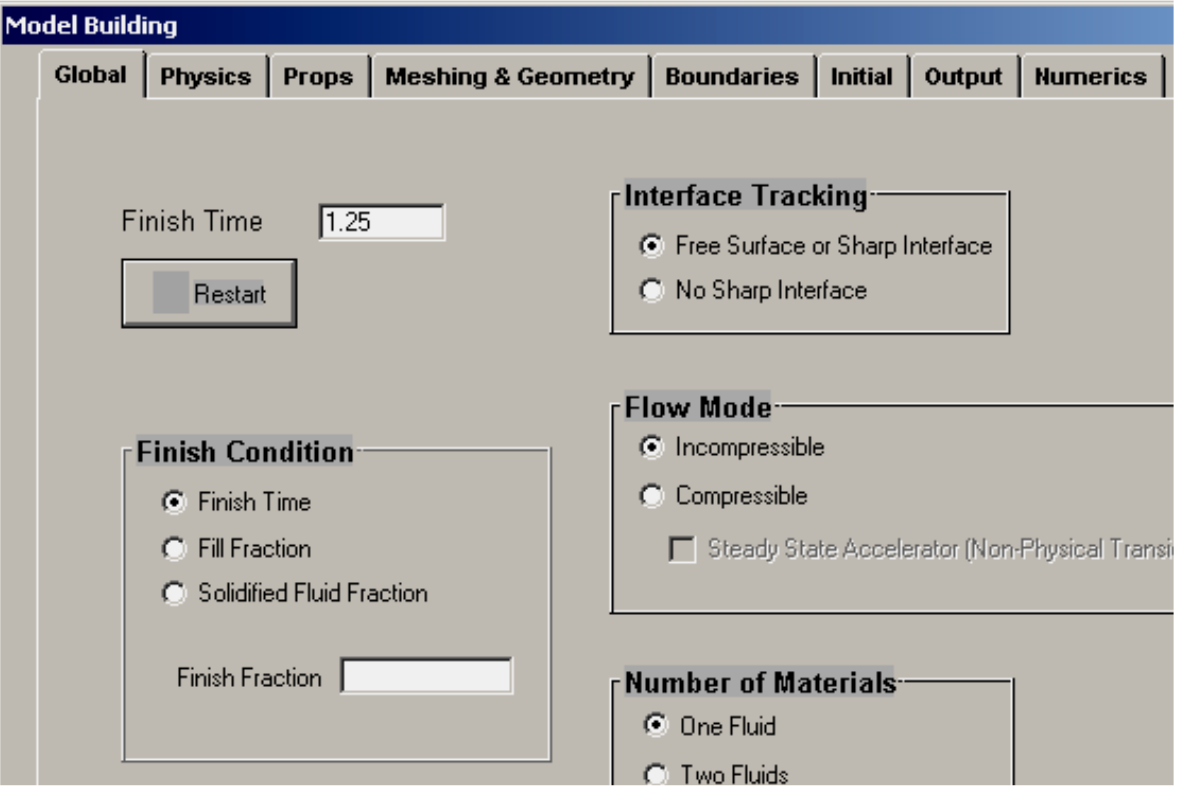

Рис. 4.34. Общие параметры модели на странице Global

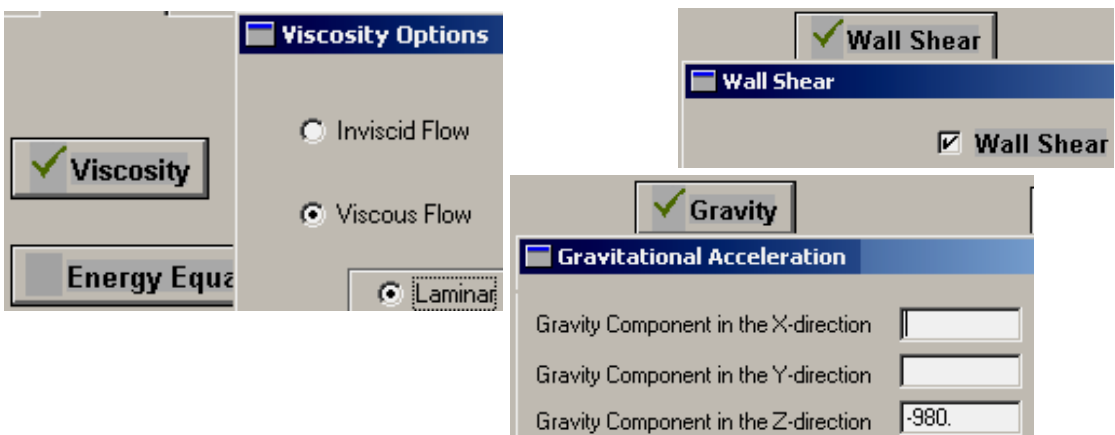

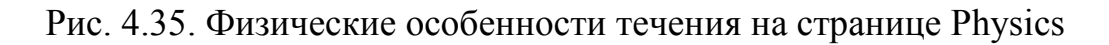

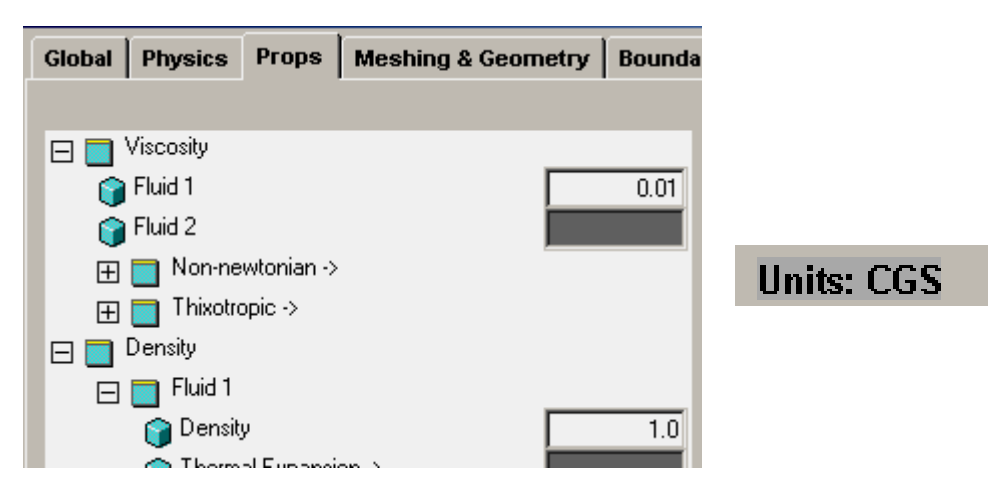

Рис. 4.36. Свойства жидкости на странице Props

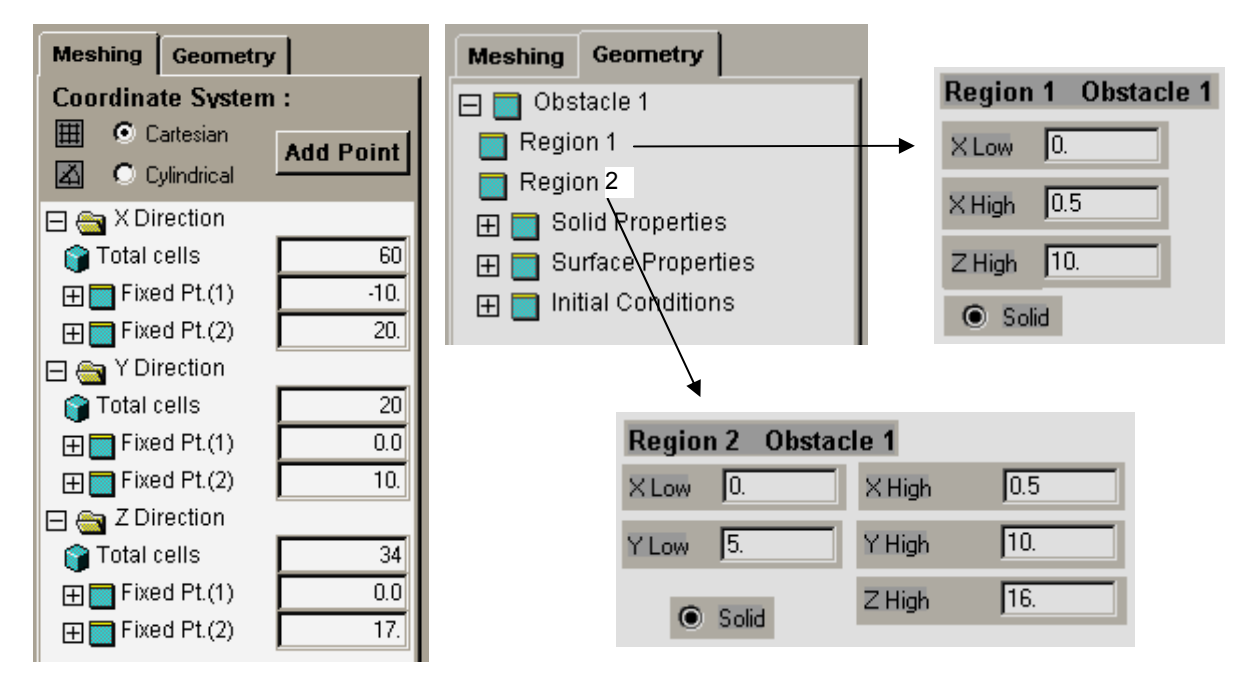

Рис. 4.37. Геометрические параметры на странице Meshing & Geometry

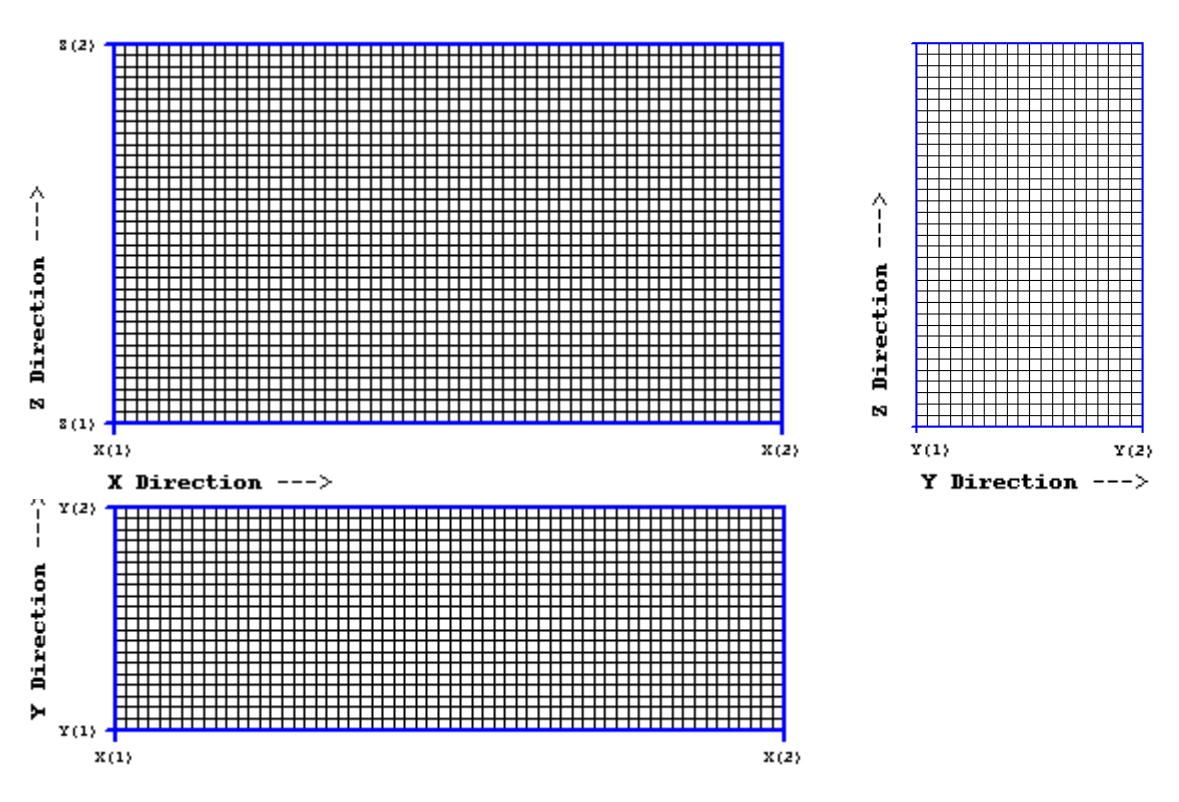

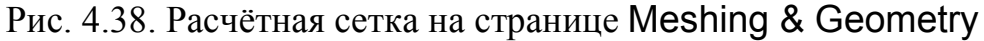

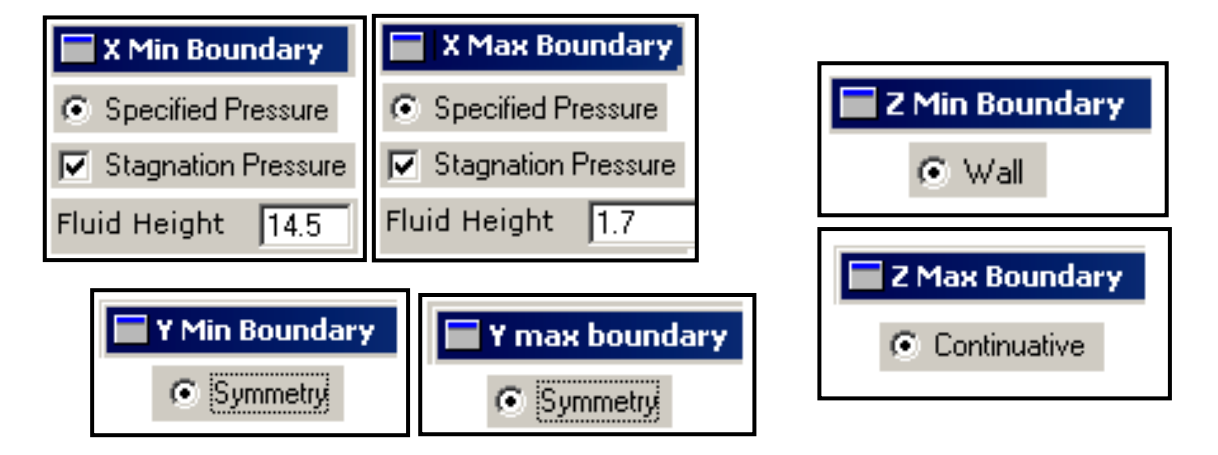

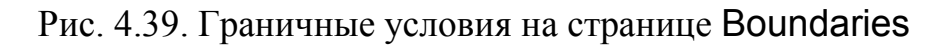

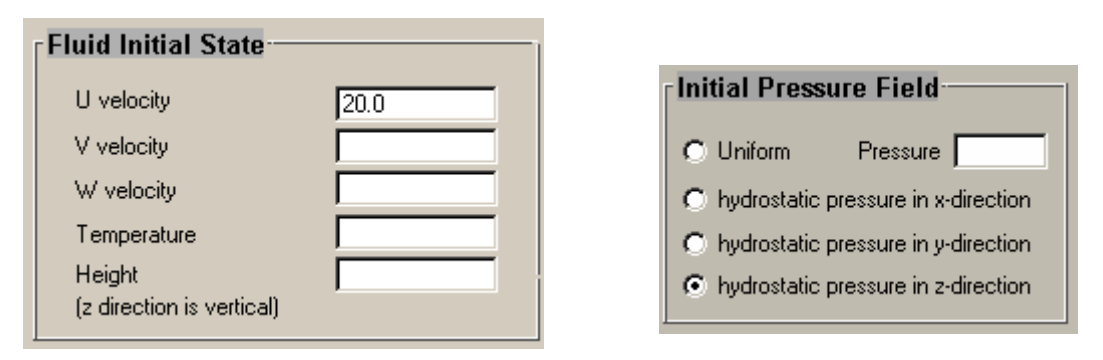

Рис. 4.40. Начальные условия на странице Initial

3-D flow over a standard rectangular weir.

#### \$xput

```
remark='units are ...',
twfin=1.25.
               it b = 1.qz = -980.ifvis=0.
ipdis=1.
```
# **Send**

**Slimits Send** 

#### \$props

 $rhof=1.$ units='cgs',  $mu1=0.01$ .

### **Send**

**\$scalar Send** 

#### **Sbcdata**

```
wl=5, wr=5, wf=1, wbk=1,
 wb=2, wt=3, flhtl=14.5, flhtr=1.7,
 ipbctp(1)=1, ipbctp(2)=1,
Send
```
## **Smesh**

nxcelt=60, px(2)=20., nvcelt=20.  $nzcelt = 34$ ,  $pz(2)=17$ .  $px(1)=-10$ .,  $py(2)=10$ .  $py(1)=0.0$ , **Send** 

#### **Sobs**

```
avrck = -3.1.
 nobs=1, iob(1)=1, iob(3)=1,
  \int_0^2 1 - 1, \int_0^2 1 - 1,
  xI(1)=0., xI(3)=0.,
  xh(1)=0.5, xh(3)=0.5,
  yI(3)=5., yh(3)=10.zh(1)=10.zh(3)=16...Send
```
#### \$fl

 $nfs = 2.$ remark='определяем 2 начальных блока жидкости:',  $fzh(1)=14.5$ ,  $fxh(1)=0.0$ ,  $f(x|(2)=0.5$ ,  $fzh(2)=1.7$ ,  $ui=20.$ **Send** 

#### $$bf$ \$end \$temp **Send \$motn Send** \$grafic \$end **Sparts Send**

В данном файле в разделе fl вручную введены значения параметров. определяющих две области расчётной сетки (nfls=2), заполненные жидкостью в начальный момент времени. В параметрах fxl, fxh и  $fzh$  первая буква означает *fluid* – жидкость, вторая буква  $(x, y, y)$  – координата, третья буква – наименьшее и наибольшее значение координаты  $(l - low, h - high)$ .

После создания модели запустим препроцессор кнопкой Preview. По завершении его работы нажмите Done. Препроцессор создаёт несколько файлов. Один из них, - графический файл *prpplt.dat* содержит изображения сетки, границ и начальных условий. Для их просмотра щёлкните по

кнопке Results и выберите этот файл, затем - ОК. После этого в окне (рис. 4.22) введите "4" и нажмите клавишу Enter. На рис. 4.41 представлено одно из изображений расчётной модели.

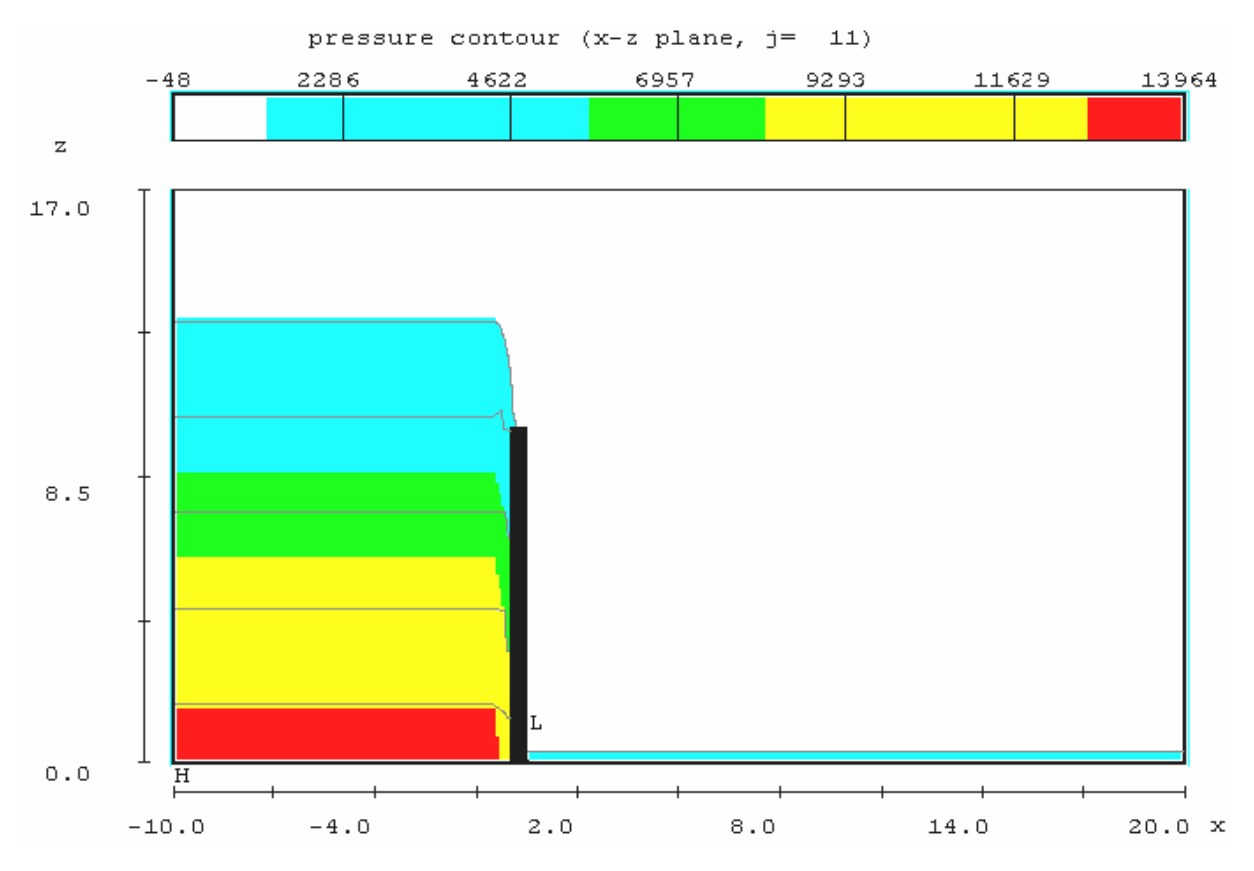

Рис. 4.41. Начальное поле давлений в жидкости

Для запуска задачи на расчёт нажмите кнопку Run Solver, после чего появится окно контроля хода вычислений (рис. 4.24). Графики в этом окне позволяют оценить, насколько велика погрешность вычислений, устойчивость процесса расчёта, как долго ждать окончания процесса расчёта и пр. Иногда уже контроль хода расчёта позволяет выявить ошибки, допущенные при подготовке исходной модели.

Приведём некоторые простые рекомендации по контролю расчёта.

1. При анализе стационарного течения (например, предыдущая задача об обтекании цилиндра) или устанавливающегося потока (как в этом примере) по ходу расчёта все параметры должны стремиться к постоянному значению. Если это не так, то сначала проверьте, насколько адекватны реальности заданные Вами граничные условия. Можно также попробовать: увеличить параметр Finish Time на странице Global панели Model Building, уменьшить размер шагов по времени в разделе Time Step Size на странице Numerics.

2. Кривая шага по времени (Time Step Size) не должна быть выше кривой предела устойчивости (Stability Limit), иначе теряется устойчивость счёта. Когда кривая шага по времени сходится к кривой предела устойчивости, расчёт выполняется наиболее эффективно. Если шаг по времени существенно меньше предела устойчивости, то обеспечивается высокая точность, но недостаточная вычислительная эффективность (расчёт выполняется медленно).

3. Графики epsi & max residual показывают сходимость приближений при численном решении уравнений. Epsi (convergence criterion) представляет критерий сходимости приближений. На каждом шаге по времени производятся вычисления методом последовательных уточнений с таким условием, чтобы погрешность (max residual) не превышала еpsi (convergence criterion), либо до тех пор, пока число приближений не достигнет заданного максимума ITMAX. Если число приближений превысит ITMAX, то в текстовом окне появится сообщение об ошибке (error message).

4. График volume of fluid помогает контролировать объём жидкости в расчётной области. График mean kinetic energy показывает среднюю кинетическую энергию. Изменения объёма и кинетической энергии должны соответствовать реальному течению.

5. Если процесс вычислений протекает слишком медленно, то возможностям компьютера (его быстродействию) не соответствует сложность численной модели. Упростить численную модель можно разными способами:

− Возможно, в численной модели не учтены условия симметрии течения, тогда необходимо переделать модель с учётом симметрии. Обычно такой способ позволяет в несколько раз повысить эффективность вычислений без потери точности;

можно уменьшить количество ячеек (cells) расчётной сетки, однако это может привести к потере точности результатов. Можно сделать сетку нерегулярной, то есть в районе резких изменений потока сетку сгустить, а в стороне, где течение плавное – размер ячеек сетки увеличить. При ответственных расчётах всегда необходимо анализировать несколько моделей с разной густотой сетки. По мере сгущения расчётной сетки модели параметры течения должны сходиться к некоторым значениям, которые можно считать точными;

− если возможно (хотя бы приближённо) заменить пространственное течение плоским, это необходимо сделать. Как правило, плоская модель гораздо проще и её расчёт не вызывает затруднений для современных компьютеров. Даже если при этом точность результатов будет сомнительна, эта модель может многое прояснить в характере течения и позволит в дальнейшем сделать более рациональную пространственную модель.

Если Вы в процессе расчёта обнаружили ошибку, несоответствующее реальности поведение параметров или вычисления проходят слишком медленно, можно прервать расчёт кнопкой Terminate, а затем внести необходимые изменения в исходную модель.

В ходе вычислений рассчитанные данные периодически записываются в двоичные файлы flsgrf.dat и flsplt.dat. Эти файлы используется постпроцессором, чтобы извлечь данные для отрисовки. Файл flsgrf.dat может быть применён также для продолжения вычислений через операцию повторного пуска (рестарта). Для просмотра результатов расчёта нажмите кнопку Results. В режиме Custom выберите в списке файл flsgrf.dat и нажмите Ok. Появится окно Results настройки графического вывода.

Режим Custom гораздо более удобен для отображения результатов расчётов, чем режим Existing, так как позволяет настроить множество особенностей графического вывода. Рассмотрим различные примеры постпроцессорной обработки данных, листая страницы панели Results.

# Страница Custom.

На странице Custom находится окно с текстом файла flsinp.dat. В этом файле определяются параметры, управляющие графическим выводом. Для непосредственного редактирования этого файла необходимо знать названия и назначение параметров. Достоинство в управлении графикой путём непосредственной работы с этим текстовым файлом состоит в максимальных возможностях настроек, в то время как возможности создания изображений с помощью других средств (представленных на других страницах панели Results) ограничены.

При выводе графики с помощью других страниц, после нажатия кнопки Render все настройки запоминаются в файле flsinp.tmp. Эти настройки можно использовать в дальнейшем, если перейдя на страницу Custom, выбрать файл flsinp.tmp из раскрывающегося списка, а затем переименовать его кнопкой Save as... Попутно можно внести в этот файл дополнительные изменения. Теперь в будущем отпадает необходимость снова настраивать этот графический вывод. - достаточно на странице Custom выбрать этот файл из списка.

Файл flsinp состоит из блоков (namelists) двух типов. Первый блок contrl содержит общие параметры управления графикой. Блоки второго типа (pltreq) определяют отдельные изображения. Некоторые изображения требуют нескольких блоков pltreq. Для изучения параметров, входящих в flsinp - файлы, используйте встроенную помощь Help.

# Страница Probe.

Здесь Вы можете получить точную информацию и параметрах течения в любой ячейке  $(I, J, K)$  сетки модели в заданные моменты времени (рис. 4.42). Параметры, которые необходимо получить, выбираются из списка Data Variables Они означают

fraction of fluid – относительное количество жидкости в ячейке (0 – ячейка пустая; 1 – ячейка заполнена);

- − pressure давление;
- − x, y, z velocity проекции скорости на оси координат.

Координаты ячейки и моменты времени выбираются регуляторами в разделах Data Point и Time Frame (в 7-й версии Flow-3D регулятора Time Frame нет, поэтому данные представляются для всех расчётных моментов времени).

Результат запроса в текстовом виде представляется в отдельном окне после нажатия кнопки Render.

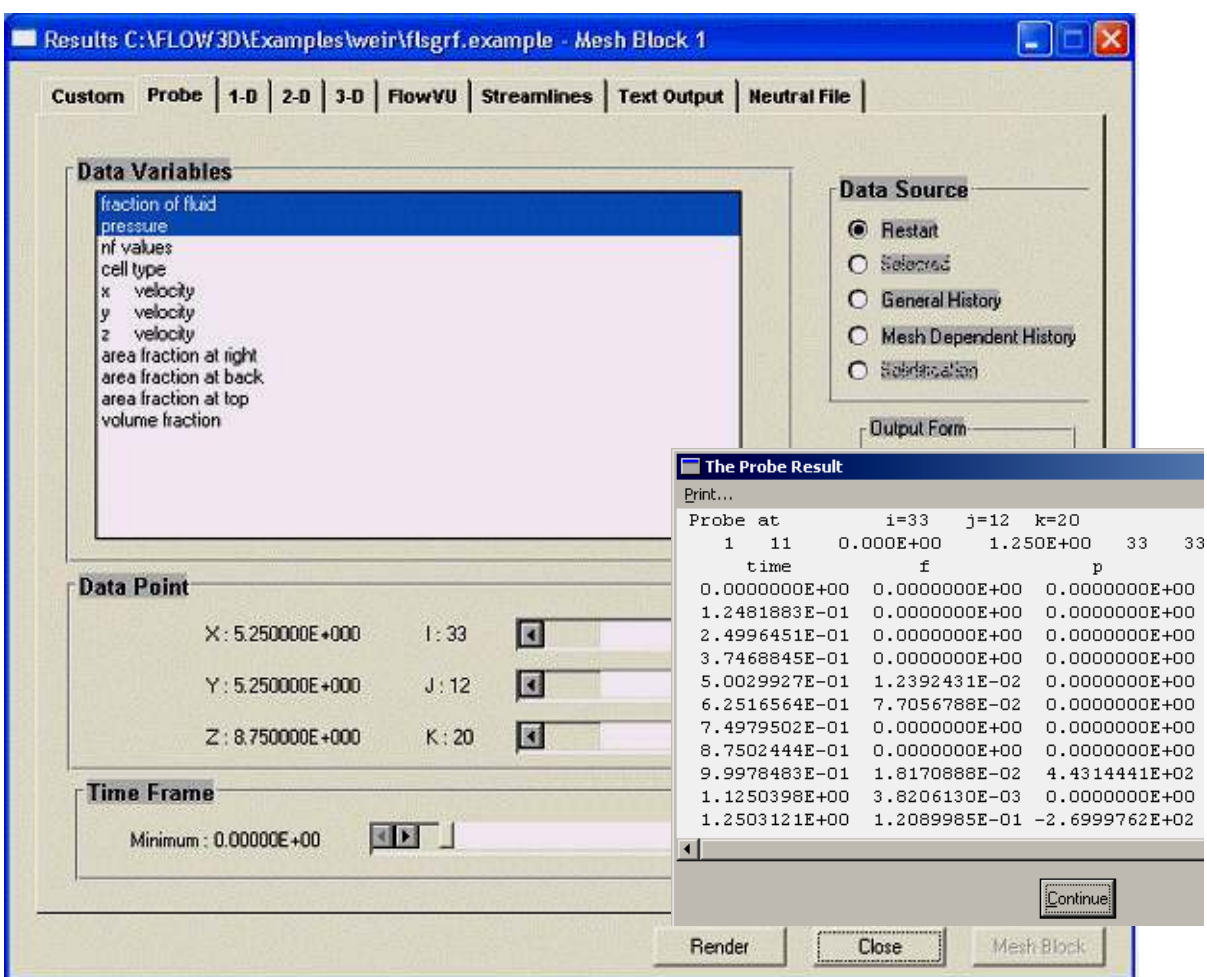

Рис. 4.42. Страница Probe панели Results и результат запроса

# **Страница 1-D.**

На этой странице можно настроить вывод результатов в виде графиков зависимости параметров течения от координат. Например, распределение давлений по продольной оси *Х* на дне канала можно получить следующим образом (рис. 4.43). В разделе Data Variables выбираем переменную pressure. В поле Plot Location задаём горизонтальную ось графика (*X*direction), а также её положение в расчётной области (*Y, Z*). В поле Time Frame указываем временной отрезок.

# **Страница 2-D.**

На этой странице (рис. 4.25 – в 8-й версии Flow-3D, рис. 4.44 – в 7-й версии) настраивается вывод результатов в виде двухмерных полей распределения параметров течения по плоским сечениям расчётной области. Поля скалярных величин (обычно давлений) выбираются в списке Contour Variable.

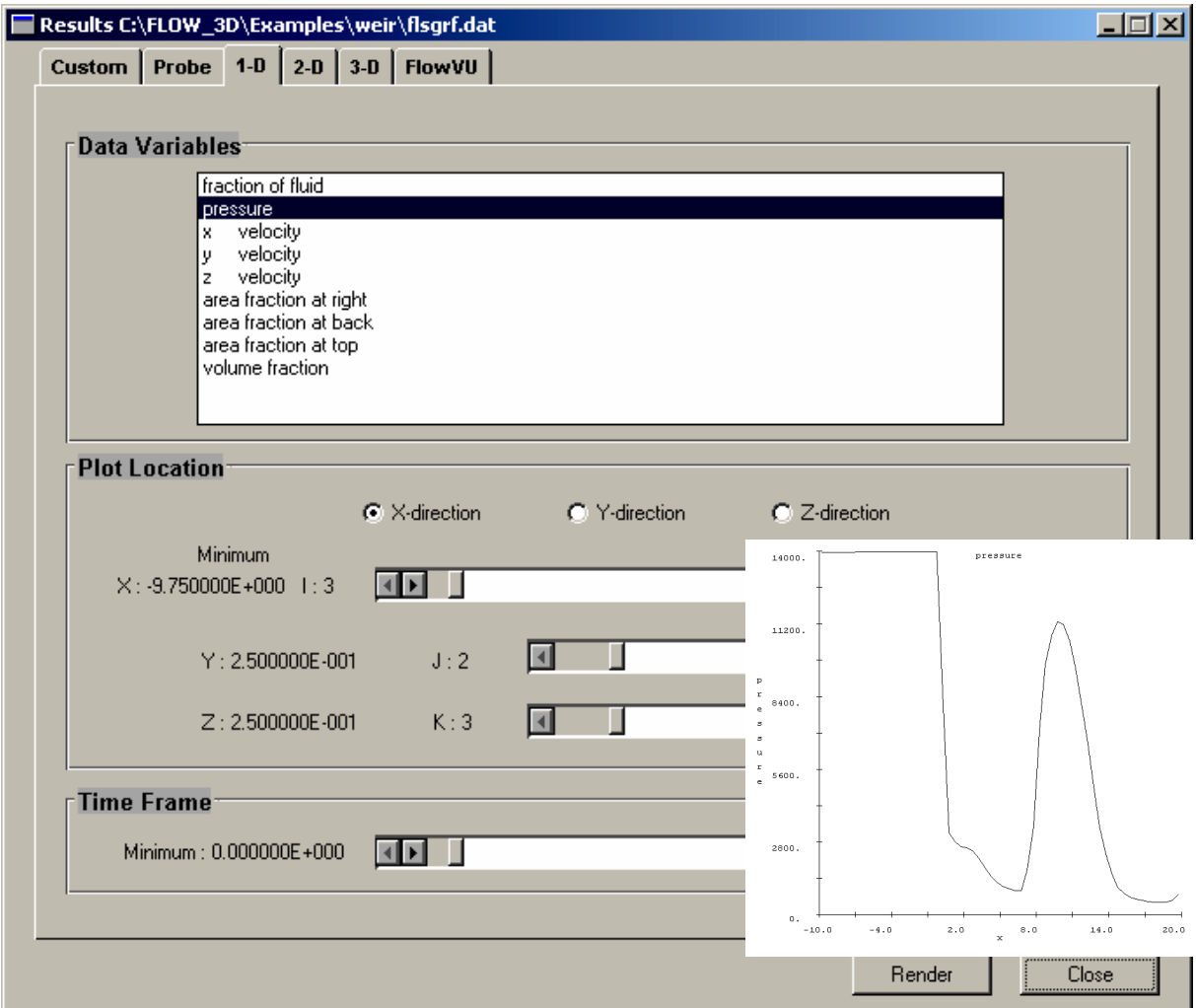

Рис. 4.43. Страница 1-D панели Results и результат запроса для одного из моментов времени

Способы изображения поля скоростей в виде стрелок – векторов выбираются в списке Vector Type. Если необходимо проследить движение частиц жидкости во времени, то следует выбрать режим изображения частиц в списке Particle Type.

Положение сечения расчётной области выбирается в полях Plane и Limits, а диапазон времени задаётся в поле Time Frame. В разделе Contour Type можно выбрать стиль отображения скалярных величин: B/W contour lines – чёрными или белыми линиями равного уровня; color contour lines – цветными линиями; shaded – областями разного цвета. Размер стрелок - векторов настраивается в разделе Scaling.

При подготовке расчётной модели часто используется симметрия. Например, в данной задаче имеется симметрия относительно продольной вертикальной плоскости (Y=0). Естественно, в расчёте учитывается только половина моделируемой области. Чтобы показать всю ширину модели, в поле Symmetry Reflection отметьте Vertical (рис. 4.45).

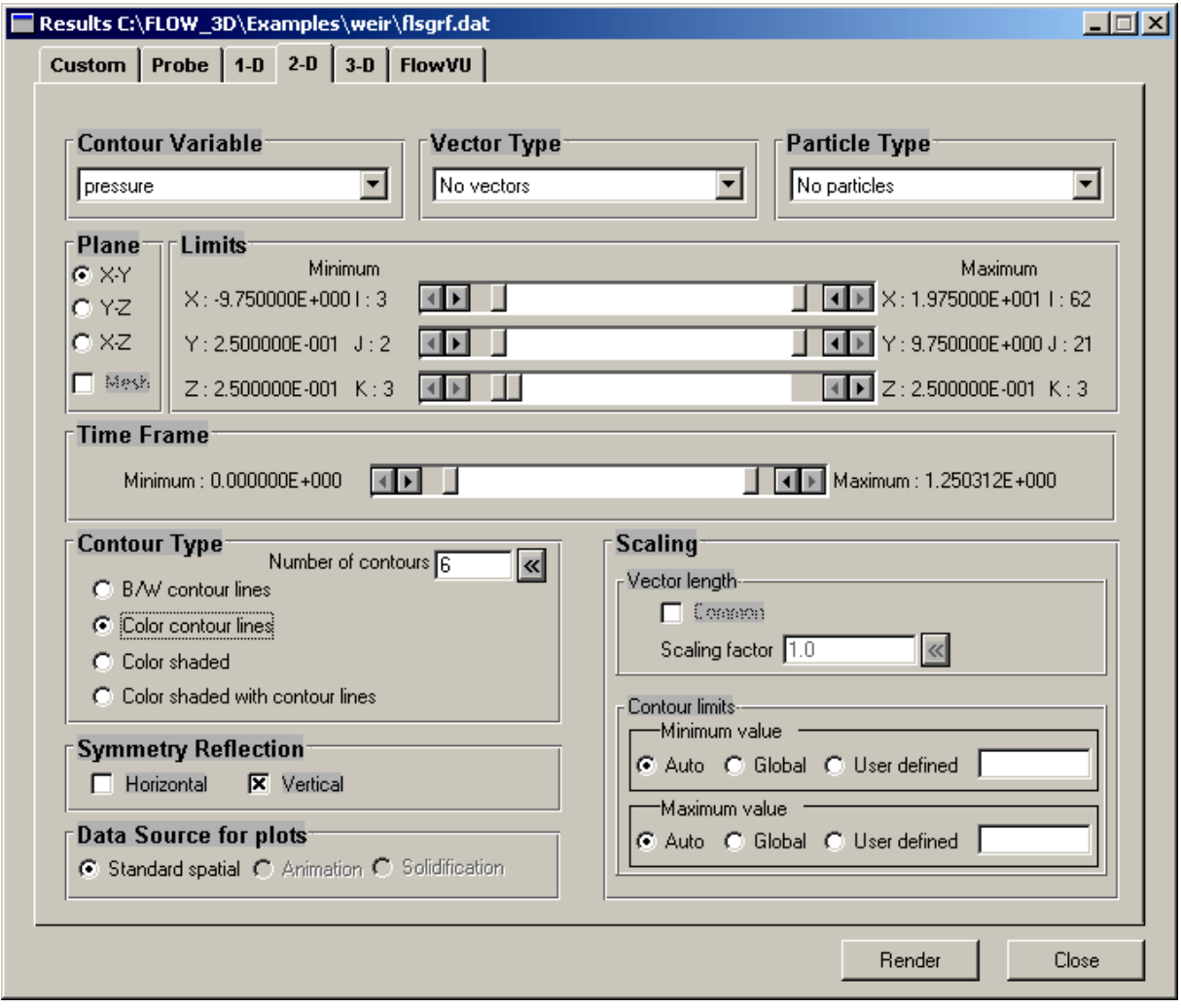

Рис. 4.44. Страница 2-D панели Results

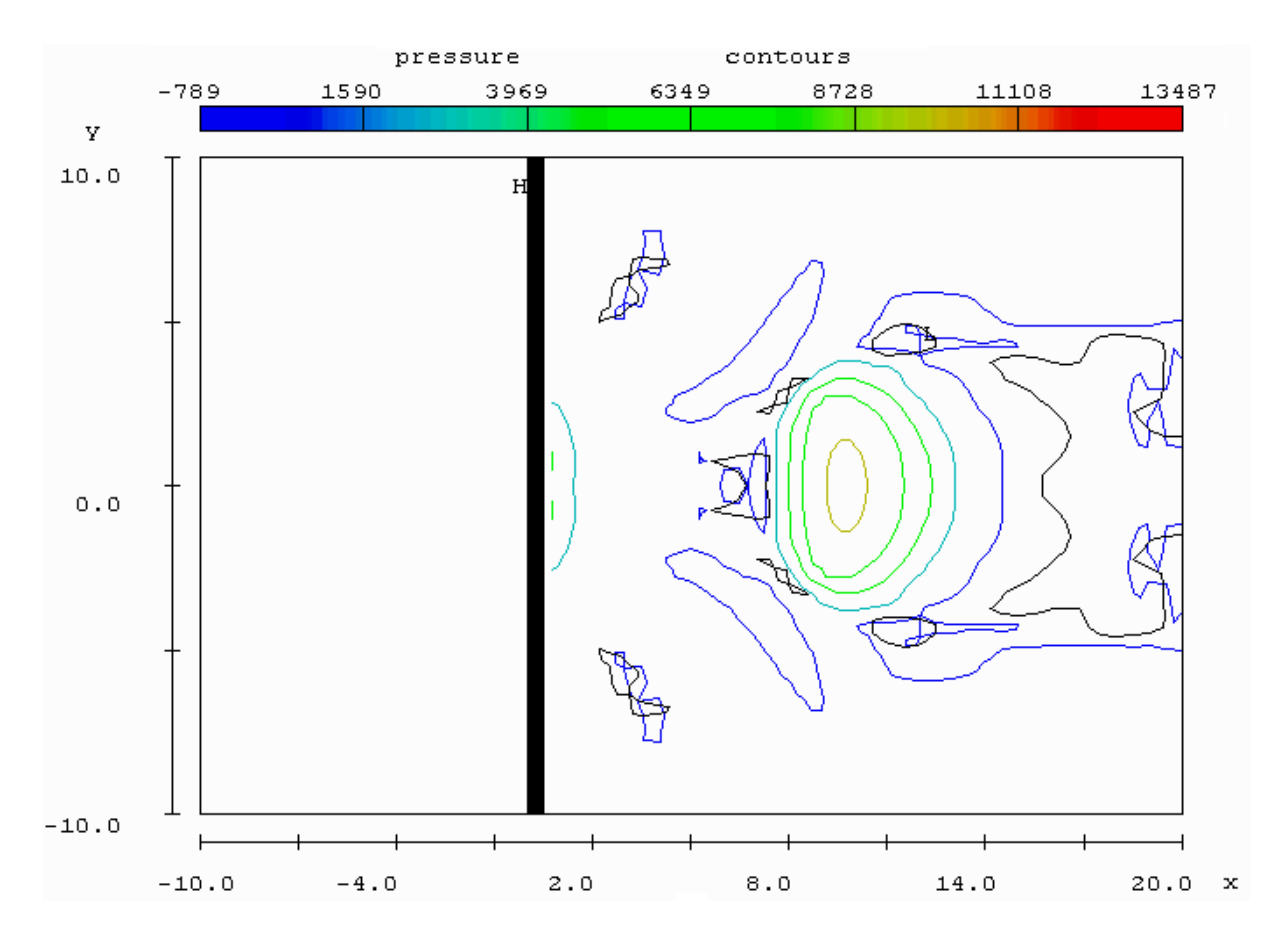

Рис. 4.45. Пример изображения поля давлений по дну канала с учётом симметрии

# **Страница 3-D.**

На этой странице Вы можете настроить изображение модели в пространстве. На рис. 4.46 показана страница 3-D в 7-й версии Flow-3D (в 8-й версии она отличается – основные элементы управления расположены иначе). Заданные по умолчанию настройки окна показывают положение жидкости и выделенное цветом давление. Многие элементы управления на данной странице и на странице 2-D аналогичны.

В списке Iso-Surface определяется стиль изображения. Здесь при выборе значения fraction of fluid поток жидкости выглядит наиболее наглядно. В полях EyePoint вместо значений по умолчанию (Auto) можно установить значения координат точки взгляда «наблюдателя» (из которой наблюдается расчётный объем).

В разделе Iso Surface Options устанавливается стиль цветного отображения переменной, заданной в списке Color Variable: Wireframe – в виде цветных линий, ориентированных по различным плоскостям; Solid Surface (Shaded Surface) – в виде сплошной среды. В последнем случае возможны следующие варианты изображения: No obstacles – без изображения препятствий; Transparent obstacles – с изображением препятствий в виде прозрачной сетки; Solid obstacles - с изображением препятствий в виде сплошных тел.

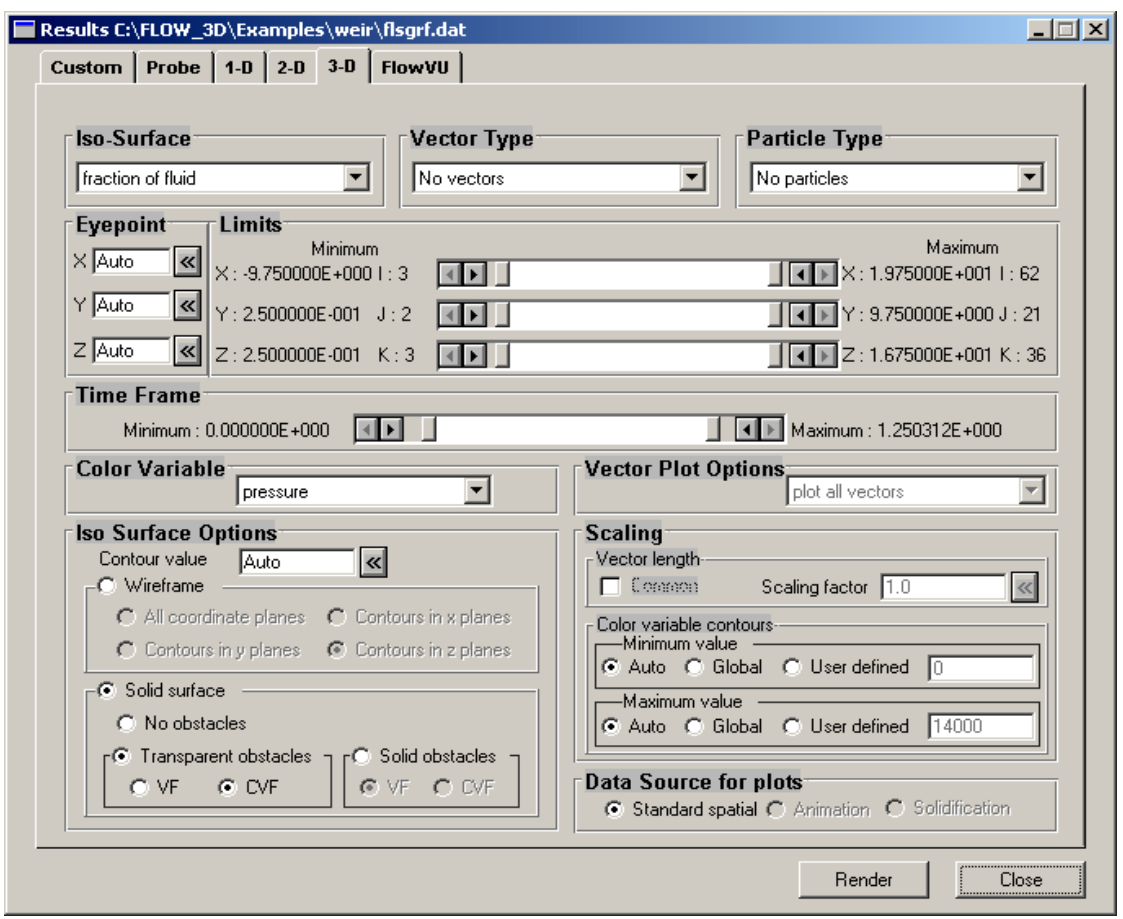

Рис. 4.46. Страница 3-D панели Results

# **Страница FlowVU и STL Viewer.**

Эта страница похожа на страницу 3-D, поэтому подробно описывать её не будем. Основное отличие здесь состоит в том, что нажатием кнопки Render здесь запускается программа STL Viewer, отображающая трёхмерную модель в высококачественном графическом режиме OpenGL (рис. 4.47).

При просмотре модели в STL Viewer движением мыши с нажатой левой кнопкой можно динамически изменять точку взгляда («поворачивать» модель). При нажатии правой кнопки мыши можно выделить рамкой часть графического окна и получить увеличенное изображение части модели. В правой части окна STL Viewer расположен регулятор, определяющий положение секущей плоскости, параллельной плоскости экрана. Двигая его, можно посмотреть на модель в разрезе. Кнопки слева от графического экрана позволяют настроить проекции, фон, отображение заголовка, координатных осей, цветовой палитры и пр.

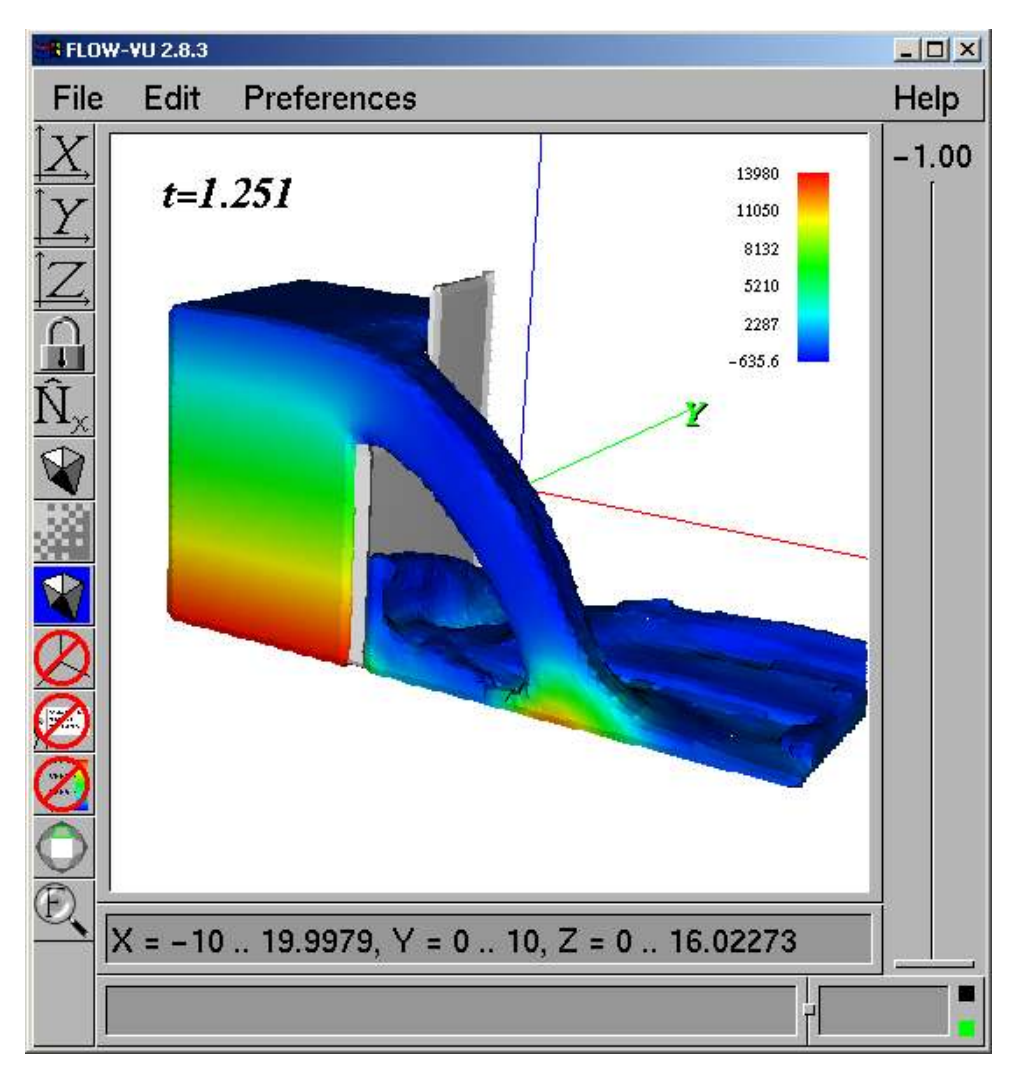

Рис. 4.47. Окно программы STL Viewer

# **4.5. Гидродинамика подводной лодки**

Рассмотрим далее движение подводной лодки с постоянной скоростью 1 м/с. Особенность этой задачи состоит в том, что модель подводной лодки имеет сложную форму. Она предварительно создаётся с помощью какой-либо системы САПР как сплошное тело в формате STL (Stereo lithography). В системе Flow-3D можно посмотреть такой файл с помощью утилиты STL Viewer (рис. 4.48).

Окна настройки общих и физических свойств модели представлены на рис. 4.49. Для задания физических свойств воды на страничке Props нажмите кнопку Fluids Database, выберите соответствующую строку базы данных и нажмите кнопку Load (рис. 4.50). В окне Set Units Name задайте систему единиц (SI).

На рис. 4.51 показаны параметры расчётной сетки.

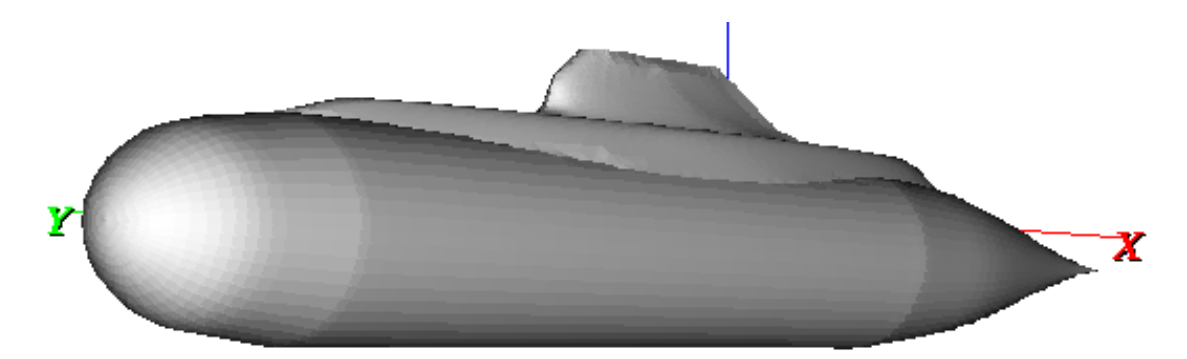

Рис. 4.48. Модель подводной лодки

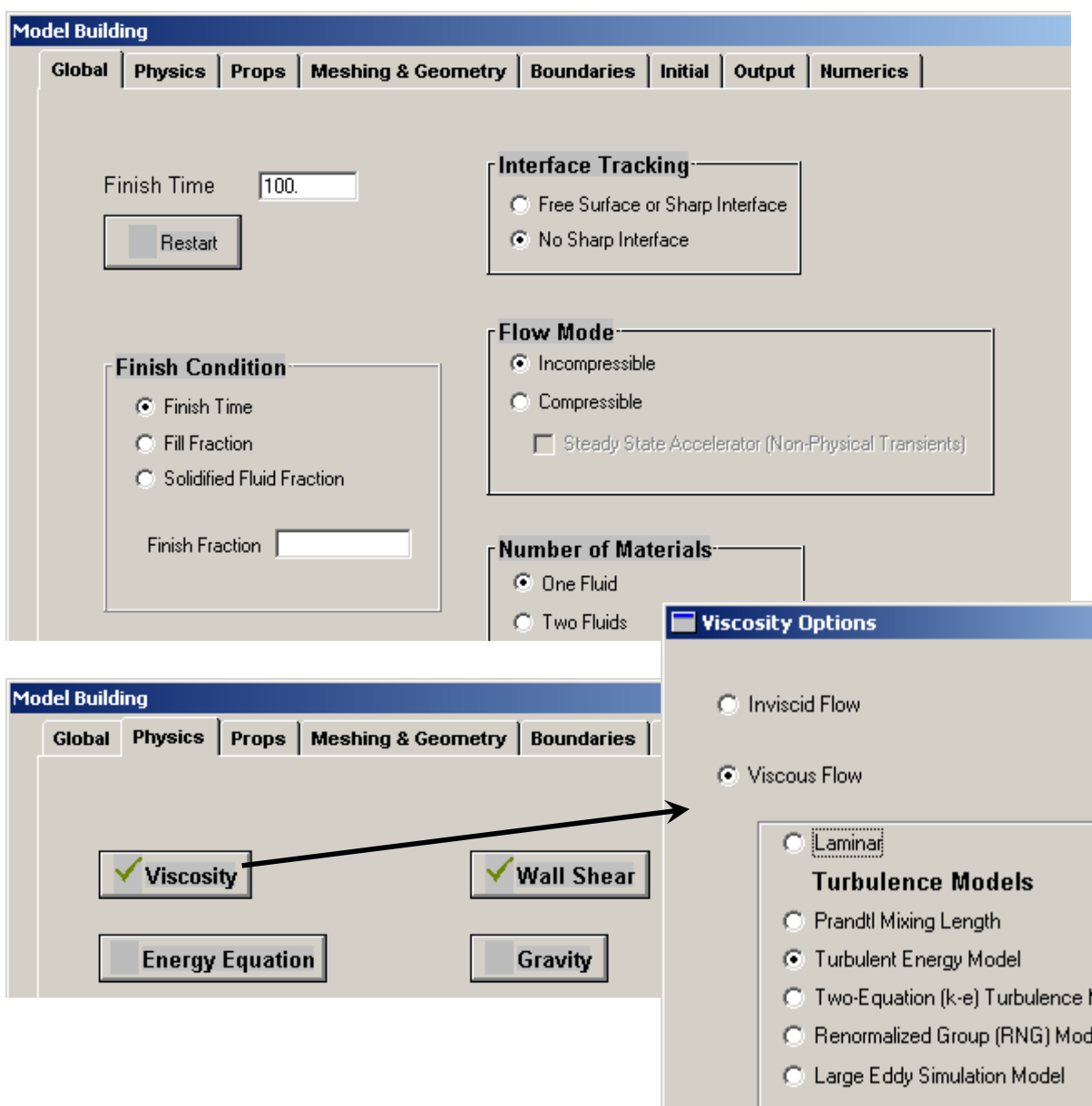

Рис. 4.49. Общие и физические свойства модели

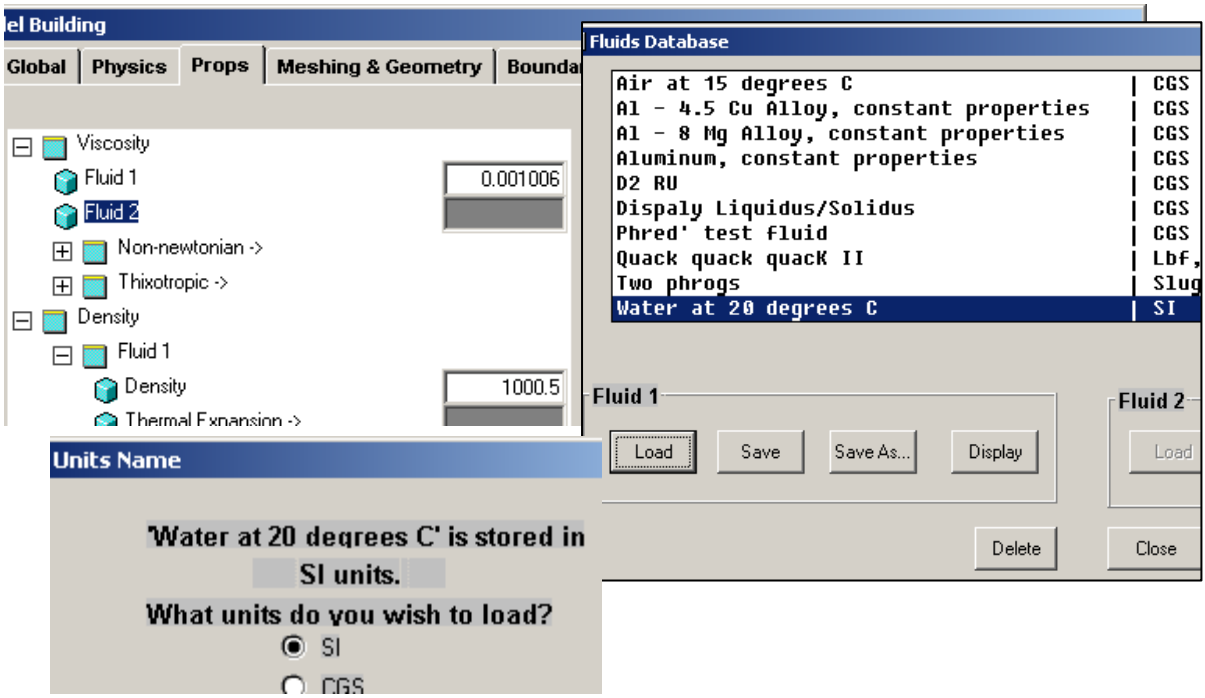

Рис. 4.50. Задание свойств воды

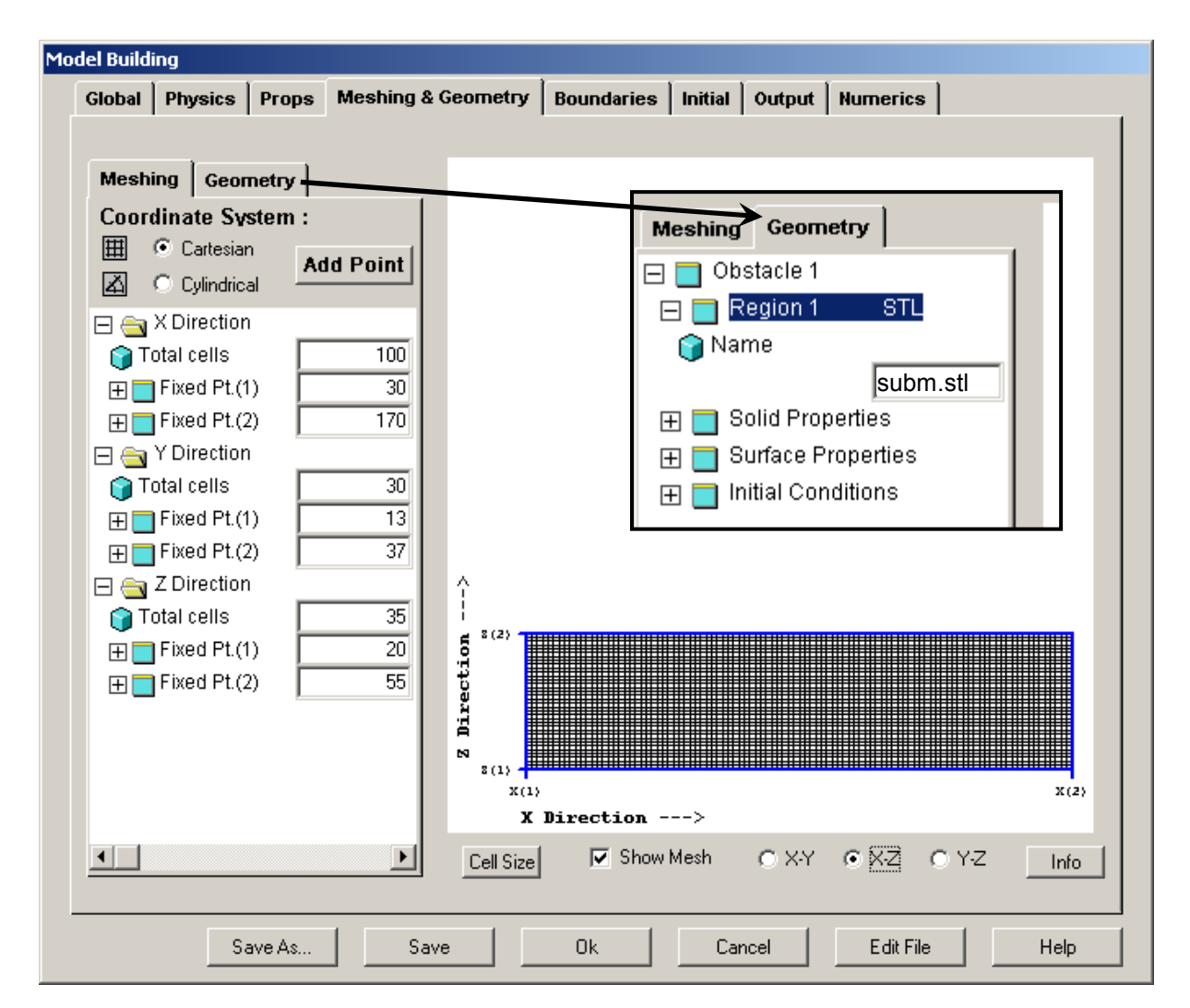

В разделе Meshing & Geometry на странице Geometry нажмите кнопку Add и задайте STL-модель, как показано на рис. 4.52. Далее, после нажатия кнопки Add в окне Add New Geometry, определите масштаб вставки STL-модели (Magnification) и её положение относительно расчётной сетки (Translation), как показано на рис. 4.53.

На странице Boundaries, нажимая кнопки определения граничных условий, задайте:

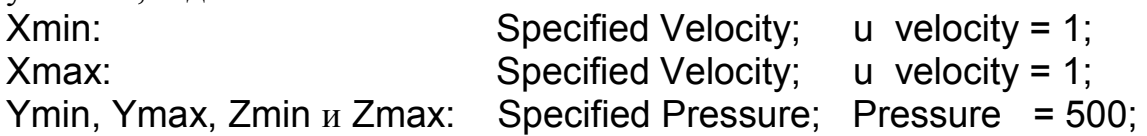

На странице Initial задайте начальную скорость: U velocity = 1. На рис. 4.54 представлены некоторые результаты расчёта.

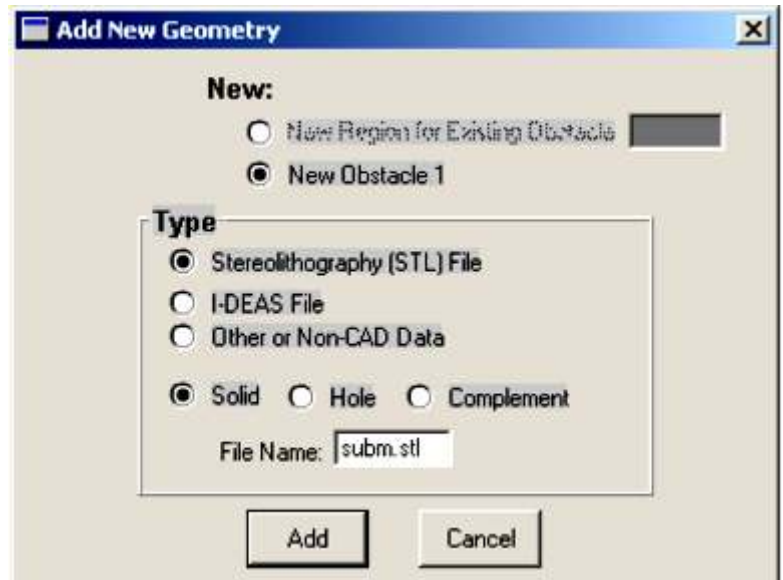

Рис. 4.52. Задание препятствия (Obstacle) в виде STL-файла

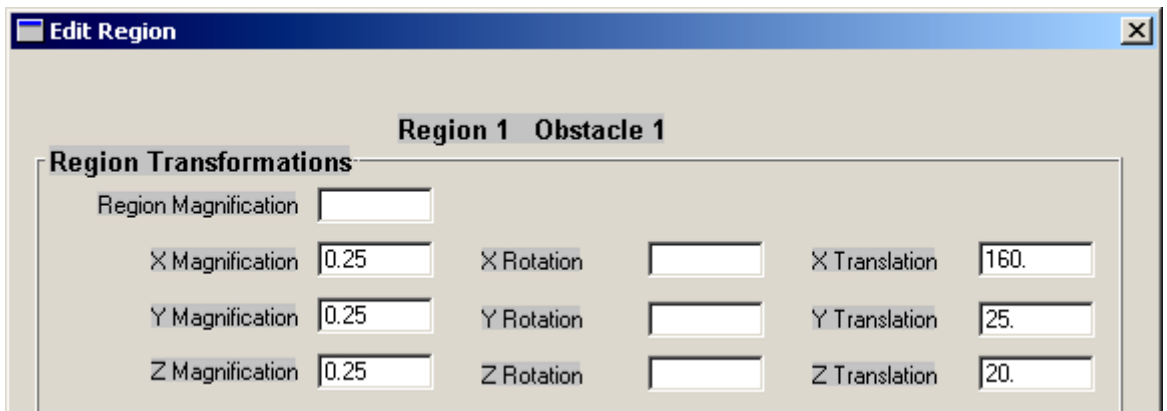

Рис. 4.53. Уменьшение STL-модели в 4 раза и установка её в расчётной сетке

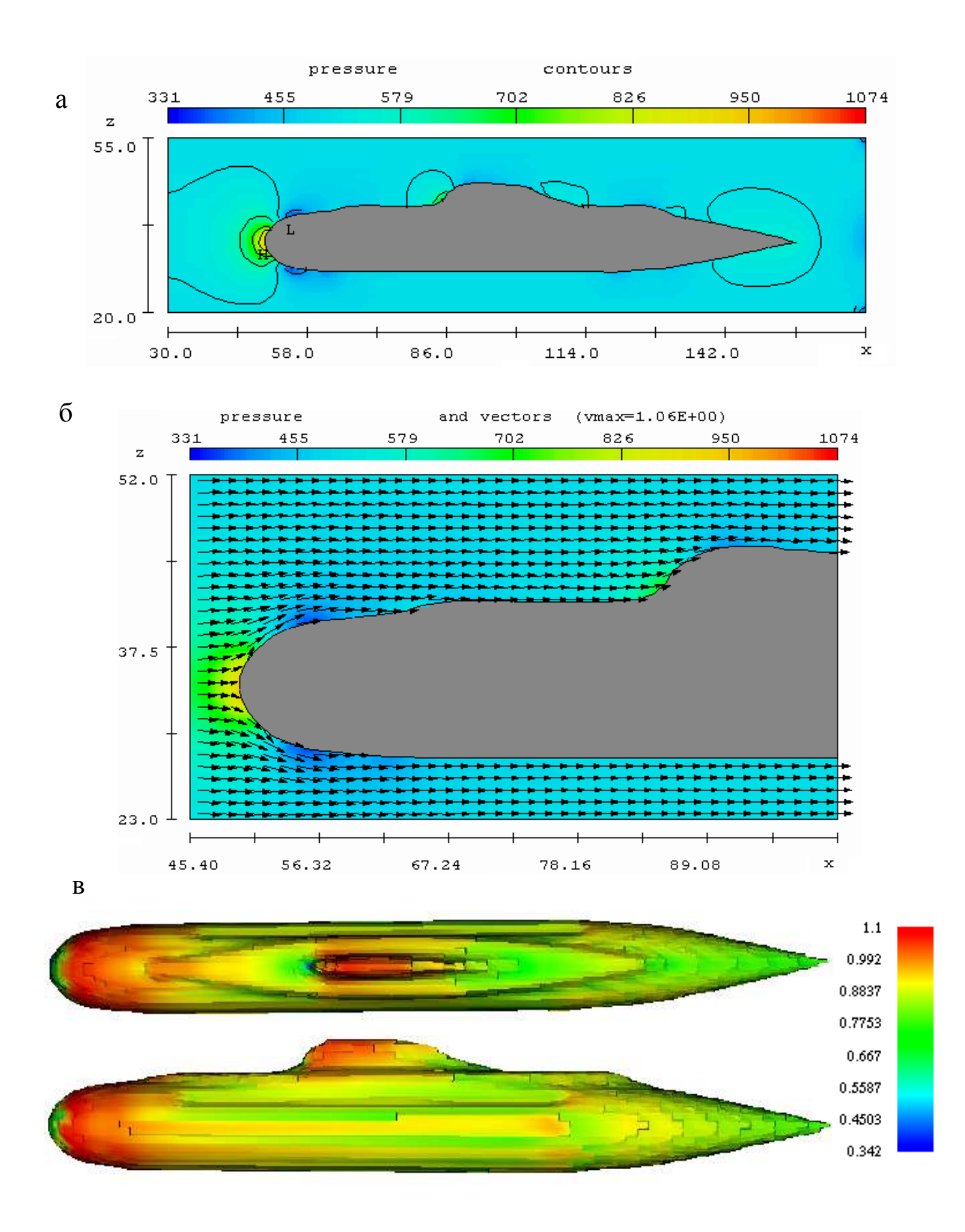

Рис. 4.54. Результаты расчёта: а – поля давлений в диаметральной плоскости; б – обтекания носовой части; в – скорости потока у поверхности подводной лодки

# **ЗАКЛЮЧЕНИЕ**

В данном учебном пособии кратко рассмотрены только некоторые, элементарные сведения о гидродинамике. Автору пришлось пойти на такой шаг по причинам, изложенным во введении. Темы, пропущенные в данном пособии, по возможности будут рассмотрены в последующих учебных изданиях.

Отметим основные разделы гидродинамики, которые не рассмотрены в данном пособии, но необходимы для кораблестроителя:

− Уравнения Рейнольдса. Теории турбулентности.

− Кавитация и суперкавитация при быстром движении тел в жидкости.

− Поверхностные волны. Теории волн.

− Качка и динамическая остойчивость судов на волнении..

− Теории пограничного слоя. Физика отрыва пограничного слоя.

− Сопротивление воды движению судов. Сопротивление трения. Влияние шероховатости. Сопротивление формы. Корабельные волны и волновое сопротивление.

− Гидродинамика глиссирования.

− Удар и быстрое погружение в воду. Гидроупругость и влияние воздуха.

− Теории крыла. Гидродинамика малопогруженных крыльев.

− Рули. Управляемость, поворотливость и устойчивость судна на курсе.

− Движители. Теории и методы расчёта винта и др. типов движителей.

− Суда с динамическими принципами поддержания. Глиссеры, суда на подводных крыльях, суда на воздушной подушке, экранопланы.

− Гидродинамика сжимаемой жидкости. Звуковые волны. Гидроакустика.

Автор надеется, что данное пособие позволит Вам получить базовые знания и интерес к дальнейшему изучению гидродинамических явлений, в том числе с применением компьютерных экспериментов в системе Flow-3D. Освоение средств компьютерного моделирования позволит Вам не только решать учебные задачи, но и получать новые научные и практические результаты. Следует только помнить обязательность оценки достоверности и точности решений. Для этого нужно выполнять расчёты для моделей с разной сеткой, сопоставлять результаты с другими доступными данными (физических экспериментов, аналитических расчётов и пр.).

Все вопросы, замечания и предложения можно присылать по адресам электронной почты: kks@knastu.ru, chizhium@rambler.ru.

Познание гидродинамики – процесс бесконечный. Главное, чтобы для Вас этот процесс представлялся не бесконечно трудным, а бесконечно интересным. Повышайте свою подготовку, изучая литературу по гидродинамике и теории корабля. Рекомендуемый список приведен ниже.

# **СПИСОК ЛИТЕРАТУРЫ**

1. **Биркгоф, Г.** Гидродинамика / Г. Биркгоф. - М. : ИИЛ, 1963. - 244 с.

2. **Ван-Дайк, М.** Альбом течений жидкости и газа / М. Ван-Дайк. - М. : Мир, 1986. – 184 с.

3. **Войткунский, Я. И.** Гидромеханика / Я. И. Войткунский, Ю. И. Фаддеев, К. К. Федяевский. – Л. : Судостроение, 1982.

4. **Золотов, С. С.** Задачник по гидромеханике для судостроителей / С. С. Золотов, В. Б. Амфилохиев, Ю. И. Фаддеев. – Л. : Судостроение, 1984.

5. **Лаврентьев, М. А.** Проблемы гидродинамики и их математические модели / М. А. Лаврентьев, Б. В. Шабат. – М. : Наука, 1977. – 408 с.

6. **Ландау, Л. Д.** Теоретическая физика : учеб. пособие : В 10 т. Т. 6. Гидродинамика / Л. Д. Ландау, Е. М. Лифшиц. – М. : Наука, 1988. – 736 с.

7. **Лойцянский, Л. Г.** Механика жидкости и газа : учебник для вузов / Л. Г. Лойцянский. – М. : Наука, 1987. – 840 с.

8. **Луговский, В. В.** Гидромеханика / В. В. Луговский. – Л. : Судостроение, 1990. – 192 с.

9. **Милн-Томсон, Л. М.** Теоретическая гидродинамика / Л. М. Милн-Томсон. – М. : Мир, 1964. – 660 с.

10. **Ньюмен, Дж.** Морская гидродинамика / Дж. Ньюмен. – Л. : Судостроение, 1985. – 368 с.

11. **Прандтль, Л.** Гидроаэромеханика / Л. Прандтль. – Ижевск : НИЦ "РХД", 2000. – 576 с.

12. Проблемы прикладной гидромеханики судна / под ред. И.А. Титова. – Л. : Судостроение, 1975. – 352 с.

13. **Рауз, Х.** Механика жидкости / Х. Рауз. – М. : Стройиздат, 1967.  $-392$  c.

14. Справочник по теории корабля : Т. 1. Гидромеханика / под ред. Я. И. Войткунского. – Л. : Судостроение, 1985. – 768 с.

15. **Чижиумов, С. Д.** Численные модели в задачах динамики судна / С. Д. Чижиумов. – Владивосток : Изд-во Дальневост. ун-та, 1999. – 182 с.

16. **Шашин, В. М.** Гидромеханика : учебник для техн. вузов / В. М. Шашин. – М. : Высш. шк., 1990. – 384 с.

17. http://www.cad.ru/flow3d/flow3d.htm (сайт о программе FLOW-3D)

18. http://www.flow3d.com (сайт о программе FLOW-3D компании FLOW SCIENCE)

19. http://www.flowvision.ru (сайт о программе FLOW VISION компании «ТЕСИС»)

20. http://www.cadfem.ru/program/icem/icem.htm (сайт о программе ICEM CFD)

21. http://icemcfd.com (сайт о программе ICEM CFD)

22. http://xoptimum.narod.ru/rus/index.html (сайт посвященный вычислительной гидро-газодинамике).

*Учебное издание* 

Сергей Демидович Чижиумов

ОСНОВЫ ГИДРОДИНАМИКИ

Учебное пособие

Научный редактор С. В. Кошкин

Редактор Е. В. Безолукова

Подписано в печать 28.12.2007. Формат 60 х 84 1/16. Бумага писчая. Ризограф FR3950ЕР-α. Усл. печ. л. 6,27. Уч.-изд. л. 7,41. Тираж 100. Заказ .

Редакционно-издательский отдел Государственного образовательного учреждения высшего профессионального образования «Комсомольский-на-Амуре государственный технический университет» 681013, Комсомольск-на-Амуре, пр. Ленина, 27.

Полиграфическая лаборатория Государственного образовательного учреждения высшего профессионального образования «Комсомольский-на-Амуре государственный технический университет». 681013, г. Комсомольск-на-Амуре, пр. Ленина, 27.